# VERTICAL REACTION FORCE RECONSTRUCTION IN HUMAN LOCOMOTION BY DEVELOPING A DIGITAL DATA ACQUISITION SYSTEM AND A HEEL STRIKE ALGORITHM

by

G. Wayne Brodland

## A Thesis

Submitted to the Faculty of Graduate Studies in Partial Fulfillment of the Requirements for the Degree of Master of Science

> The University of Manitoba Department of Mechanical Engineering

> > Winnipeg, Manitoba June, 1982

#### VERTICAL REACTION FORCE RECONSTRUCTION IN

HUMAN LOCOMOTION BY DEVELOPING A DIGITAL DATA ACQUISITION SYSTEM

AND A HEEL STRIKE ALGORITHM

BY

GERALD WAYNE BRODLAND

A thesis submitted to the Faculty of Graduate Studies of the University of Manitoba in partial fulfillment of the requirements of the degree of

MASTER OF SCIENCE

## o <sup>1982</sup>

Permission has been granted to the LIBRARY OF THE UNIVER-SITY OF MANITOBA to lend or sell copies of this thesis, to the NATIONAL LIBRARY OF CANADA to microfilm this thesis and to lend or sell copies of the film, and UNIVERSITY MICROFILMS to publish an abstract of this thesis.

The author reserves other publication rights, and neither the thesis nor extensive extracts from it may be printed or otherwise reproduced without the author's written permission.

#### ABSTRACT

A digital data acquisition, storage and analysis system was developed to process the six reaction force signals induced in a triangular force plate by a subject walking across the force plate. The system made use of a TI 9900 based Technico 9900 microcomputer which was available for the project. An expansion bus with interface cards was designed and built to allow interfacing of the computer to a 16 channel 12 bit sample and hold analogue to digital converter, a digital plotter, and other peripherals. Two floppy disc drives and a printing video terminal are also used.

An algorithm which determines the instant of heel strike from the vertical force records has been developed and is presented. The algorithm is then used to reconstruct the vertical time varying force of particular foot strike patterns (eg. a left foot and right foot striking the plate) by combining the vertical force records of other foot strike patterns (eg. a left foot only striking the force plate, and a right foot only striking the force plate). An extension of this force reconstruction technique allows the center of pressure during double stance to It also allows the weight transfer during double be reconstructed. support to be analyzed. Both reconstruction techniques are especially useful when force plates large enough for multiple successive foot strikes are not available.

The heel strike algorithm proved extremely accurate (within 4 msec) when compared with simultaneous data taken from shoes equipped with heel contact switches. The reconstruction procedures produced records of vertical force and center of pressure which compared very well (typically within 3% and 5% respectively) with measured records of the same types.

i

#### ACKNOWLEDGEMENTS

I wish to gratefully acknowledge the guidance provided by my advisor Dr. A.B. Thornton-Trump. I also wish to thank Dr. S. Balakrishnan for his many hours of help with the mechanical equipment, and for many valuable discussions we have had together. Thanks is also due to my brother Da1e, to Jack Sill and to several other technicians for their help with the electronic equipment; to Mr. Allan Lee for his work on the data acquisition program; and to the many who have acted as subjects for the experiments.

I wish to thank my wife, Heather, for her encouragement and understanding, especially during the many and often late nights I have been working on this project.

Finally, I wish to gratefully acknowledge the financial support of the National Science and Engineering Research Council without whose help my graduate studies and this thesis would not have been possible.

## DEDICATION

This thesis is dedicated to the Glory of God and in honor of my parents, Mr. and Mrs. Alfred Brodland, who taught me both to love God and to love knowledge.

## TABLE OF CONTENTS

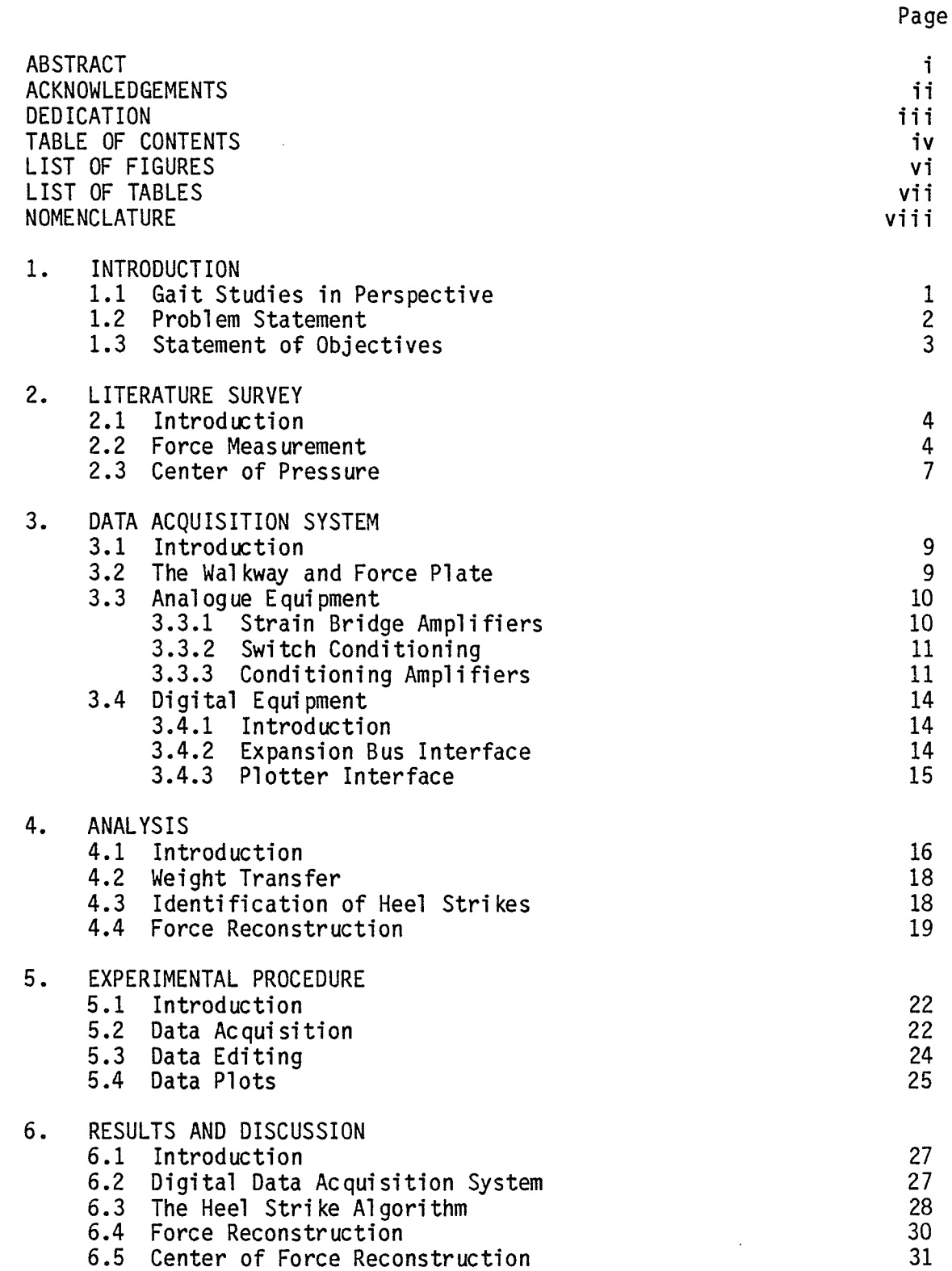

6.5 Center of Force Reconstruction

그만 그리고 그리고 있어요.

 $iv$ 

Table of Contents (Continued)

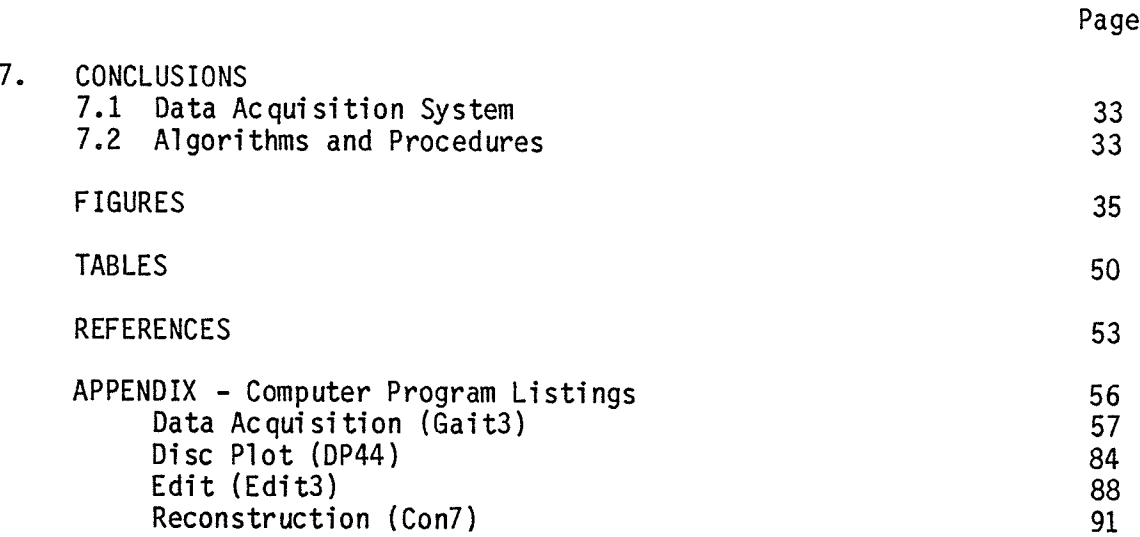

## LIST OF FIGURES

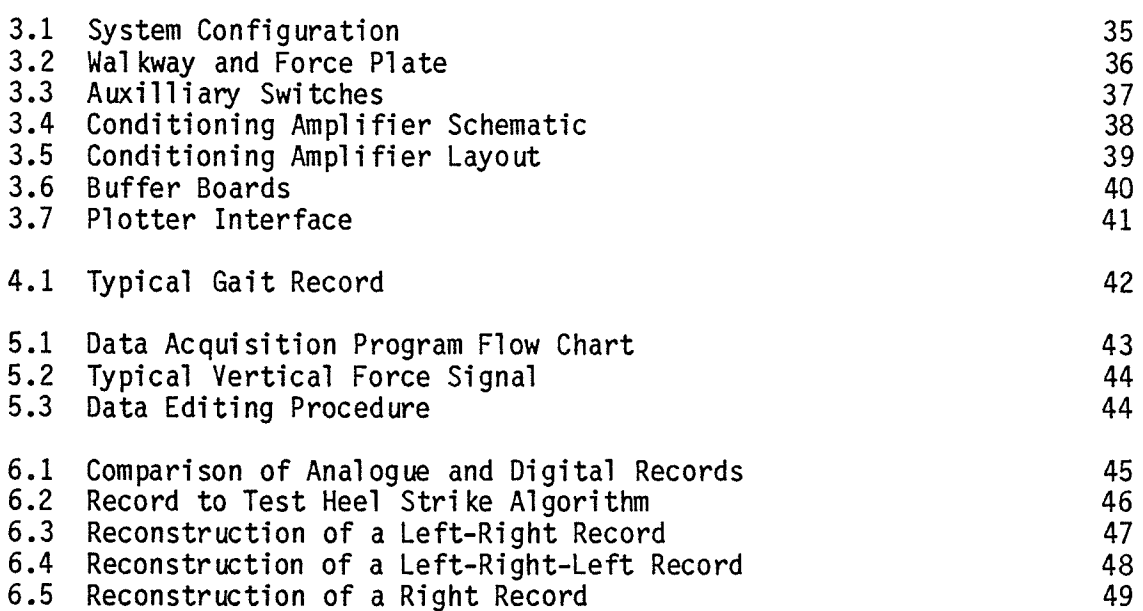

.<br>문제 학교<br>일라 도박

Waller

Page

## LIST OF TABLES

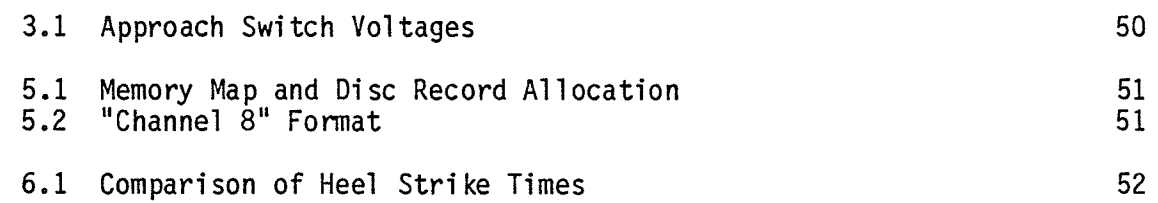

 $\langle \cdot \rangle$ 

## NOMENCLATURE

Ŵ.

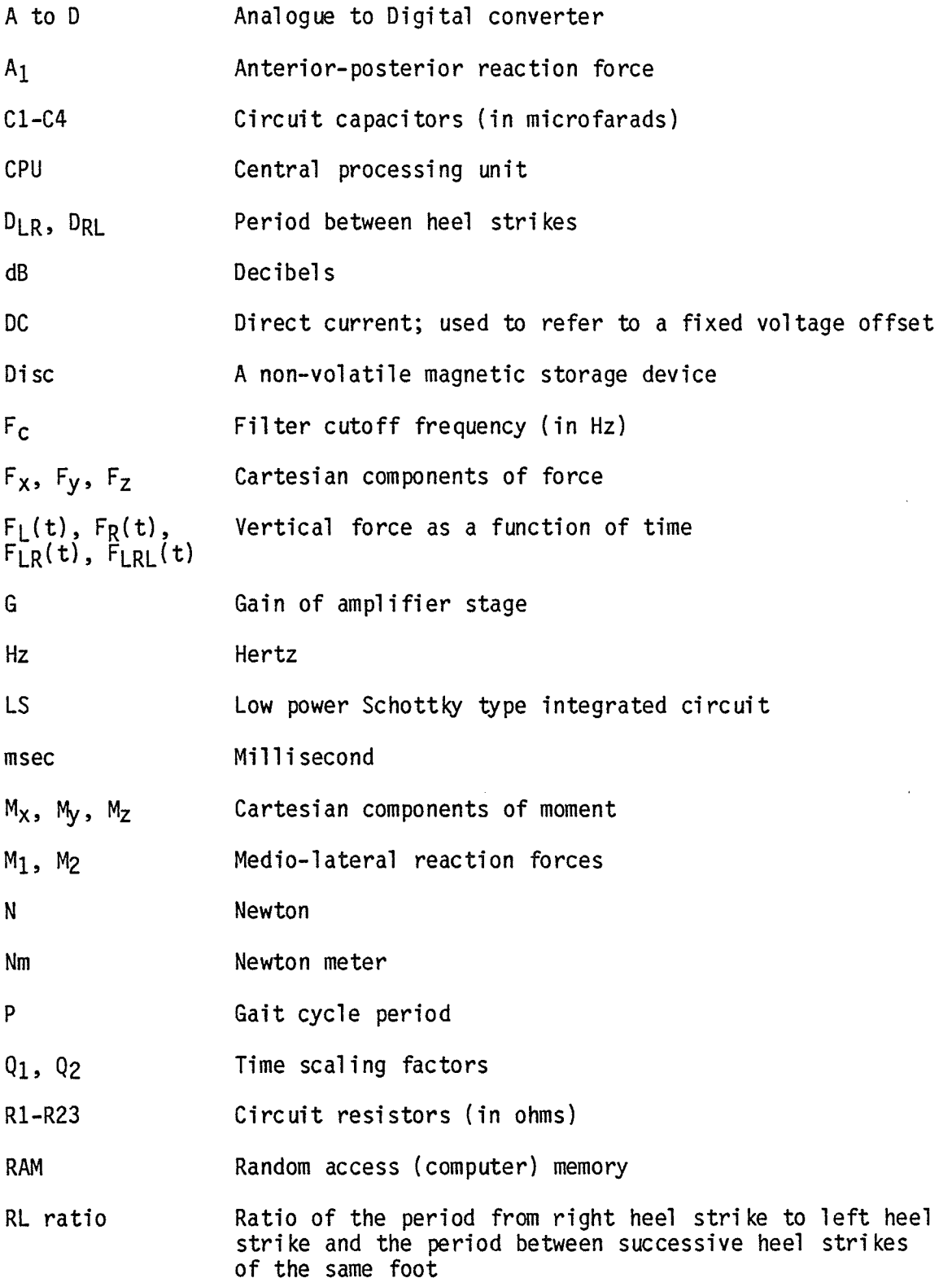

 $viii$ 

## Nomenclature (Continued)

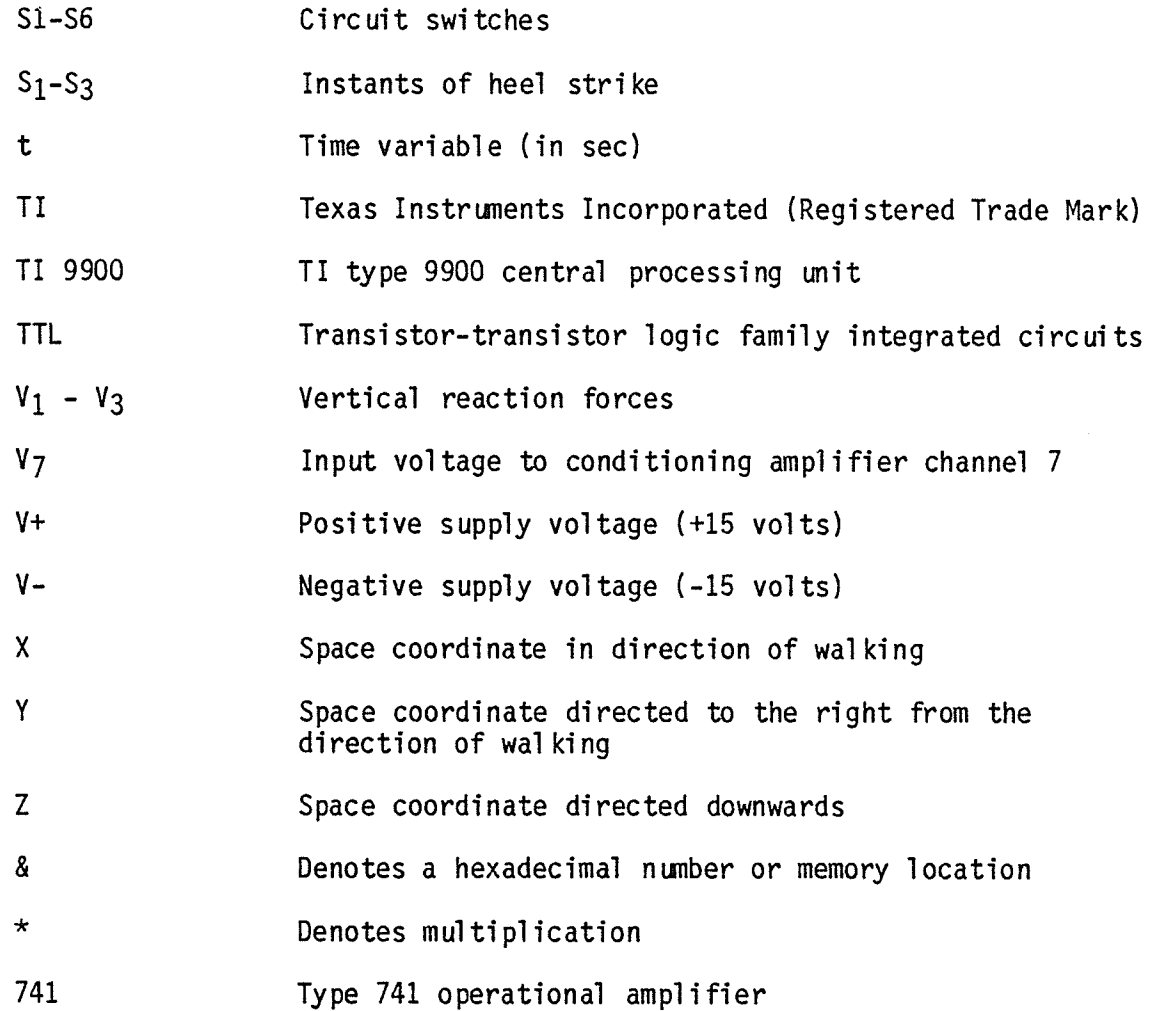

### CHAPTER 1

#### Introduction

## 1.1 Gait Studies in Perspective

Locomotion in the form of walking or running is one of the most fundamental of human activities. Studies of the basic mechanism of human gait were recorded as early as the 17th century [1]. Investigations had to be made on the basis of what could be observed directly. Inadequate instrumentation made systematic studies almost impossible. The flourishing of science and invention in the late 19th and early 20th centuries resulted in the development of many ingenious devices to measure foot contact forces and body segment displacements [2-7]. These were usually crude devices which presented only an approximate measure of gait parameters. Analysis of the results was a very long and tedious process. The advent of cinematography made the first accurate displacement measurements possible in 1934 [8]. Electronic instrumentation to measure forces allowed the first accurate force records to be taken in 1952 [9]. Systematic studies became possible at this time, and resulted in such classic descriptions of gait such as that of Murray [10] (1967). The advent of computers to do the calculations and digital data acquisition systems to automatically record measurements has made systematic analysis far easier and has made more complex analyses possible.

Modern gait studies have demonstrated the value of force and displacement records in evaluating normal and abnormal gait [10-16]. Since automatic displacement measuring equipment is considerably more expensive

 $\mathbf{1}$ 

than similar force measuring equipment, much current research has been devoted to force record studies. There are strong indications that force records contain sufficient information to adequately assess the subjects posture, general stability [11], and gait [12]; and that displacement records may not be necessary for most clinical evaluations [13].  $Con$ sequently, force plates will probably become a standard piece of equipment in hospitals and rehabilitation centers.

## 1.2 Problem Statement

While a good triangular force plate was available for the project, a satisfactory method for analyzing data collected using the plate was not. Data had been conditioned by analogue means and stored on magnetic tape. Data analysis was therefore slow and tedious. A digital data acquisition, storage and processing system is necessary to enable the more complex analyses which are proving useful to be done, and to make the system clinically practical.

Films of the subject's gait were necessary to time the force records with the patient's gait cycle. Analysis of the films is also very time consuming. If an algorithm can be developed to determine a particular instant (eg. heel strike) in the gait cycle from the force records and perhaps walkway contact sensors, filming will not be necesary for routine patient studies.

Most hospitals and rehabilitation centers only have access to the small force plates which are commercially available, and which are large enough to measure the forces of a single foot only. Consequently they do not allow studies of double support. Methods to reconstruct the vertical

 $\overline{2}$ 

force which would be produced from multiple foot falls, and which would allow the motion of the center of pressure to be reconstructed from single foot force records would allow studies of double support. Current research  $[14,15,17,18]$  has shown the value of such studies in assessing both nonnal and abnormal gait. A clinical system to perform these functions is not presently available but would be a great aid in clinical assessment of a patient's gait during such times as therapeutic treatment, natural recovery, and prosthesis fitting and evaluation.

### 1.3 Statement of Objectives

The objectives of this project are:

(1) To develop a digital computer system which will acquire, store and process gait force data. The data acquisition system must produce minimal Ínterchanne] time skew.

(2) To develop an algorithm which will determine the instants of heel strikes from the plate reaction forces and from foot contact with force sensitive areas of the walkway.

(3) To use the heel strike algorithm to reconstruct the vertical time varying force of particular foot strike patterns by combining the vertical force records of other foot strike patterns.

(4) To reconstruct the motion of the center of pressure during double support using the heel strike algorithm, and the vertical force records of separate left and right feet.

(5) To work towards a system suitable for clinical use.

#### CHAPTER 2

#### Literature Survey

#### 2.t Introduction

The purpose of this chapter is to review the main literature which deals with gait force measurement and with the clinical usefulness of gait force and center of pressure records. The extent of the literature and the number of recent articles indicate much current interest in these subjects.

## 2.2 Force Measurement

The first reported attempts to measure foot reaction forces were made by the French researchers Carlet [2] and Marey [3] Ín L872. They used a pneunatic cell attached to the sole of the subject's shoe to measure his vertical floor reaction. Three ingenious techniques for measuring foot reaction forces were later developed by German researchers. In 1882, Beely [4] had his subjects walk across a sack of plaster of paris. This produced a permanent footprint which actually provided more information about the foot shape than the foot reaction forces. A technique which measured forces was developed by Abrahamson [5] in 1925. A hard surface was covered with steel shot and then with a thin sheet of lead. The shot indentations in the lead sheet produced by the subject's traverse of the sheet were taken as proportional to the local maximun load. In 1926, Basler [6] developed a 10 string harp on which the subiect stood. By plucking the strings, the string tension and hence the local contact pressure could be determined.

Time records of forces became possible with the advent of cinematography. In 1934 Elftman [8] filmed the deflections of a corrugated rubber mat from the mderside of the g'lass plate on which it rested as <sup>a</sup> subiect traversed the mat. The mat deflections were taken to represent the applied load. In 1954, Barnett [19] filmed the deflection of vertical perspex rods into a rubber support as the subject wal ked across the top of the rods.

The first force plates capable of measuring all three floor reaction components were reported by Amar [7] in 1916 and by Elftman [20] in 1938. While Elftman's rectangular plate measured all three reaction components and was the most accurate device available at the time, its large deflections, together with the inertia and friction of the linkages produced large errors in the measured forces. A1so, no permanent force record was produced.

Modern foot reaction force measurements are carried out using either force plates or instrumented shoes. Force plates are generally easier to use as the subject need not be encumbered with special footwear, instrumentation and an umbilical cord. He can walk comfortably in his own shoes. Force plates are also generally less expensive and easier to use as one plate will fit all subjects. Also, the instrumentation need not be miniaturized so that it will fit inside a shoe. These advantages are largely responsible for the current popularity of force plates. Modern force plates are normally interfaced to analogue or digital data acquisition systems which among other things, produce a permanent force-time record. Some plates such as the triangular plate of Yamashita and Katoh [15] measure only vertical forces. Others, such as the rectangular

plates developed by Cunningham and Brown [9] and Grundy et al. [14], and the triangular force plate developed by Balakrishnan and Thornton-Trump [21] allow vertical and horizontal forces to be measured. These plates act as rigid bodies and only allow the total foot force and center of pressure to be measured. Grundy et al. [14] have developed a plate which incorporates a glass window covered with a thin oil film. The glass pìate and oil film allow the instantaneous foot contact areas to be fiìmed from beneath. The contact areas are then correlated with the measured forces to provide a more complete picture of the subject's gait. In 1976, Scranton and McMaster [22] made use of a liquid crystal whose colour is pressure dependent. The liquid crystal material is incorporated into a sheet which is spread on a supporting plexiglass sheet. The sheet is filmed from beneath as the subject walks on it. The liquid crystal sheet colour is then decoded to determine instantaneous contact press ures .

The primary advantages of force measuring footware over force plates are that the formen do not necessariìy require the subject to step on <sup>a</sup> certain part of the floor or wal kway and that the nunber of seqæntial steps measured is not limited to a few at most by the force pìate size. <sup>A</sup> great variety of footware has been developed. Shoes developed by Spolek [23] have strain gauge load cells in the heel and sole to measure all contact forces and moments exerted at these two areas. A more detailed description of foot reactions is available through shoes having a matrix of piezoelectric transducers incorporated into them such as developed by Hennig [24]. These however, only measure vertical force, and require very expensive instrunentation.

Studies abound on the use of force records produced using instrumented shoes [23,24], and especially those produced using force plates  $[14-18, 21, 22, 25, 26]$ . These works have corporately demonstrated the value of force records Ín gait study, and in eval uation of prosthetic devices and therapy. Many of these studies are not detailed here as they provide only a general basis for this work.

### 2.3 Center of Pressure

Several studies have been done to determine the center of pressure from force plate reactions. Studies of this type have been done by Yamashita and Katoh [15], Cunningham [17], Murray et al. [11,18] and Grundy et al. [14]. Center of pressure is used by these researchers to describe normal and abnormal gait. Murray et al. [11] also used the center of pressure to evaluate postural stability and steadiness. Grundy et al. [14] have found center of pressure useful in studying weight transfer during normal and abnormal gait. They are also using it to study barefoot wa1 king and the effect of footwear on gait. In another investigation [18], center of gravity and center of pressure are studied during such activities as rising from a seated position and jumping. It has been suggested by Cavanagh [27], that special techniques using vertical force and resultant moments must be used if center of pressure paths of several subjects are to be averaged together.

The literature does not show that any work to date has used center of pressure calculations to identify the instant of heel strike. Nor is there any indication that others have reconstructed the force record of particular foot fall patterns from force records of other foot fall

patterns. For example, reconstruction of the force records produced by successive left and right foot strikes on a force plate from a left foot force record (ie. where only the left foot struck the plate) and a right foot force record.

 $8\phantom{.}$ 

남분.

#### CHAPTER 3

### Data Acquisition System

## 3.1 Introduction

Analogue data acquisition and processing is expensive. In this study at least four channels of information must be recorded and seven channels are preferred. Further processing to determine the centre of pressure requires considerable expensive analogue hardware. The alternative is to develop a digital data acquisition and processing system.

The first objective of this project was thus to develop a system to measure, store, and process gait floor reaction forces. A block diagram of the system which was built is shown in Figure 3.1. The system has three main parts: the force plate which measures the gait reaction forces, and its approaches; analogue components which provide scaled voltage signals proportional to these forces; and digital components which sample, store and process these signals. The author built or assembled all of the equipment shown except for the force plate and strain bridge amplifiers, which were built by Dr. S. Balakrishnan.

## 3.2 The Walkway and Force Plate

The 1.22  $m \times 2.44$  m triangular force plate shown in Figure 3.2 was instrumented to measure the six corner reactions shown. These reactions provided sufficient information to calculate all three force components Fx, Fy and Fz and all three moment components, Mx, My and Mz exerted on the plate by the patient. The details of the plate and its transducers

are given by Balakrishnan [13].

To allow the subject to traverse the force plate with his normal steady state gait pattern, 1.22 m wide by 5.64 m long approaches were provided leading up to and away from the force plate. To provide additional heel strike information, the section of each approach immediately adjacent to the force plate was made force sensitive. This was done by hinging these sections as shown in Figure 3.2. Springs were provided to raise the force plate edge slightly above its rigid support. When the subject exerted a moment of more than approximately 6 Nm about the hinge axis (a force of about 20 N at the center of the hinged section) the springs were compressed sufficiently to open a microswitch and thereafter make the hinged section rest on its rigid support. This deflection was very small and did not interfere with the gait of the subject.

## 3.3 Analogue Equipment

## 3.3.1 Strain Bridge Amplifiers

Since the force plate is mounted on steel transducer elements, the strain of these elements will be linearly proportional to the plate reaction forces. The transducer strains are converted in turn to voltages, all of which have linear dependence on the strains, by six strain bridge amplifiers; one for each transducer. The three transducers to measure the vertical reactions  $V_1$ ,  $V_2$  and  $V_3$  were wired as full bridge systems having two active and two temperature compensating gauges mounted on the transducer.

The three horizontal transducers which measure the medio-lateral reactions  $M_1$ ,  $M_2$  and the anterior-posterior reaction A<sub>1</sub> were full bridge systems having two active gauges mounted on the transducer and two compensating gauges mounted in the amplifier rack. All six amplifiers were calibrated to have a zero offset and a gain of 44.5 mV/N. This bridge arrangement was found to be quite satisfactory. All channels had a full range linearity within +1/2%. Unfortunately, the use of 741 type op-amps on the input causes a slight amount of drift and very low frequency noise. Since neither of these factors affected the amplifier gain or linearity, it was possible to overcome these problems digitally as outlined in Section 5.3.

## 3.3.2 Switch Conditioning

Section 3.2 describes how an area of each approach immediately adjacent to the force plate is equipped with a microswitch which opens when more than approximately 20 N is exerted at its center. Since the data acquisition program is designed to sample a maximum of seven channels, and there are six independent force plate signals, only one channel is left to record switch positions. The circuit shown in Figure 3.3 produces four distinct voltages dependent on the four possible binary states of the two approach switches. The resulting voltages are shown in Table  $3.1.$ These voltage levels are easily decoded to determine the switch positions. The kill switch shown in Figure 3.3 is used to ground the trigger channel input and prevent normal triggering.

## 3.3.3 Conditioning Amplifiers

The data acquisition system is designed to be as versatile as practical. It can be configured as shown in Figure 3.1 for real time gait data acquisition. It can also be used to digitize and analyse data

from other sources such as a tape recorder.

The conditioning amplifiers are designed to condition signals so that they are suitable for conversion to digital form at the analogue to digital conversion (A to D) unit. Each of the eight amplifier channels is composed of three stages: a variable gain non-inverting amplifier, a second order low pass filter and a unity gain inverter, as shown in Figure 3.4. Switches S3 to S6 allow the filter and inverter stages to be independently switched in and out of the circuit. Further, if switches S5 and S6 are both open, the BNC connector which is usually used to monitor the output can be used to input signals to the A to D converter through the ribbon cable. This feature has proved useful for input of such signals as that from a pair of instrumented shoes used to check the heel strike algorithm (See Section 6.3). The printed circuit board was designed as shown in Figure 3.5 so that all components could be mounted in DIP sockets to allow components to be changed easily. This feature proved to be useful on several occasions during circuit development and caused no circuit reliability problems.

The first stage of each amplifier channel is a variable gain noninverting amplifier. This configuration allows a high (1 Megohm) input impedance. Switch S1 is provided to isolate the coarse and fine DC offset circuit R7 to R10 thereby allowing the offset null R5 to be set. The coarse DC offset R8 is provided to eliminate large offsets on incoming signals and/or to offset the output by as much as several volts if necessary. The fine DC offset R10 is operated from the front panel and is used to compensate for strain bridge amplifier drift and for fine DC offset adjustment in general. The gain potentiometer R6, also operated from the front panel, sets the stage gain to  $1 + R6/(R1 + R2)$ . With the resistors shown, gains from unity to about 50 are possible.

When data are transferred from a tape recorder, a considerable amount of high frequency noise (50 KHz) is observed. This seems to be tape bias. The second order low pass filter is incorporated to remove this noise. The circuit component val ues are determined from the chosen cut-off frequency  $F_c$  by

> $R11 = R12 = R$  $R14 = 2 R$  $C2 = 0.707$ <br> $6.28 F_C R$  $C1 = 2 C2$  [28]

The values shown in Figure 3.4 are chosen to make the cut-off frequency approximately 110 Hz, and to give a roll-off of 40dB/decade above this frequency. The design proved very effective. The general configuratíon allows two different cut-off frequencies to be used if necessary for other appl ications.

The final stage of the system shown in Figure 3.4 is an inverting amplifier, whose gain given by  $G = R16/R15$ , has been set to unity. A DC offset circuit with isolation switch S2 has been provided for but not installed as it was not needed for the present work. This stage is useful for inverting reversed polarity tape recorded signals.

The amplifier was used in most of its possible configurations with gains of 4, 20 and 30. It maintained output drifts of less than  $+$  5 mV and gain variations of less than  $+.05%$  from day to day when it was properìy warmed up, and hence, only required occasionai recajibration.

## 3.4 Digital Equipment

3.4.1 Introduction

The digital system is designed around a TI 9900 based Technico 9900 micro-computer. The system was chosen on the basis of its low cost and 16 bit CPU. Also, this system was one of the few 16 bit systems available at the time it was acquired. This turned out to be an unfortunate choice, made before the author became involved in the project. The two main problems with the system are its very poor reliability which is a consequence of its marginal hardware design and its severe lack of software support since the CPU is non-standard. These and other lesser unnecessary problems have been the cause of hundreds of hours of frustrating extra work to the author. After several years of work these problems have been surmounted and a flexible data acquisition system has been built.

The computer bus is non-standard, several years obsolete and already Hence, an eight slot bus expansion with power supply in overloaded. accordance with the new TI bus structure was fabricated. This allows any of the several boards designed for this bus to be used. Since the fanout of certain bus driving integrated circuits in the main computer is already excessive, a high impedence bi-directional interface is used to drive the expansion bus. The main custom digital components, namely the bus interface and the plotter interface are detailed in the following subsections. They have both proved to be very reliable.

## 3.4.2 Expansion Bus Interface

The expansion bus is interfaced to the main computer with two custom

interface cards, one of which plugs into the 122 pin non-standard computer bus. A block diagram of this interface is shown in Figure 3.6. **The** card loads the computer bus with at most 2 additional LS TTL gates. **The** expansion bus is designed primarily for memory mapped devices. Hence the address decoder is designed to decode the six most significant address lines and read data from the expansion bus when addresses &E400 to &E7FF are read by the CPU. These buffers drive a four foot long ribbon cable which goes to an electronically identical card which accepts the ribbon cable and plugs into the expansion bus. In this way, buffers are provided on both ends of the cable to reduce noise and guarantee reliable The interrupt lines are connected without buffering though operation. they are not used in the present system.

## 3.4.3 Plotter Interface

The plotter interface shown in Figure 3.7 is quite similar in structure to the bus interfaces. The plotter is mapped to memory location &E7FF, and hence its address decoder generates a high device select signal only when &E7FF is addressed. This signal together with the Write Enable and Data Bus In control signals are used by the decoder to produce read and write signals for the buffers. This configuration allows writing 16 bit instructions to the plotter and reading the plotter status bits.

## CHAPTER 4

### Analysi s

## 4.1 Introduction

Like most things when considered in retrospect, the analysis presented here may seem straightforward and perhaps even obvious. However, the procedure is new, and many of the conclusions which are drawn from it are new, far reaching and of considerable practical importance.

There was a need for a uniform time base which could be used to compare force records. A single subject, for instance, may walk at slightly different speeds on several successive traverses of the force plate and he will almost certainly vary his gait speed from one day to the next. <sup>A</sup> unifonn time base allows the effect of speed variations to be almost comp'leteìy eliminated, and gives a proper base for calculating the harmonic frequency components of gait.

The dynamic forces caused by acceleration of body segments are proportional to the second time derivative of their position. Hence, these dynamic forces should be scaled by the inverse square of the time scale. It has been shown [12,13] that these dynamic forces usuaì1y constitute only L0% of the total vertical reaction; the main vertical component being due to quasi-static body support forces. For example, if the time scale is expanded by 10%, the dynamic forces are reduced by 21%, and the total force is altered by approximately 2%. Hence, umless very large dynamic forces are present or large time scale adjustments are made, little error is introduced when the force amplitude is not adjusted. Such a time base together with a force scaling based on the subject's weight provide a means of comparing the gait forces of one person to another since in general they walk at different speeds and have different weights. That the force scale factor should be the inverse of the subject's weight is obvious. It is also easy to calculate.

It is more difficult to choose and calculate the time scale factor. The heel strike is the most easily and accurately measured instant in the gait cycle as outlined in Section 4.3. Since the period between left and right heel strikes and right and left heel strikes is usually different during abnormal gait, the period which should be chosen is from one heel strike to the next heel strike of the same foot. The ratio of the period from right heel strike to left heel strike and the period between successive heel strikes of the same foot is defined as the RL ratio. It is useful for time scaling abnormal gait when a full gait cycle is not available. Identification of these heel strikes from force records is discussed in the next section.

Solution of the heel strike problem allows the transfer of weight from one foot to the other to be determined completely. It also allows the reconstruction of any foot force pattern from other foot force patterns. For example, the force produced by a sequence of left and then right feet hitting the plate (a left-right force record) can be reconstructed by adding the force records of a single left foot on the plate (a left force record) and a single right foot on the plate (a right force record). In a similar fashion, a left force record can be reconstructed by subtraction of a right force record from either a left-right force record or a right-left force record. These procedures are discussed in the following sections, and are applicable both to normal and abnormal gait.

## 4.2 Weight Transfer

During single support, the center of force of the foot moves from the heel position to the toe position. During double support the effective center of vertical force moves from this toe position to the heel position of the other foot. This double support weight transfer is modelled by the left foot force, F<sub>1</sub>(t), applied at the left toe position and the right foot force,  $F_R(t)$ , applied at the right heel posítion as shown in Figure 4.1(b). This approach will model the weight transfer in both the direction of walking  $(x)$  and normal to it  $(y)$ . Only the center of force in the direction of walking is shown.

## 4.3 Identification of Heel Strikes

The total vertical force exerted on the force plate is símply the algebraic sun of the vertical forces exerted by the left and right feet separately. Figure 4.1(a) shows the vertical forces exerted by the left (solid line) and right (dashed line) feet of a normal subject. it also shows the sun of a left and right record (shown with small circles), which is the force produced by a left-right sequence. The first heel strike,  $S_1$ , shown in Figure 4.1(a) occurs at the beginning of this composite record and hence is easily found.

Heel strikes occuring when both feet are on the plate, such as  $S_2$ , are more difficult to identify. Fortunately, the force exerted by one foot starts very suddenly and increases almost linearly until near the first peak. The transfer of weight to the forward foot causes the center of force to begin moving suddenly from the toe of the rear foot forward towards the forward foot heel position. This produces a sharp change of

slope in the center of force curve, as indicated by point A in Figure 4.1(b). center of force curves of this shape are also reported by Yamashita and Katoh [15]. These sudden changes in slope in the center of force curve al'low heel strikes occuring when both feet are on the force plate to be identified. When more than two successive steps hit the force plate, this algorithm is repeated as required. The instant of toe off is not as easily ídentified by this method as the foot force decreases smoothly to zero.

The first heel strike off the force plate is found using the approach switch channel shown in Figure  $4.1(c)$  which is decoded to determine the approach switch positions. For the case shown in Figure 4.1, the third heel strike  $S_3$  is found by the voltage step which indicates closure of the right approach switch.

#### 4.4 Force Reconstruction

In steady state, the vertical forces exerted by left and right feet are periodic time functions. The force plate record is the algebraic sum of a certain sampling of these functions. It follows, therefore, that certain records can be reconstructed from other records. For example, <sup>a</sup> left-right vertical force record can be reconstructed from separate left and right records. Both single step records must be scaled to the same gait cycle period as the composite step using:

Gait cycle period,  $P =$  period between succcessive heel strikes of the same foot

or

 $*$  period between successive right and left heel strikes RL ratio

or

The right force record must also be time shifted by the time scaled period between successive left and right heel strikes. Mathematically, this can be written as:

$$
F_{LR}(t) = F_L (Q_1t) + F_R (Q_2t - Q_2D_{LR})
$$
  
= F\_L (Q\_1t) + F\_R (Q\_2 (t-D\_{LR}))

where:  $F_{LR}(t)$ is the left-right vertical force time function  $F_1(t)$ is the left vertical force time function  $F_R(t)$ is the right vertical force time function  $D_{RL}$ is the period between left and right heel strikes  $Q_1, Q_2$ are the time scaling factors of the left and right vertical force functions, given for example, by Left record gait cycle period  $Q_1$ 

The force function F<sub>LRL</sub> of a left-right combination can be reconstructed in a similar fashion as

 $FLRL(t) = FL (Q_1t) + FR (Q_2(t-D_{LR})) + FL (Q_1(t-P))$ 

Re-arrangement of the above equations allows a single step force function to be found by substracting the other single step force function from a combination force function. For example, a left record can be found from

a left-right combination and a right record by

$$
F_L(t) = F_{LR}(\frac{1}{q_1}t) - F_R(\frac{q_2(t-D_{LR})}{q_1})
$$

These reconstruction procedures are useful when a particular single or combination record is not taken or cannot be easily taken. These procedures are especially useful since they apply to both normal and abnormal gait.

## CHAPTER 5

## Experimental Procedure

## 5.1 Introduction

One of the obiectives of this project was to produce a general data acquisition system which is easy to use. The system developed is described in Chapter 3. It was used only for gait data acquisition in this project. It proved most effective in this mode. The patient can walk in his own shoes. He does not have to aim for a small plate as is the case for most gait analysis systems. He is unencumbered with wires, lights or markers; and video and fi'lm cameras are mnecessary.

The data acquisition program Ís loaded and started. The patient then traverses the force plate six times. The pìate force voltages and walkway switch voltages of these traverses are stored ín RAM in real time and then are automatically stored to disc at the end of six traverses by this program. A further advantage of the data acquisition system is that the results are stored in a permanent digital form which is easily accessible for further digital processing and anaìysis.

## 5.2 Data Acquisition

A set of seven time varying voltages corresponding to the six plate reactions and the approach switch positions are sent to the A to D board where these voltages are sampled and converted to digital form. A sampling rate of 125 Hz is suitable for normal gait speeds as a typical gait cycle period is 1.2 sec, and only the first 10 harmonics are of

significant amplitude. Since this sampling speed is too fast to be handled by a BASIC program, an assembler program is necessary. **The** Appendix contains the assembler program developed for this purpose. It is capable of sampling all seven channels at 125 Hz and other selected frequencies from 50 to 250 Hz.

A simplified flow chart of the program is shown in Figure 5.1. **One** of the software faults of the computer operating system is that it is not possible to go from BASIC to a user assembler routine and then back to BASIC under software control. This fault necessitates the tedious task of writing the entire program in assembler, including functions which can be written and executed more easily and efficiently in BASIC, such as filekeeping, user prompts, messages and inputs. Flow chart block A which denotes the filekeeping routine consequently constitutes by far the bulk of the program. Since the details of this section are not important to the main thrust of this project, they are not detailed in the text. The actual data acquisition routine begins at block B which sets all pointers and indices for taking a series of samples. One channel known as the trigger channel is chosen to initiate and terminate the sampling process. Since a significant vertical force  $V_2$  is observed whenever the subject is in contact with the plate, this channel is chosen as the trigger channel. Monitoring of this channel allows sampling to occur only when significant information is being generated by the plate. A threshold of 100 mV corresponding to a 45 N reaction is used. Blocks C and D sample this trigger channel until three consecutive samples in excess of the threshold voltage are found. This prevents accidental triggering by noise spikes. Blocks E and F form the core of the data acquisition

program. They cause the A/D board to sample and digitize the voltages of all 7 channels. The program is fast enough that all 7 channels can be sampled in less than 1 msec thereby minimizing the time skew between Digitized values are stored in RAM from hexadecimal addresses samples. &2000 to &7FFF according to the format of Table 5.1. For example, the channel 1 values from traverse 1 are stored consecutively beginning at RAM location &2000. The sampling routine is terminated when more than 32 consecutive samples of the trigger channel fall below the chosen threshold value. Requiring 32 samples below threshold prevents false termination due to noise spikes which may momentarily drive the signal below threshold. It also ensures that the signal is read until it reaches its steady state (zero force) value again. This provides a method of determining the DC offset which is present at the time the sample is taken, and as discussed in the next section, allows this offset to be removed digitally. Block G checks whether all 6 runs have been taken. If not. control is transferred to Block B and another run is taken. Otherwise, block H transfers the data stored in RAM to disc according to the format of Table 5.1. The data from channel 1 of traverse 1 for example, is stored in disc record 1.

Channel 8 is not used for sample storage. Instead, locations 0 and 1 are used to record the number of samples taken and the sampling frequency, as shown in Table 5.2. The other values stored here will be discussed in the following section on editing.

#### 5.3 Data Editing

It is useful to edit the data before it is used for analysis. That

the recorded signal is somewhat different than the true signal is clear from Figure 5.2. The editing procedure described here restores the signal as nearly as possible to its original form.

The DC offset can be found from the last few samples taken, as shown in Figures 5.2 and 5.3(a). The first step in editíng is to correct the data for possible DC offset as shown in Figure  $5.3(b)$ . Fortunately, the vertical foot force starts suddenly and initially increases línearly with time. This fact allows the initial sub-threshold points to be reconstructed by extrapolation from the first several points which were taken. A sample of the final edited data is shown in Figure  $5.3(c)$ . The editing program, Edit3, included in the Appendix performs these functions on all six force channels. The number of initial points to be reconstructed is determined by extrapolation of the total vertical force, given by the sum of  $V_1$ ,  $V_2$  and  $V_3$ , to zero. The program also allows rearranging the channel order and independent channel scaling. To ensure that the editing procedure is reversible, the original offsets, and the number of samples before editing are stored in channel 8. The editing program uses the heel strike algorithm discussed in section 5.2 to calculate instants of heel strike. These are also stored in the channel 8 area as shown in Table 5.2. The number of steps on the plate, their side (left or right) and the RL index are input from the user and are al so stored.

## 5.4 Data Plots

Several utílity programs were written to assist in the data anaìysis and presentation. One of these programs, called DP44, which plots the disc data is incl uded in the Appendix. The program is very flexible. By
choosing default  $0$  (zero), the user can select any particular channels and runs from one disc file for plotting. It is often useful to plot all seven channels of all six runs or the total component forces  $(V_1 + V_2)$ +  $V_3$ ),  $(M_1 + M_2)$  and  $A_1$  of all 6 runs. The program will produce these plots, for example, if defaults 1 and 2 respectively are specified. These plots are useful in identifying bad data, as for example when the subiect steps on the edge of the force pìate and part of his weight is carried by the approach. The traverse direction and number of steps can be determined from the plots of  $V_1$  and  $V_3$ . These plots also provide easily assimilated visual records of the runs for future reference.

## CHAPTER 6

## Results and Discussion

## 6.1 Introduction

The purpose of this chapter is to present the results obtained by applying the algorithms discussed in chapter 4 to real subject data obtained using the data acquisition system. All data are edited by the procedure described in Section 5.3; the Dc offsets of the six force channels are removed and the initial subthreshold data missing from the original record are reconstructed.

The heel strike algorithm described in Section 4.3 is built into the editing program. The heel strikes found by it are used to calculate the offsets and time scales needed to combine force records to form new force records. The same records are used to demonstrate reconstruction of total vertical force and center of force motion.

## 6.2 Digital Data Acquisition System

The digital data acquisition system proved to be effective and reliable. The bus expansion proved to be a good structure for interfacing peripherals. Not only did it provide physical space and connection slots, but it minimized the additional load on the processing unit. All channels were sampled at 125 Hz. This proved to be a high enough sampling rate as a typical gait cycle period is 1.2 sec and only the first 10 harmonics are significant. Even at this high sampling rate, the time skew between the first and last channels was only 10% of the period between successive samples of the same channel. This allowed samples to be treated as though taken simultaneously.

The data acquisition system and plotter were tested for their accuracy and reliability by employing various waveforms produced by a signal generator. These signals were digitized, printed and plotted for examination. The results of these tests indicate that signals can be read, recorded and plotted accurately.

That the digitizing and editing error is negligible can be seen from Figure 6.1. Figure 6.1(a) shows two vertical force records made using an x-y analogue plotter, while Figure 6.1(b) shows the same force records taken digitally, edited and then plotted digitally. The slight differences are due to a bit of noise in the analogue equipment used to plot Figure 6.1(a) and the limited frequency response of the analogue plotter due to high frequency rolloff.

#### 6.3 The Heel Strike Algorithm

A test was devised to determine the accuracy of the heel strike algorithm. A special pair of shoes having heel and toe contact switches were available. The switches were connected to a special amplifier which produced a discrete voltage for each combination of switch closures, similar to that described in Section 3.3.2 for the approach switches. Several test runs were done in which a subject wearing the special shoes traversed the plate. The three vertical reactions,  $V_1$ ,  $V_2$  and  $V_3$ , the approach switch voltage and the shoe switch voltage were recorded. The resulting record is shown in Figure 6.2. The decoded foot switch positions of run 2 are also shown. The heel strikes as determined from

the foot switch record and as determined by the heel strike algorithm are shown in Table 6.1. One program scanned the foot switch record and identified the points where voltage changes represented heel switch closures and hence heel strikes. These sample points are listed in the first part of the table. The heel strike algorithm described in Section 4.3 calculated the heel strike points shown in the last 4 columns of the table.

The extremely good correlation between the heel strike times measured using instrumented shoes, and the times calculated by the heel strike aìgorithm, shows that the algorithm not only determines heel strike, but that it is extremely accurate as well. Indeed, the data in Table 6.1 show that the algorithm is accurate to within one half of the sample period, or 4 msec. in this case. The accuracy of the algorithm is further verified by the accuracy of the force reconstructions of several different patients (some with abnormal gait) which are discussed in the next section and which rely on the heel strike algorithm for time scaling and offsets.

The fourth heel strike of run 4 is the on]y figure in the table which is adiusted. The approach switch voltage of this run has only <sup>a</sup> downward spike at this point rather than a downward step. This is because the approach switches were not properly adjusted when this early run was taken. As a result, they did not remain closed from a force appìied to any part of the p1ate. Their timing fortunately, is not affected by this adjustment. The algorithm value was slightly in error, as it incorrectly used the trailing edge of the spike rather than the leading edge. This value was re-calculated manually from an examination of the data.

The significance of this algorithm is that the period of single foot support for each foot can be determined from force plate data alone. Previously this had been impossible. Accurate heel strike determination also allows determination of weight transfer from foot to foot during double support. Having the forces for single foot support also allows the previously indeterminant problem of joint moments during double support to become determinant (if the limb seqment positions are known).

## 6.4 Force Reconstruction

The second phase of the project is to reconstruct the vertical force records of particular foot fall patterns from the force records of other foot fall patterns. For example, Figure 6.3(a) shows the separate left and right vertical force records of a subject who has an abnormal gait. The subject had previously fractured his right femur. His right foot force pattern is easily identified by the missing first hump which is normally produced by a firm heel strike (compare with force record of a subject with normal gait shown in Figure 6.4). His left foot force record shown in Figure 6.3(a) is more normal. These records are time scaled using the calculated heel strike points as outlined in Section 4.4. In this case they are scaled to match the time scale of the composite record shown with a solid line in Figure  $6.3(b)$ . The left record is then time shifted by the right-left heel strike period. This figure shows that the reconstructed right-left record (shown with a dotted line) matches the measured right-left record with less than 3% maximum error. This is very good agreement as variations of up to 10% in successive records of the same subject are not uncommon.

Figure 6.4 shows the reconstruction of a left-right-left record from separate left and right records for a subject with normal gait. Exactly the same time scaling and offset technique were used here. As a final example, Figure 6.5 shows the reconstruction of a right record of another subiect having normal gait obtained by subtracting a left record from <sup>a</sup> right-left record. Both of these final exampìes also show extremeìy good correlation (3% maximum error) between the reconstructed record and a measured record of the same type. The examples demonstrate the accuracy of the technique. They also inductively infer its applicability to the addition and subtraction of single and/or multiple steps to reconstruct almost any desired single or multiple step foot force record.

# 6.5 Center of Force Reconstruction

It seems almost ironic that this project whose analysis initially stemmed from a study of centre of force motion should produce a method to reconstruct the locus of the centre of force. The analysis presented in Section 4.4 is designed to model the center of force position during double stance. The present model treats the foot as an unmoving timevarying point load and hence does not account for the weight transfer from the heel to the toe which occurs during single support. A more refined model would include this second order effect.

Figure 6.3(c) shows as a solid line the center of pressure motion calculated from the vertical force plate reactions,  $V_1$ ,  $V_2$  and  $V_3$ . The dotted line shows the center of force motion reconstructed from the separate left and right foot vertical forces. The figure shows that the reconstructed center of force is, during double support, very similar to

the measured one. It is also clear that the difference between the two curves is almost entirely a result of weight transfer from the heel to the toe during single support and which ís not accounted for in the present reconstruction.

The center of force reconstruction of a left-right-left sequence is shown in Figure  $6.4(c)$ . Here again, the center of force reconstruction is almost indistinguishable from the measured one during most of double support. The difference between the two curves close to and during single support is again caused by the fact that the reconstruction model does not account for the heel to toe weight transfer which occurs during single support.

## CHAPTER 7

## Conclusions

## 7.1 Data Acquisition System

The data acquisition, storage and processing system in its final form proved to be very useful and reliable as a laboratory tool. Further development is however necessary before it will be suitable for clinical Before this hardware and software development can be installations. done, the existing CPU must be replaced with any one of the standard and reliable systems which are presently available.

The analogue and digital peripherals and their interfaces proved to be effective, flexible and reliable. These peripherals and the extension bus are suitable for use with any processing system. However, the interface board which plugs into the main computer would have to be replaced with a board which would interface to the new computer bus. The seven channel sampling frequency of 125 Hz is adequate. Even at this high sampling frequency, the inter-channel time skew is sufficiently small that samples across the seven channels can be considered as simultaneous.

## 7.2 Algorithms and Procedures

It was possible to identify the instants of heel strike from the vertical force record only. By equipping the section of approach immediately adjacent to the force plate with microswitches, at least one additional heel strike could be identified. Comparison with data taken simultaneously from shoes equipped with heel contact switches demonstrated the extremely good accuracy of the algorithm (within 4 msec).

The vertical force records of particular foot patterns (eg. left foot followed by right foot striking the force plate) could be reconstructed from the force patterns of other foot patterns (eg. left foot only striking plate and right foot only striking plate). Additive as well as substractive reconstructions are possible. Comparison with measured force records of the same types demonstrates that the reconstructions are typically accurate within 3%.

The center of pressure can be reconstructed using a method similar to that used for force reconstruction. The reconstruction is often indistinguishable from and usually within 5% of corresponding measured center of pressure records during double support. The error is due almost entirely to motion of the center of pressure during single support. The reconstruction could be made much more accurate if the center of pressure motion during single support is modelled by moving the load application point from the heel to the toe position during the single support period. However, further research and a more complex model would be required.

The reconstruction procedures developed here are useful for generating the force record of any particular foot pattern desired by the clinician. They are especially useful in cases where force plates large enough for multiple successive foot strikes on the plate are not available, as the algorithms allow any force record to be constructed and they make double support weight transfer studies possible. Also, gait time asymmetries can be accurately determined using only a force plate. Neither instrumented shoes nor cine/video methods are necessary.

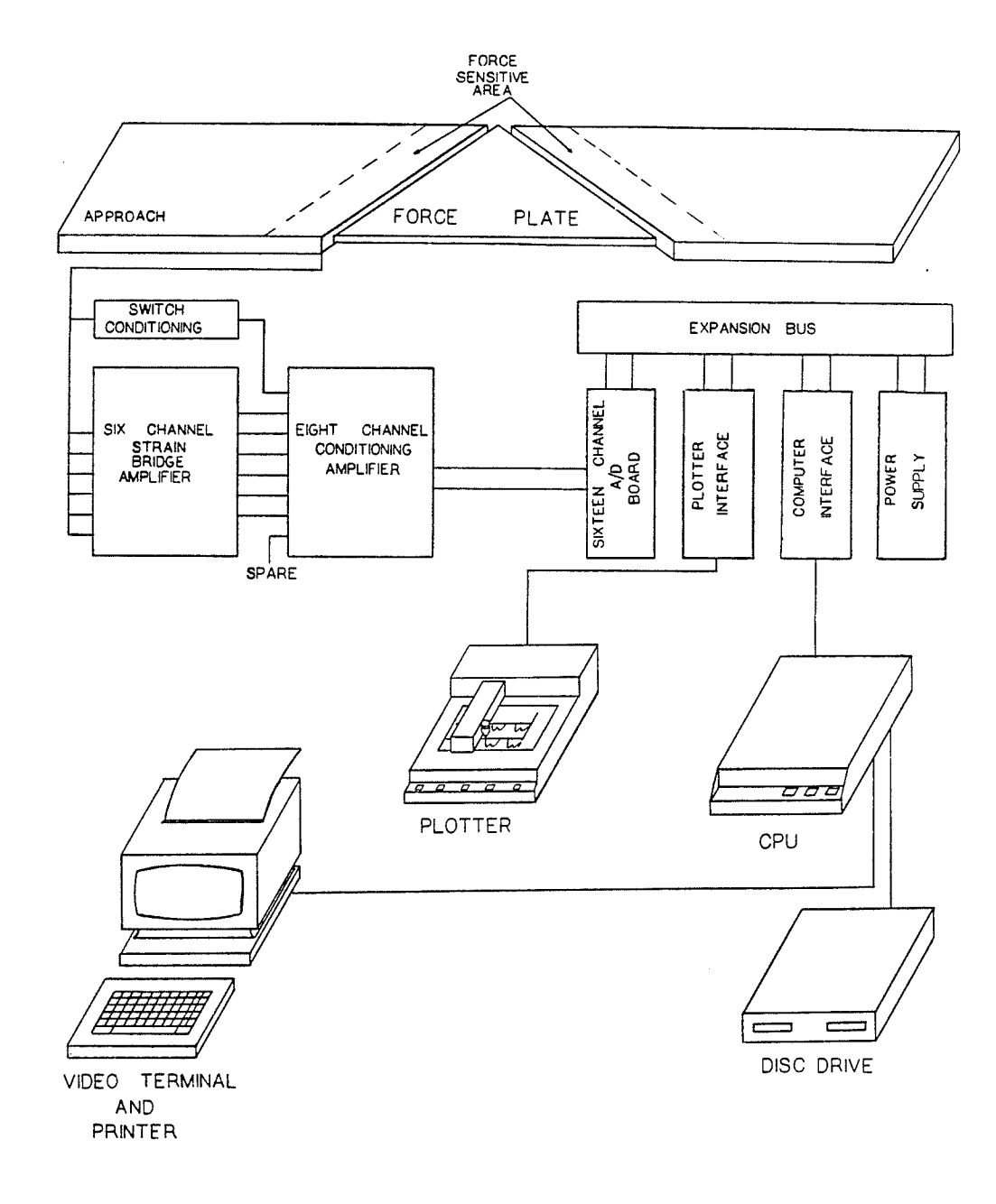

eringan<br>Paleska

# Fig. 3.1 System Configuration

35

Ť.

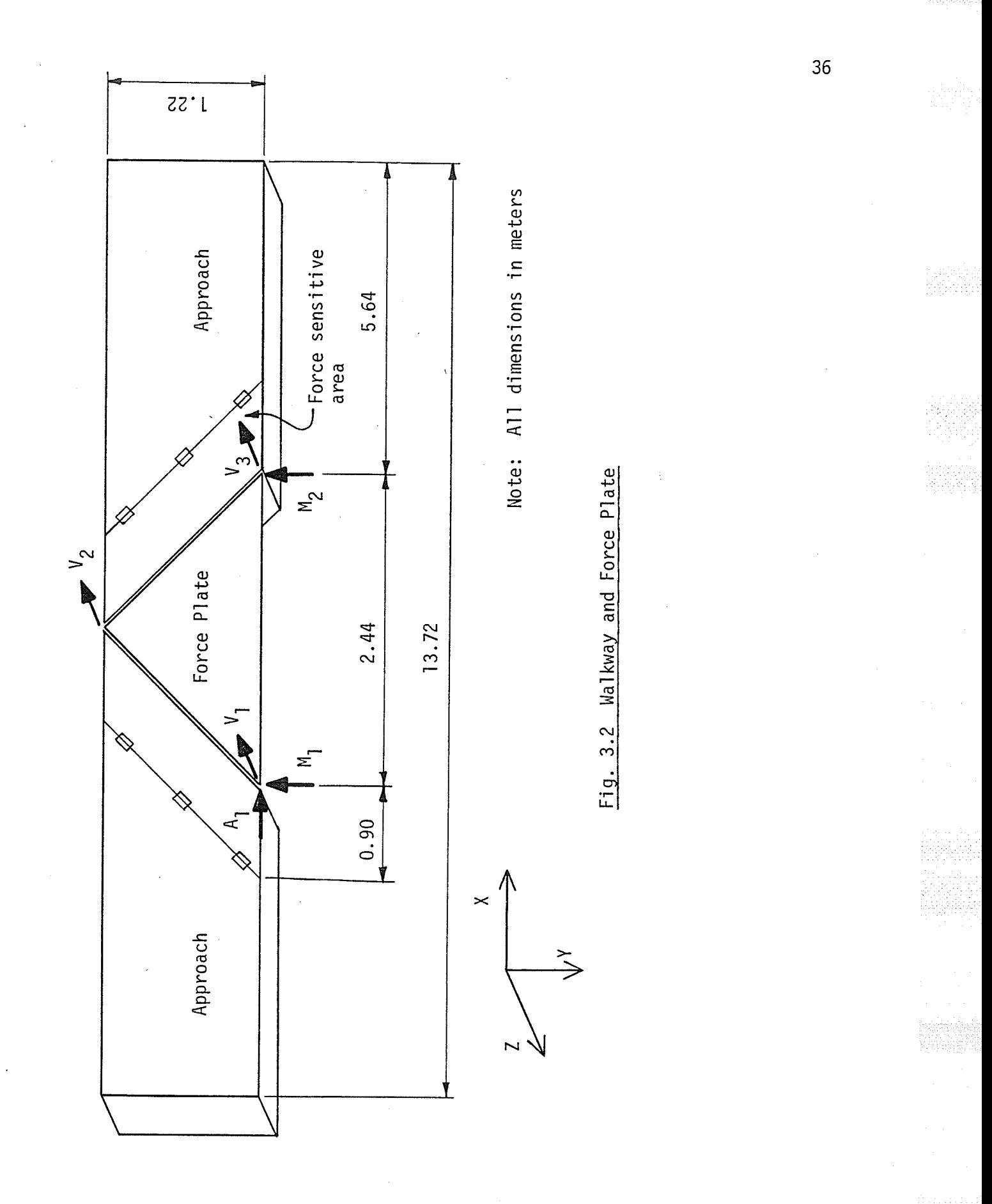

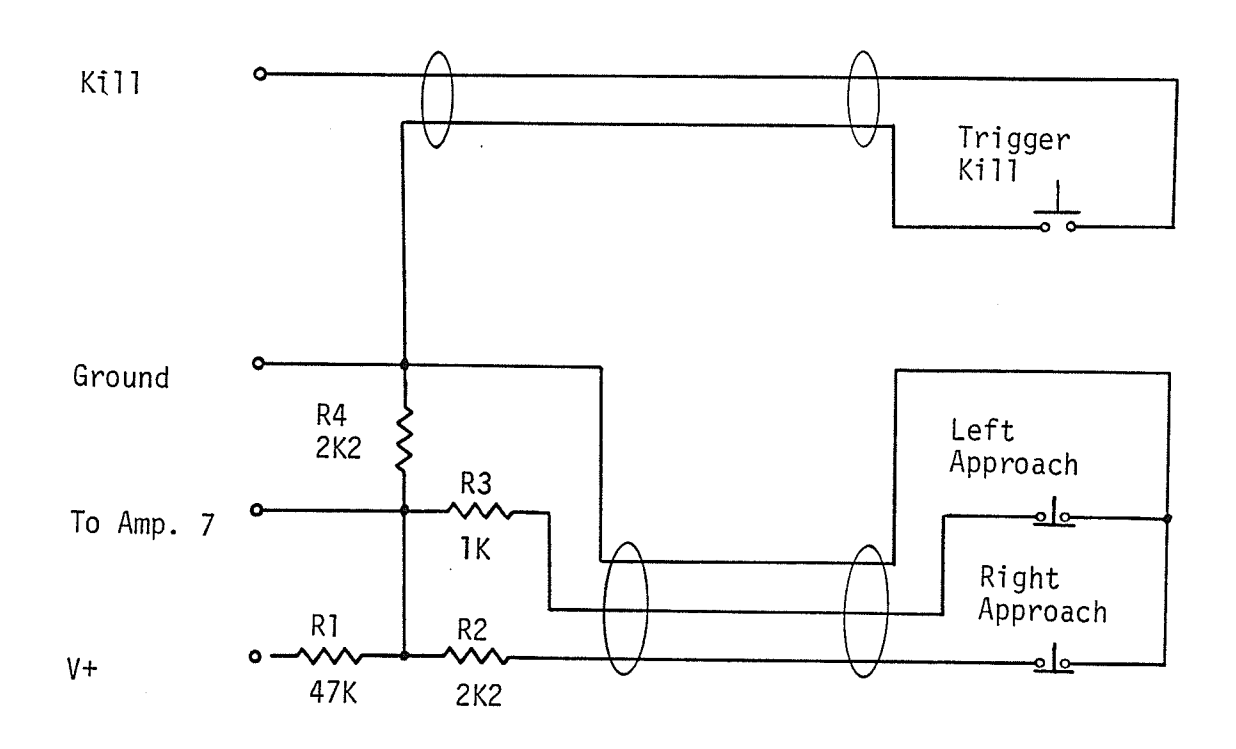

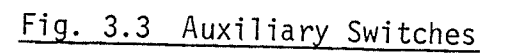

l,

37

鑿

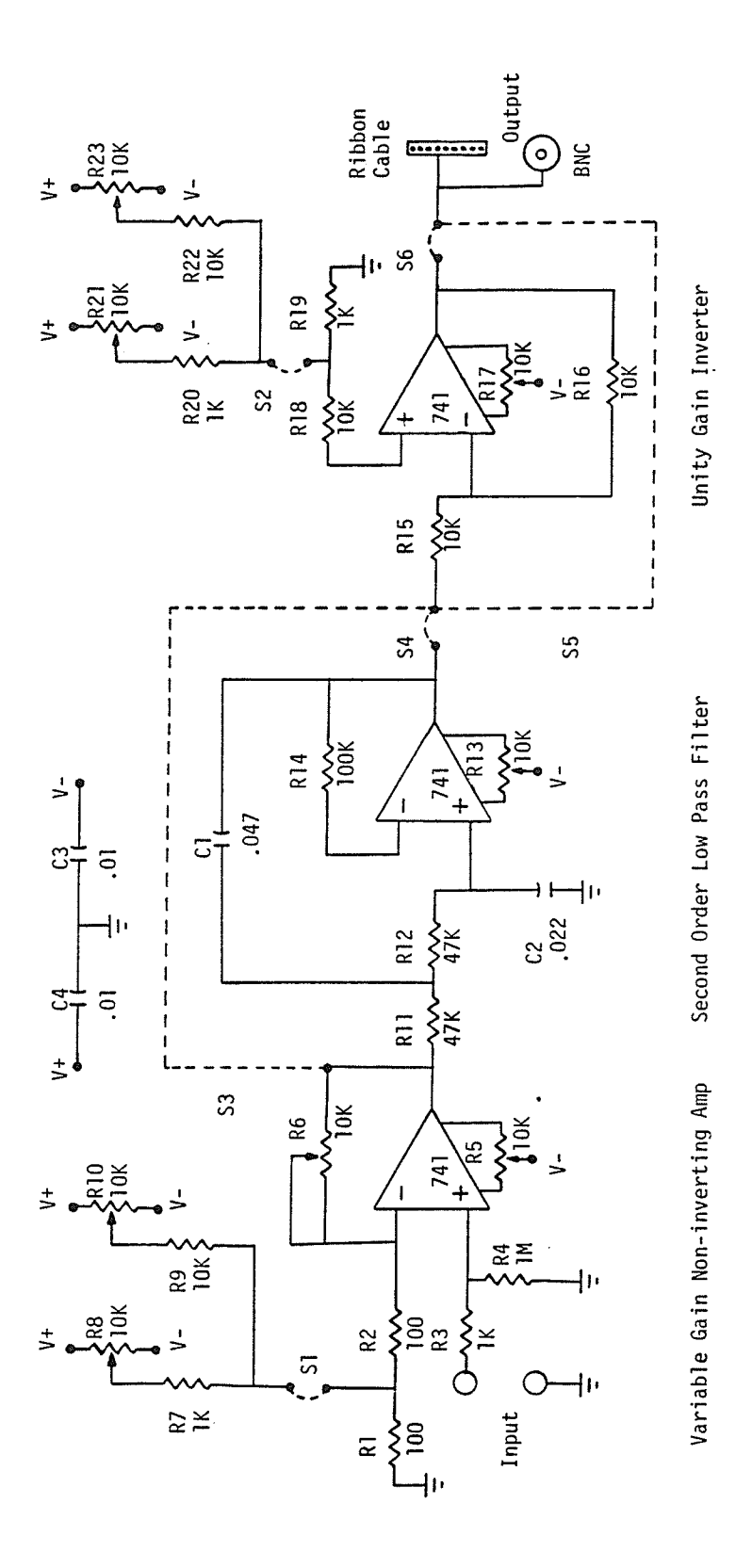

Fig. 3.4 Conditioning Amplifier Schematic

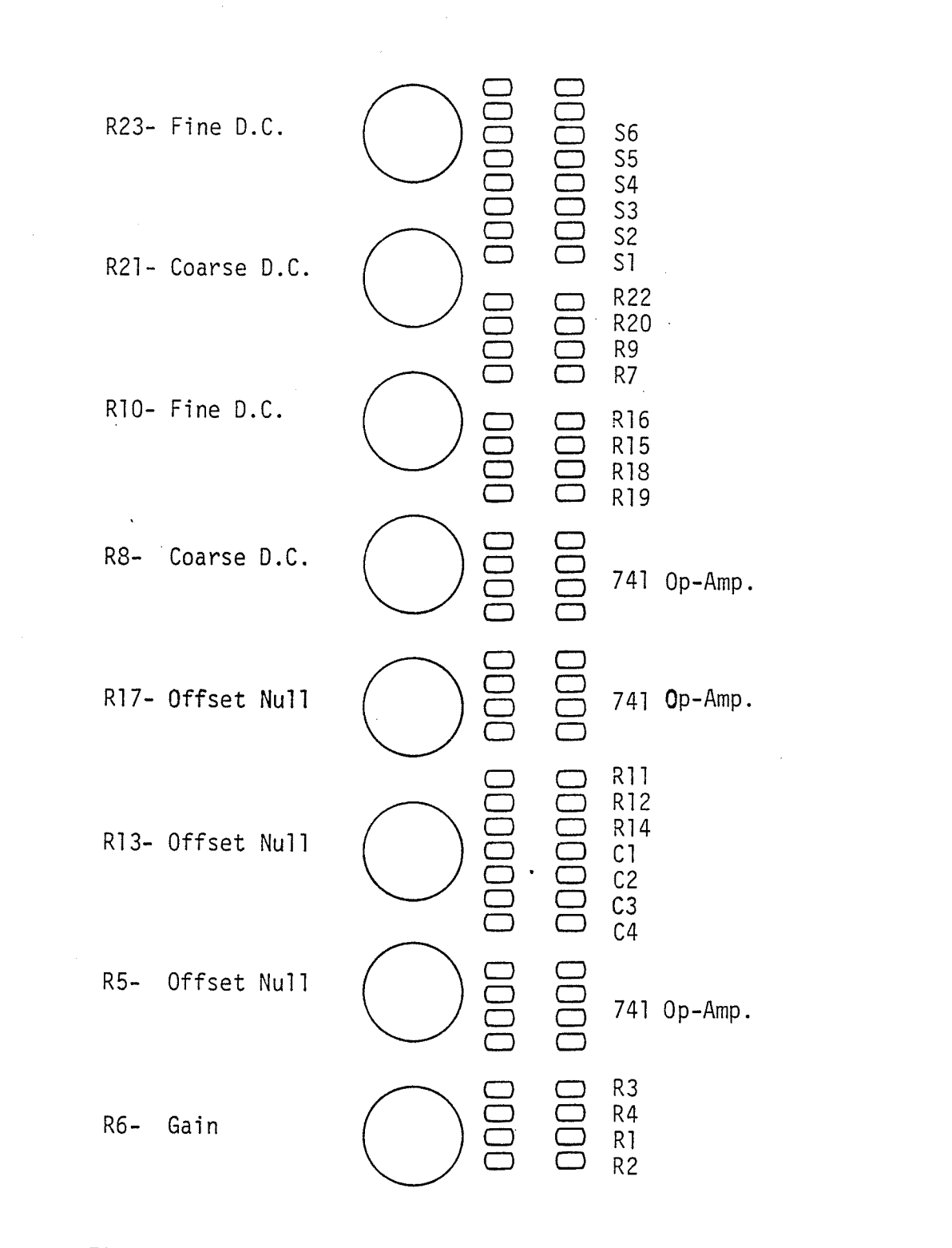

# Fig. 3.5 Conditioning Amplifier Layout

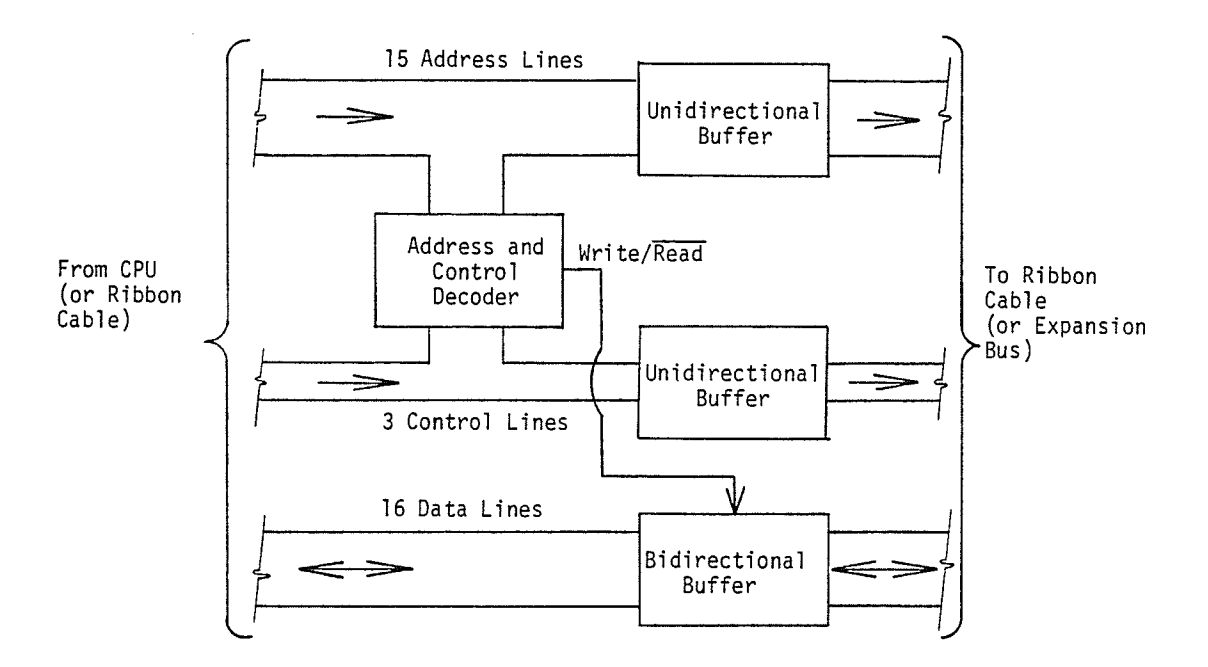

# Fig. 3.6 Buffer Boards

 $\mathcal{L}_{\mathcal{A}}$ 

40

**ANKLEY** 

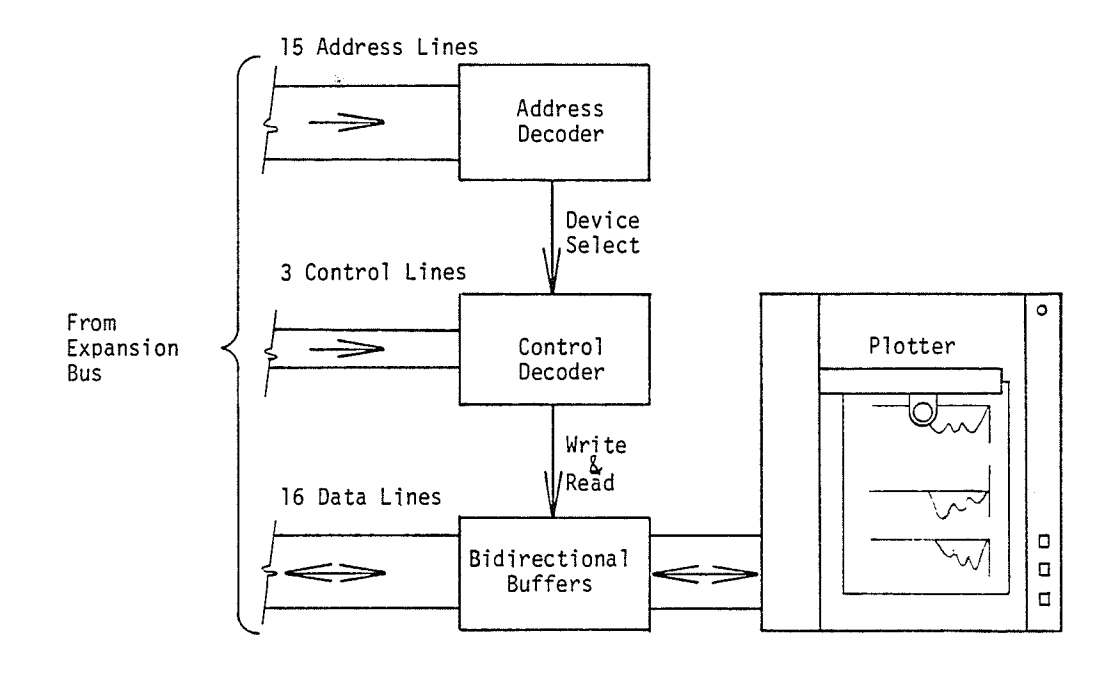

SĶ

stranchi<br>Banazi

# Fig. 3.7 Plotter Interface

41

megen er

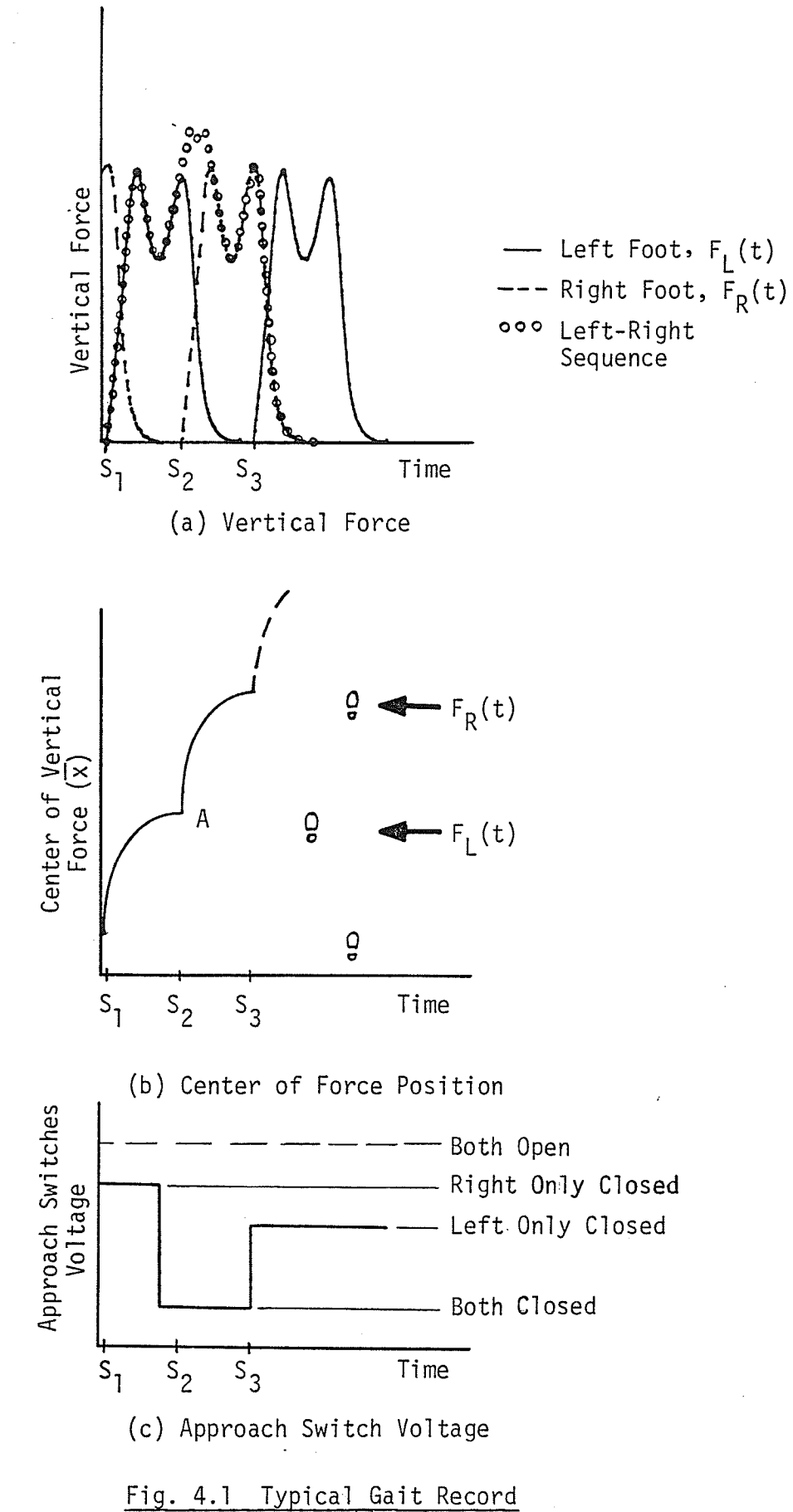

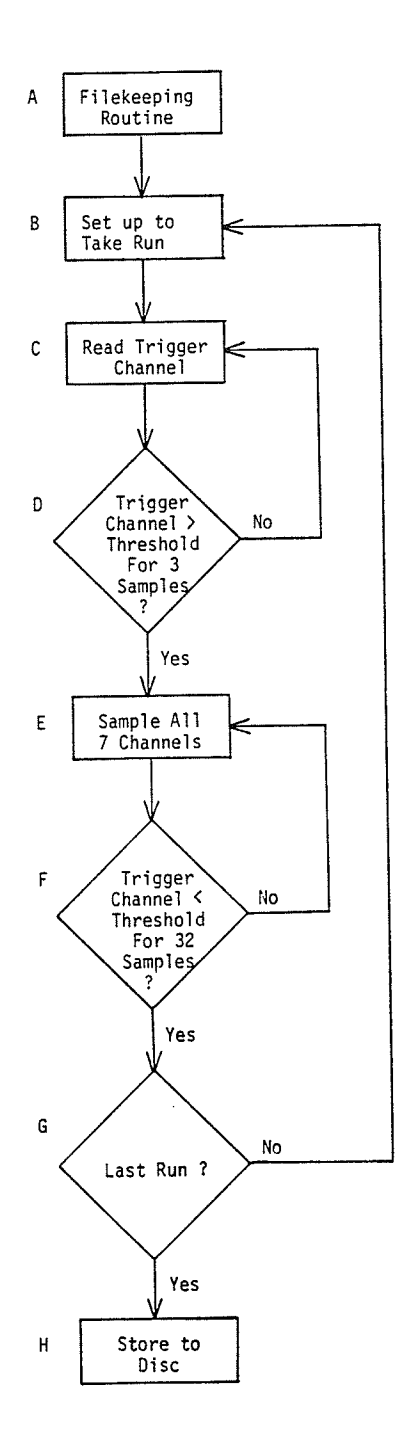

# Fig. 5.1 Data Acquisition Program Flow Chart

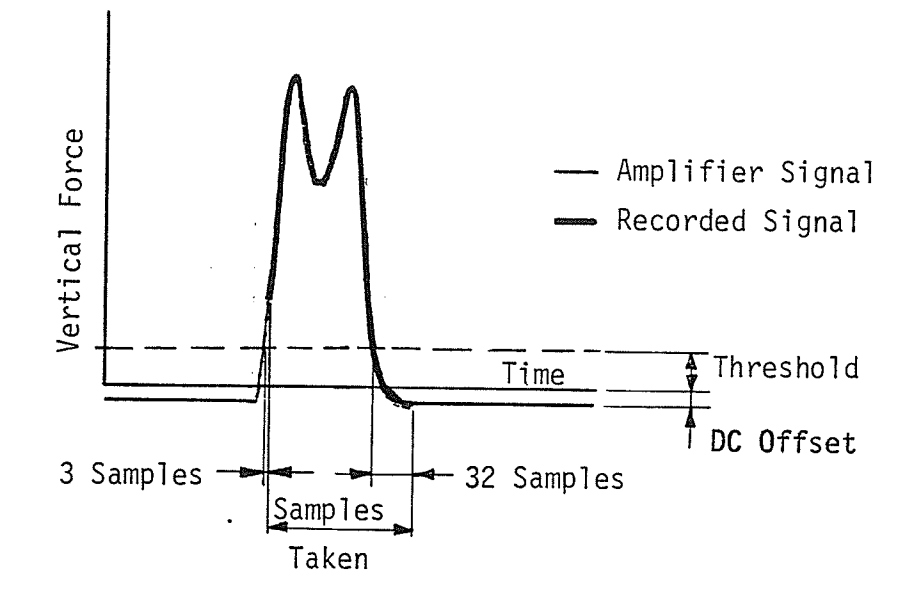

Fig. 5.2 Typical Vertical Force Signal

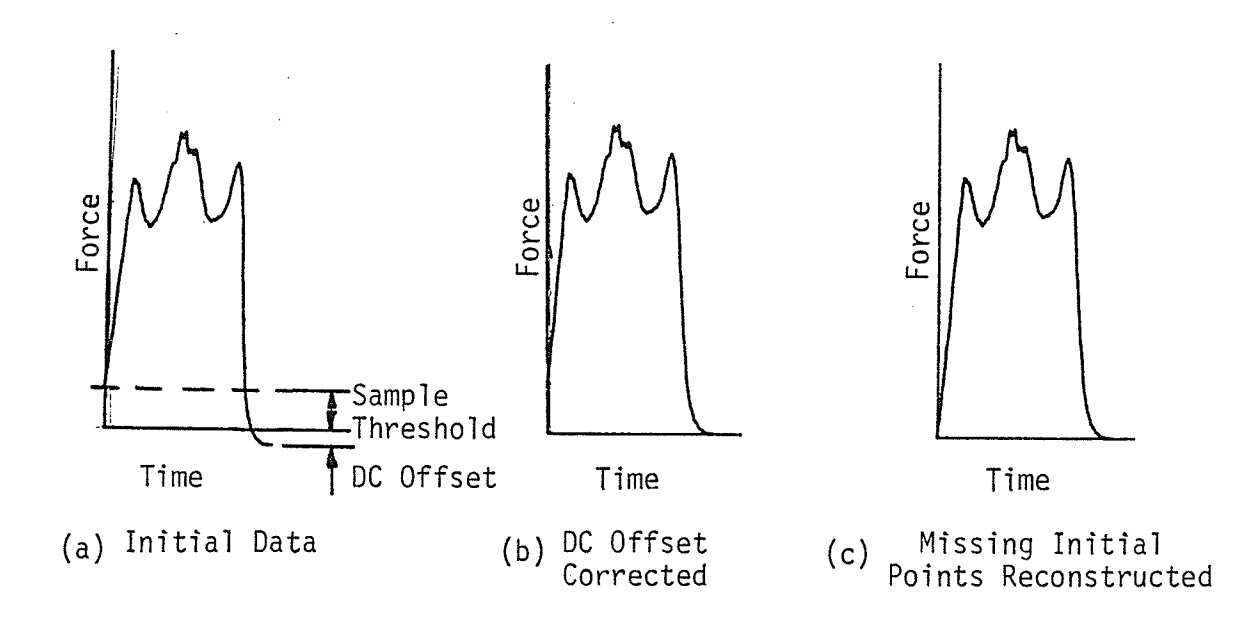

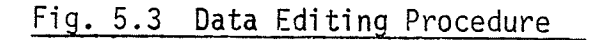

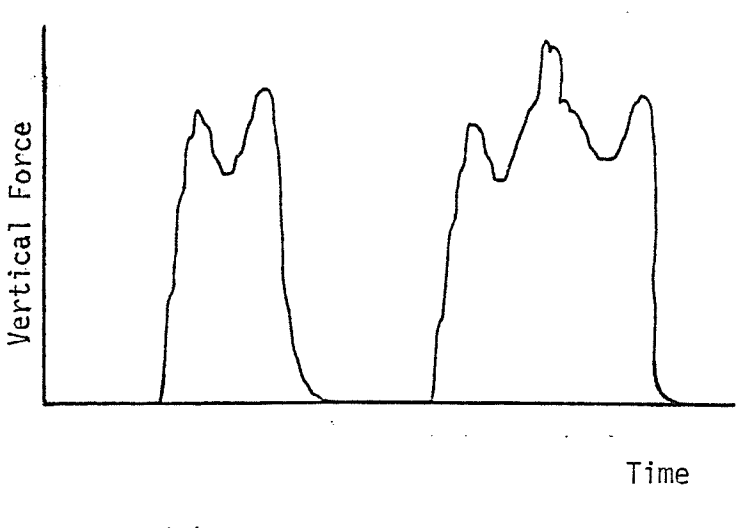

Analogue Signal  $(a)$ 

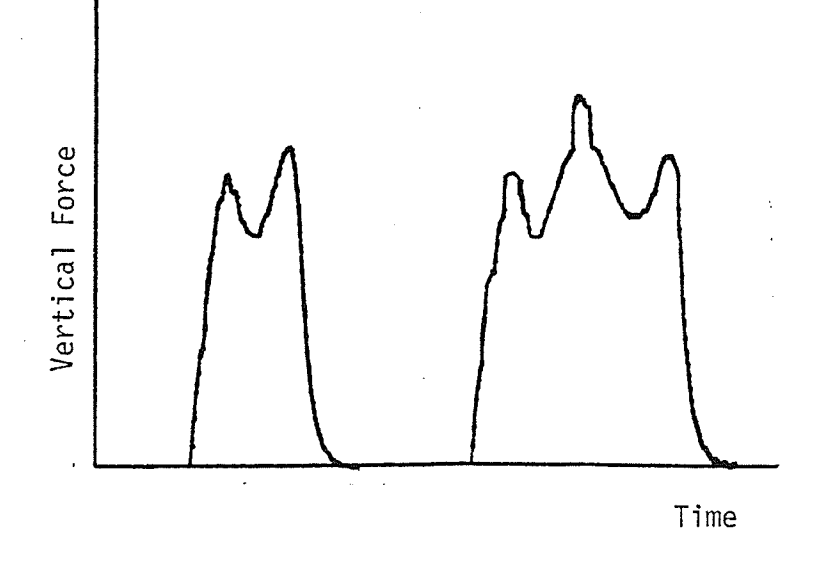

(b) Digital Signal

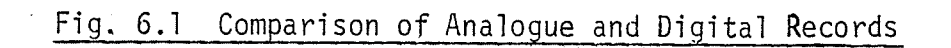

45

辩

tije<br>Sile

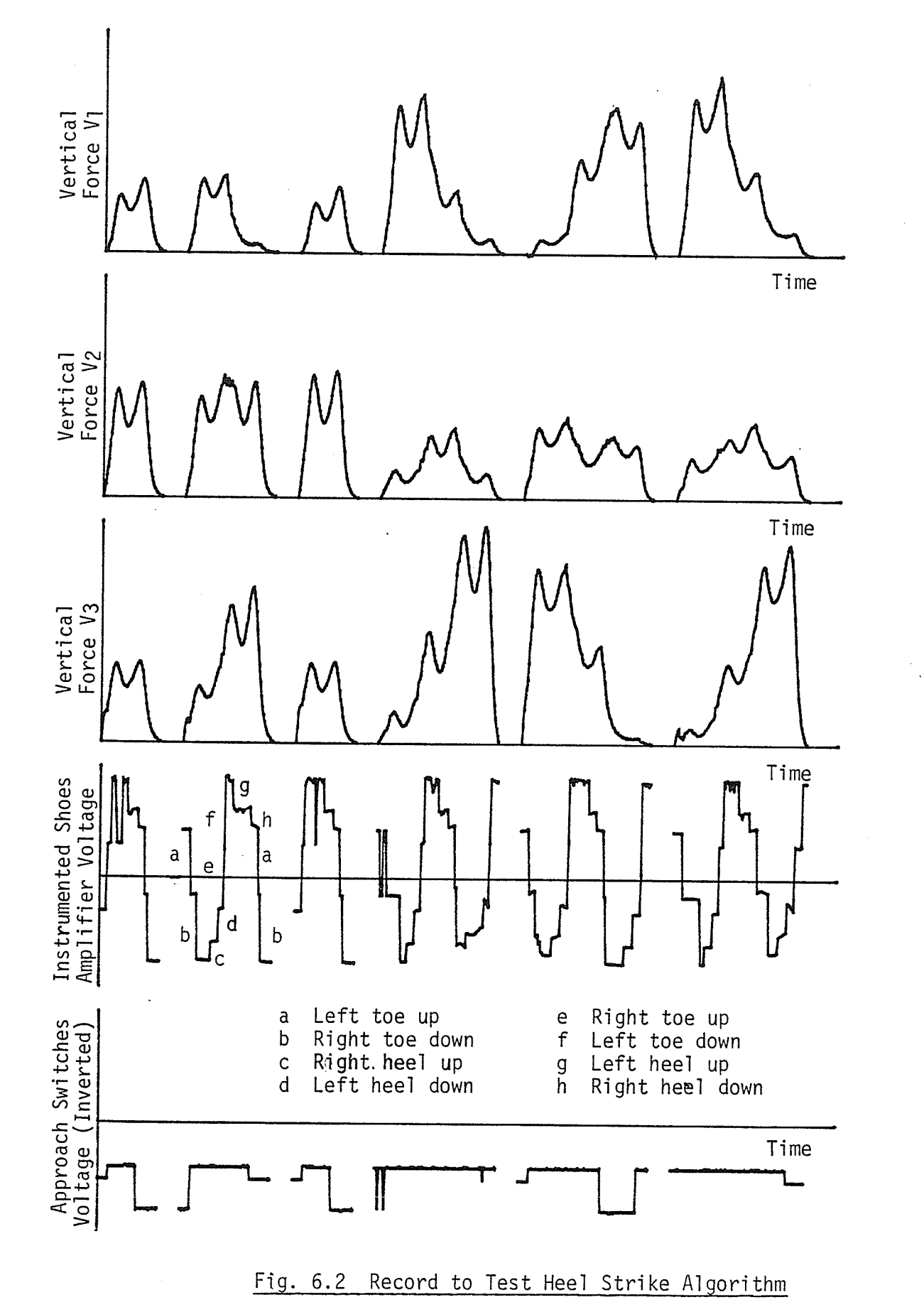

纂

A

오군<br>백주

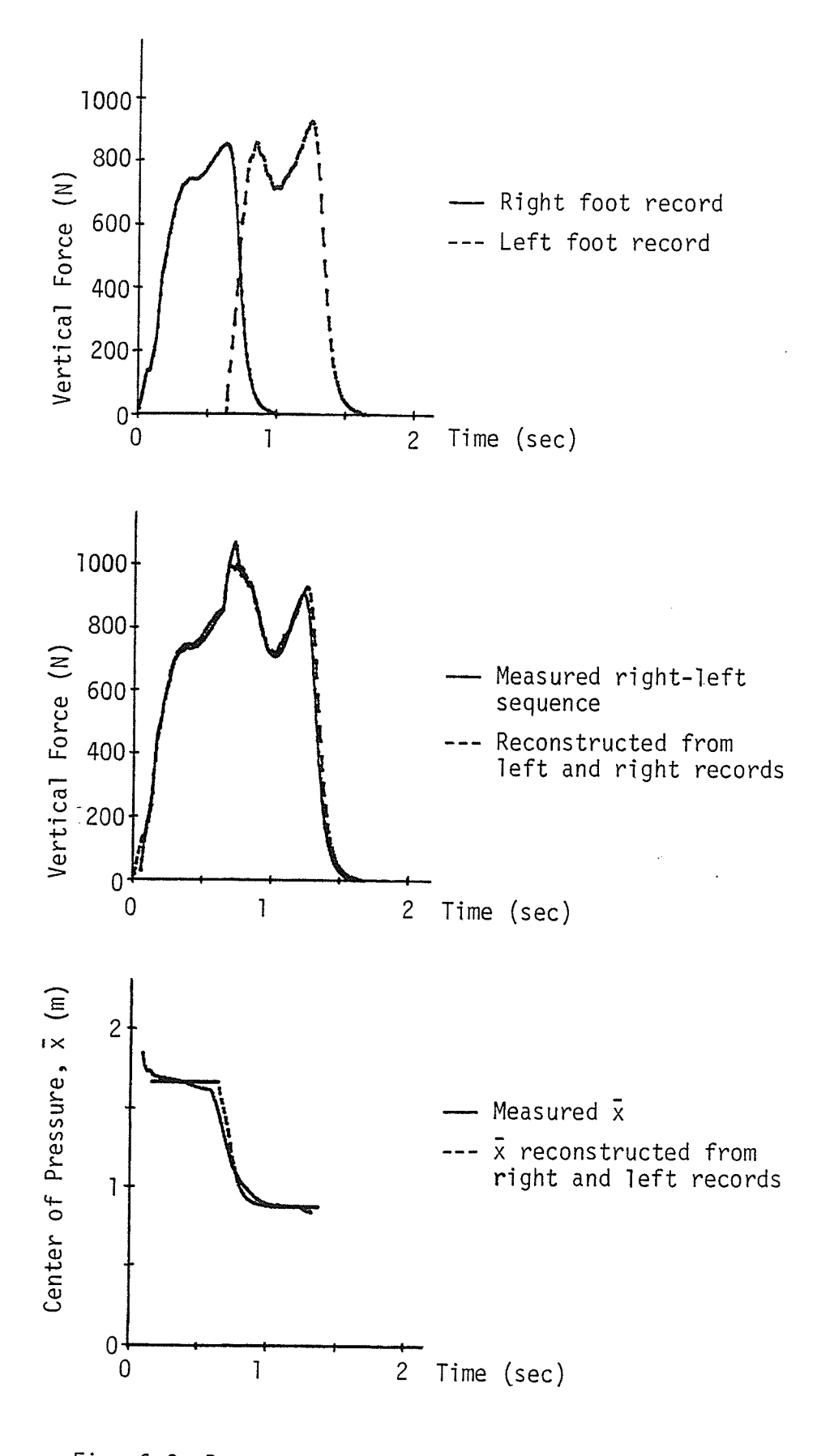

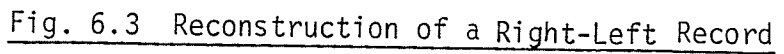

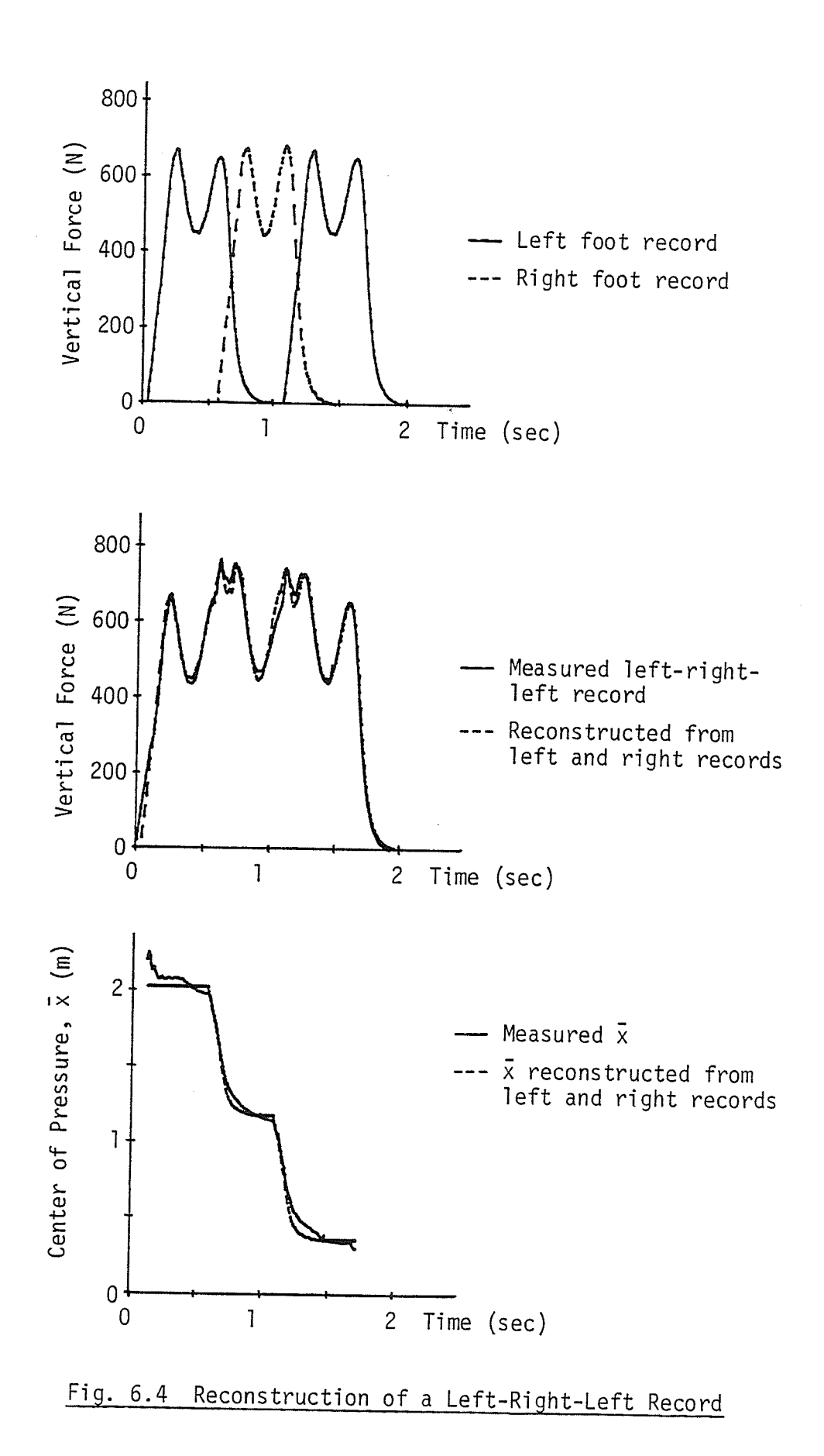

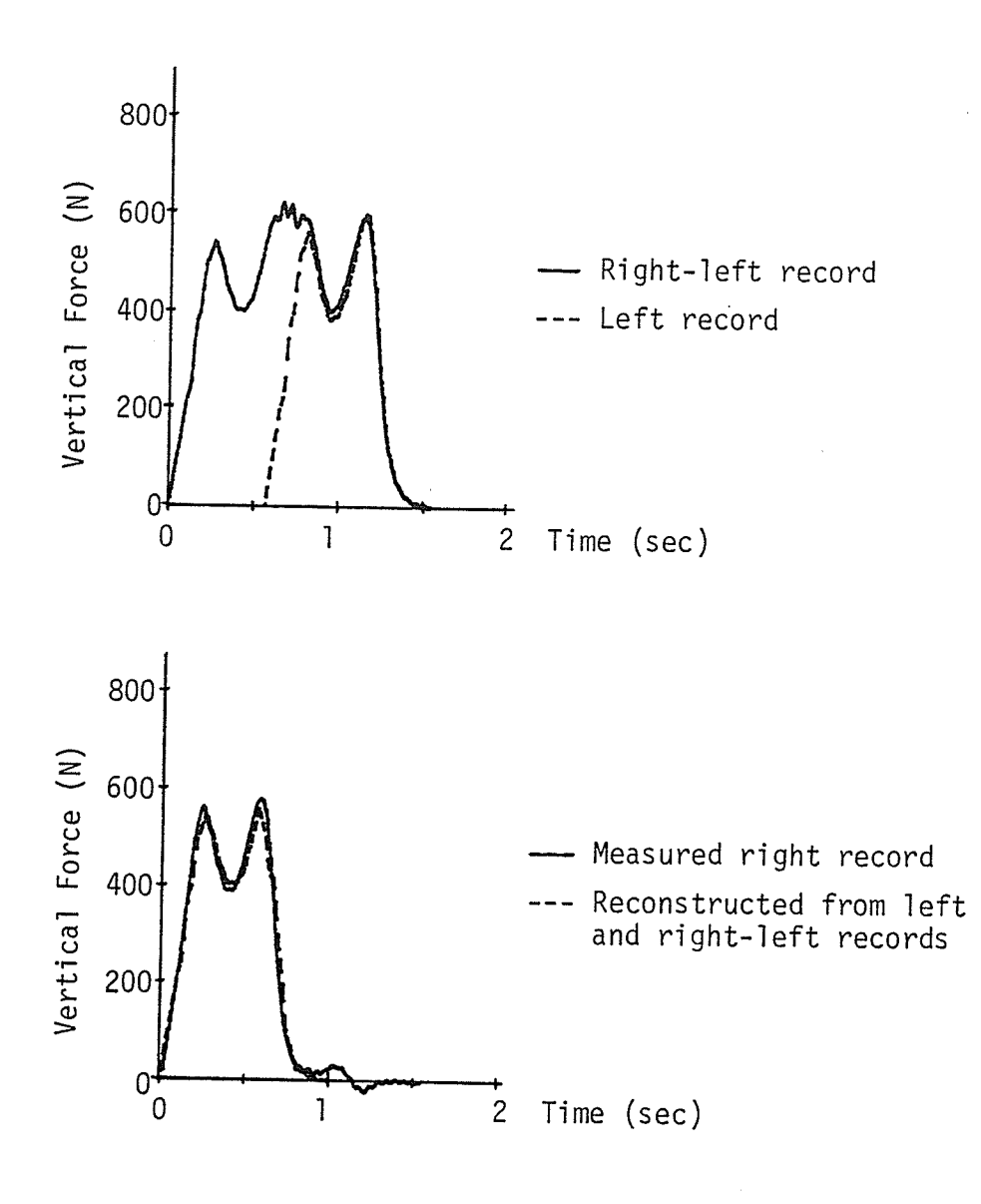

Fig. 6.5 Reconstruction of a Right Record

inin.<br>Televis

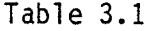

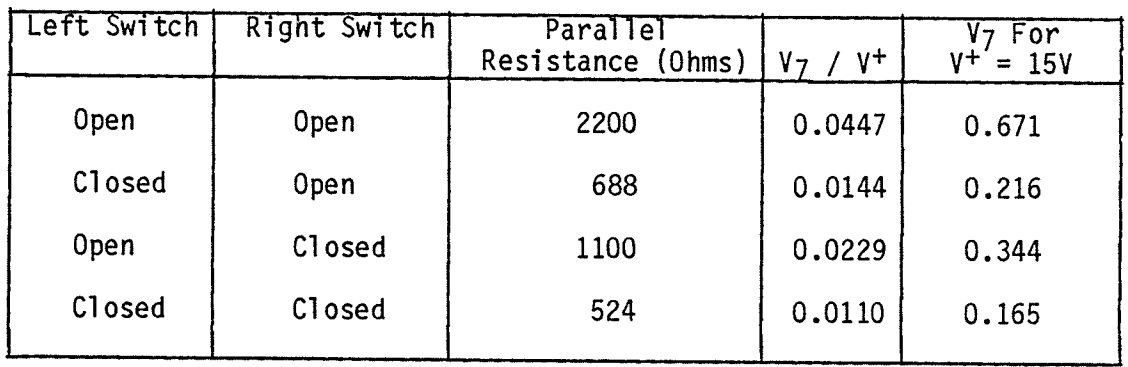

# Approach Switch Voltages

分解)<br>中興

<u> 사</u>용성

Ŷ,

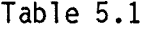

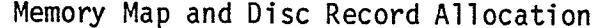

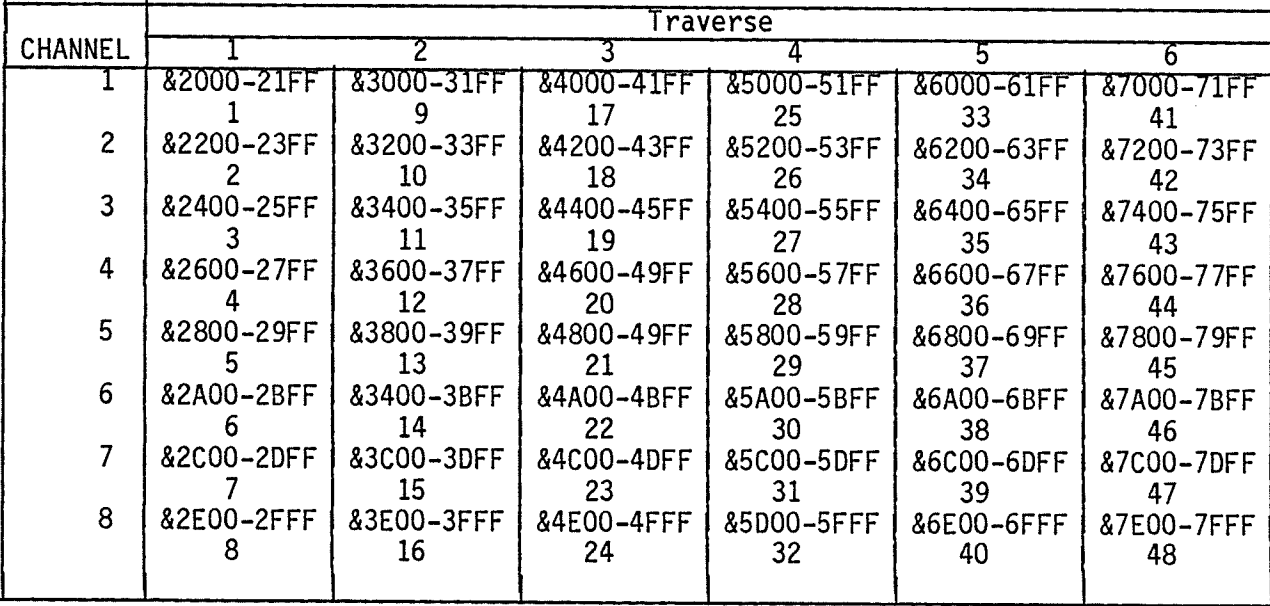

Table 5.2

"Channel 8" Format

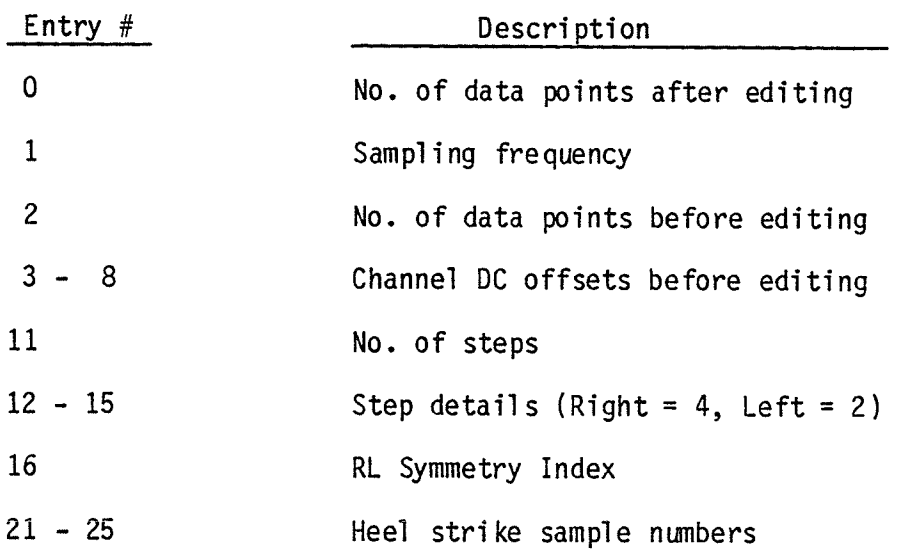

 $51$ 

ina<br>Timi

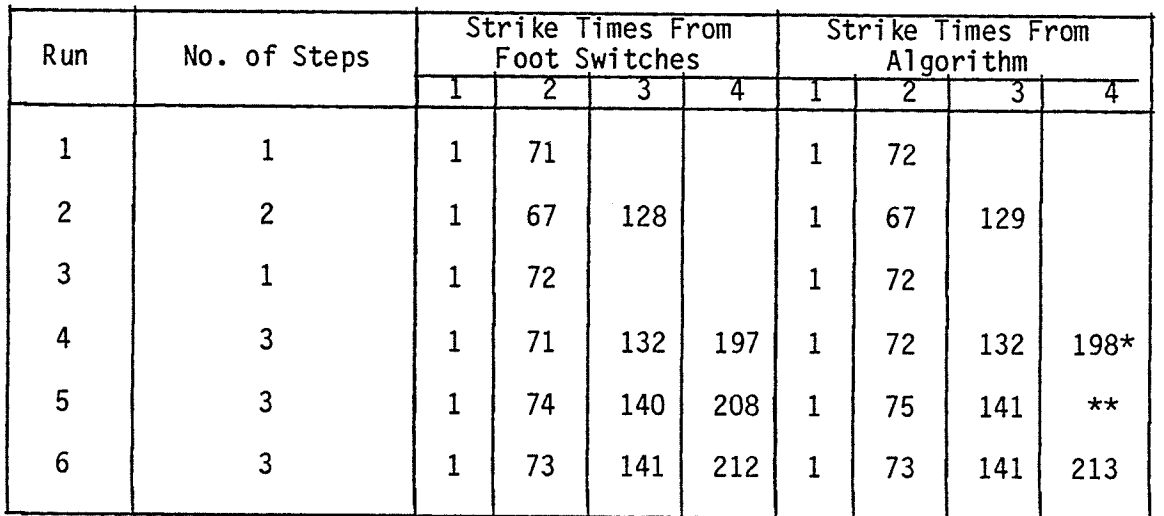

# Comparison of Heel Strike Times

Times shown measured in 1/125 sec. (sample number) from first<br>heel strike.

- 
- \* See Text, Page 29.<br>\*\* Foot struck edge of force plate.

#### **REFERENCES**

- 1. Borelli, De Motu Animalium, 1682.
- $2.$ Carlet, M.G. 'Essai experimental sur la locomotion humain', Etude de la marche. Ann. d. Scien. mat., Zool. 16: pp. 1-92, 1872.
- Marey, E.J. 'De la locomotion terrestre chez les bipedes et les quadrupedes,' J. de L'Anat. et. de la Physiol. 9: 42-80, 1873. 3.
- 4. Beely, F., 'Zur mechanik des stehens: uber die bedentung des fusage wolbens beim stehen,' Archiv fur Klinische Chirurgie 27457, 1882.
- $5.$ Abrahamson, E., 'Zur kenntnis der mechanik des mittelfusses,' Skord. Arch. Physiol. Bol. 51, pp. 175-235, 1927.
- Basler, 'Bestimmurg des auf die eingelmen schlenbegirke wirkerden 6. teilgewichlis des mimehlichen korpers, 'Abdertaldens Handbuch, Abt. V, Teil 51 Hift 3, pp. 559-574, 1927.
- $7.$ Amar, J. 'Trottior dynamographique', Compt. rend. Acad. d. Sc. 163: 130, 1916.
- 8. Elftman, H., 'A cinematic study of the distribution of pressure in the human foot', Anat. Rec. 59: pp. 481-490, 1934.
- 9. Cunningham, D.M. and G.W. Brown, 'Two devices for measuring the forces acting on the human body during walking', Proc. Soc. Exp. Stress Anal. IX, 2,75, 1952.
- $10.$ Murray, M.P., Gait as a total pattern of movement, American Journal of Physical Medicine, Vol. 46, No. 1, pp. 290-333, 1967.
- Murray, M.P. et al., Normal postural stability and steadiness:<br>quantitative assessment, The Journal of Bone and Joint Surgery. 11. Vol. 57-A, No. 4, pp. 510-516, 1975.
- 12. Jacobs, N.A., J. Skorecki and J. Charnley, Analysis of the vertical component of force in normal and pathological gait, J. Biomechanics, Vol. 5, pp. 11-34, 1972.
- Balakrishnan, S., The interpretation of medio-lateral reaction  $13.$ forces in human locomotion using body coordinate systems, Ph.D. Thesis, University of Manitoba, 1982.
- Grundy, Michael, et al., 'An investigation of the centres of 14. pressure under the foot while walking', The Journal of Bone and Joint Surgery, Vol 57-B, No. 1, pp. 98-103, Feb. 1975.
- Yamashita, T. and R. Katoh, Moving pattern of point of application<br>of vertical resultant force during level walking, J. Biomechanics, 15. Vol. 9, pp. 93-99, 1976.
- 16. Schwartz, R.P. et al., A quantitative analysis of recorded variables in the walking pattern of "normal" adults, The Journal of Bone and Joint Surgery, Vol. 46-A, No. 2, pp. 324-334, 1964.
- 17. Cunningham, D.M., Components of floor reactions during walking. Prosthetic Devices Res. Rep. Inst. of Eng. Res. Univ. of California, Berkeley, Series II, Issue 14, 1958.
- $18.$ Murray, M.P. et al., Center of gravity, center of pressure, and supportive forces during human activities, Journal of Applied Physiology, Vol. 23, No. 6, pp. 831-838, 1967.
- 19. Barnett, C.H., 'A plastic pedograph', Lancet, 2, 273, 1954.
- $20.$ Elftman, H. 'The measurement of the external force in walking', Science 84, pp. 152-153, 1938.
- Balakrishnan, S. and A.B. Thornton-Trump, 'Measurement of reaction  $21.$ forces between foot and ground using a modified force plate', CANCAM, 1979.
- $22.$ Scranton, P.E., and J.H. McMaster, Momentary distribution of forces under the foot, J. Biomechanics, Vol. 9, pp. 45-48, 1976.
- Spolek, G.A., and F.G. Lippert, An instrumented shoe A portable  $23.$ force measuring device, J. Biomechanics, Vol. 9, pp. 779-783, 1976.
- 24. Hennig, E.M., High resolution in-shoe pressure distribution measurements by piezoelectric transducers, Proceedings of the Special Conference of the Canadian Society for Biomechanics, pp. 120-121, 1980.
- 25. Murray, M.P. et al., Comparison of free and fast speed walking patterns of normal men, American Journal of Physical Medicine, Vol. 45, No. 1, pp. 8-24, 1966.
- Cavanagh, P.R. and M.L. Lafortune, 'Ground reaction forces in 26. distance running', J. Biomechanics, Vol. 13, pp. 397-406, 1980.
- $27.$ Cavanagh, P.R., A technique for averaging center of pressure paths from a force platform, J. Biomechanics, Vol. 11, pp. 487-491, 1978.
- 28. Coughlin, R.F., and F.F. Driscoll, Operational amplifiers and linear integrated circuits, Prentice Hall Inc., Englewood Cliffs, N.J., 1977.
- 29. Alexander, R., and A.S. Jayes, Fourier analysis of forces exerted in walking and running, J. Biomechanics, Vol. 13, pp. 383-390, 1980.
- Bouman, J.H., and P.W. Brand; 'Measurement of pressure between foot  $30.$ and shoe', Lancet 1: pp. 629-632, 1963.
- Brodland, G.W., Motion of the center of vertical force during 31. walking, University of Manitoba, Unpublished, 1978.
- $32.$ Godfrey, C.M. et al., 'A method for determination of pedal pressure changes during weight bearing', Prelimiary observations in normal and arthritic feet<sup>1</sup>, Arthritis and Rheumatism, 10, pp. 135-140, 1967.
- Kausand, T., M. Milner, A.O. Quanbury and D.A. Winter, 'Computers  $33.$ and the kinesiology of gait', Comput. Biol. Med. Vol. 6, pp. 111-120, 1976.
- Kluger, J. 'The human machine', Science Digest, pp. 64-71, June 34. 1982.
- $35.$ Moreton, D.N. and M.J. Maxted, A technique to determine the load distribution in human feet, Strain, pp. 140-143, Oct. 1979.
- Quanbury, A.O., Gait assessment; Description or explanation, pro- $36.$ ceedings of the special conference of the canadian society for biomechanics, pp. 82-83, 1980.

# APPENDIX

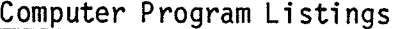

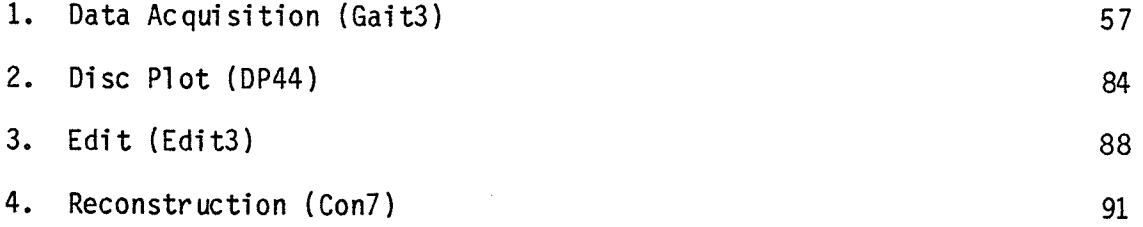

PAGE-1 GAIT DATA ACQUISITION - PART 1 (VER 08/09/81)

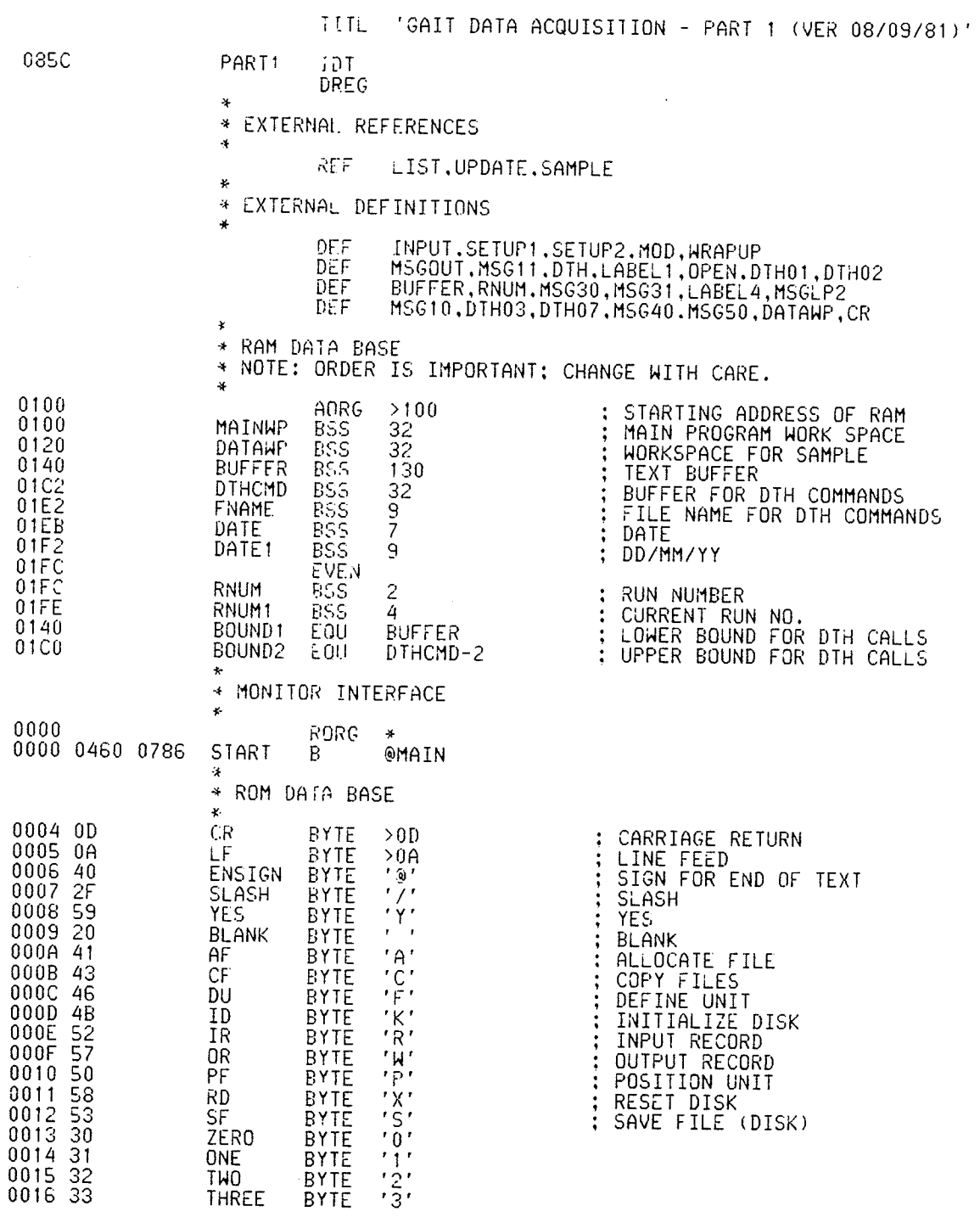

PAGE-2 GAIT DATA ACQUISITION - PART 1 (VER 08/09/81)

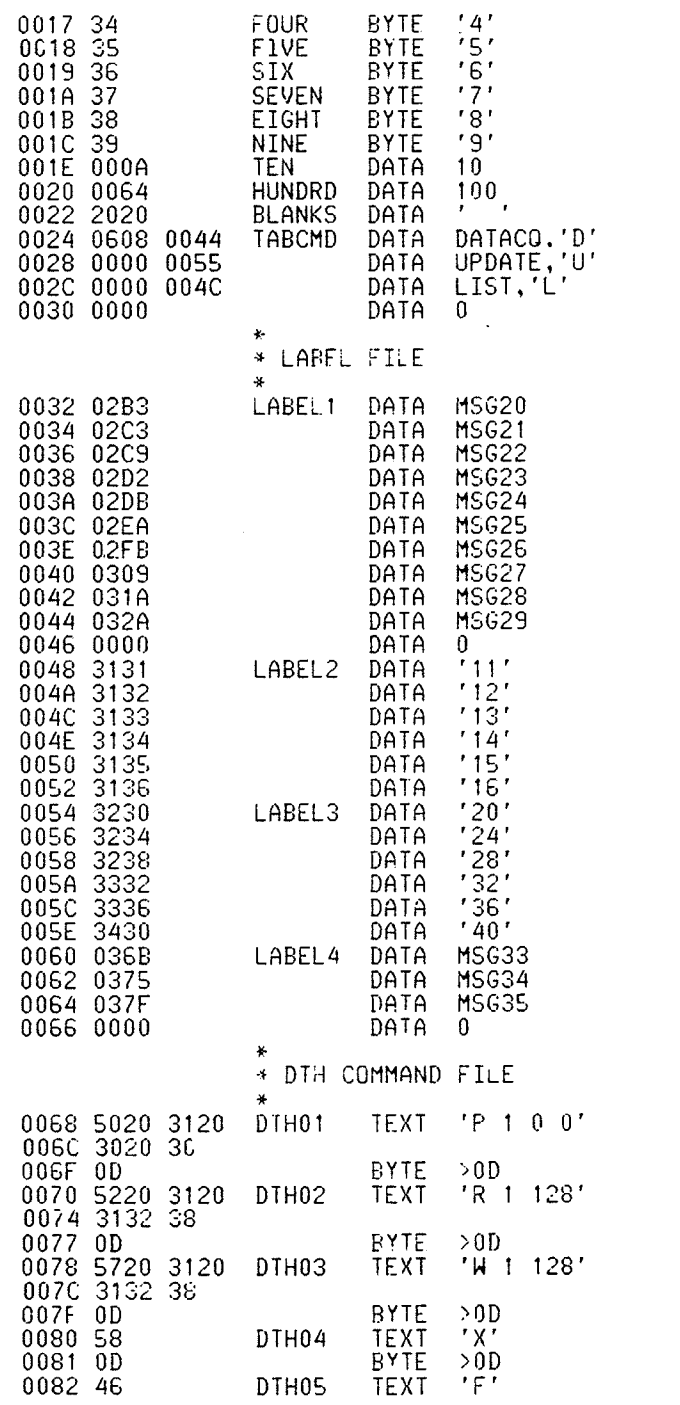

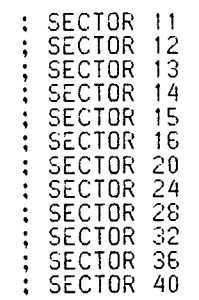

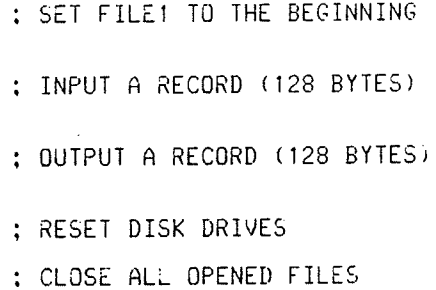

PAGE-3 GAIT DATA ACQUISITION - PART 1 (VER 08/09/81)

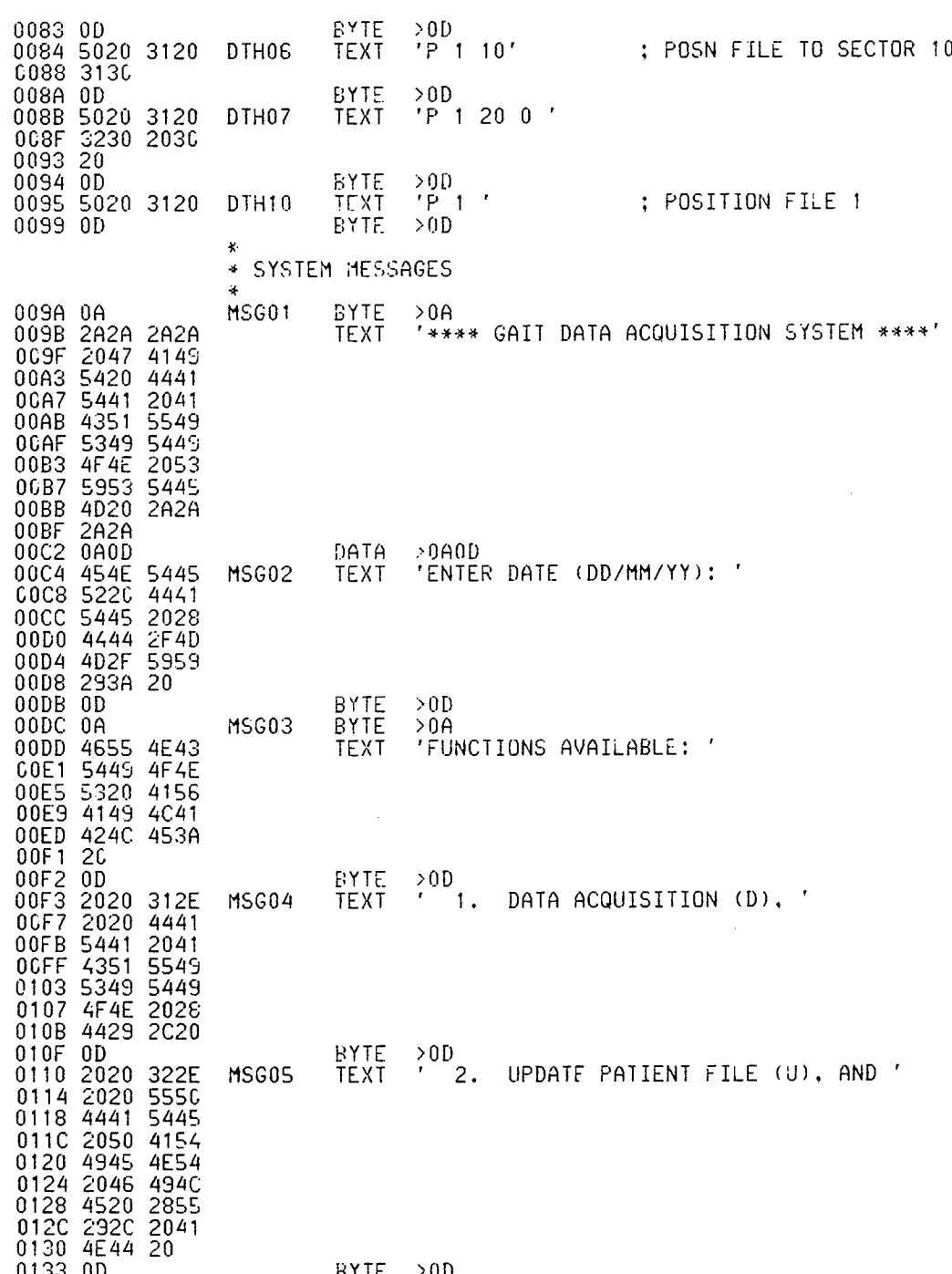

PAGE-4 GAIT DATA ACQUISITION - PART 1 (VER 08/09/81)

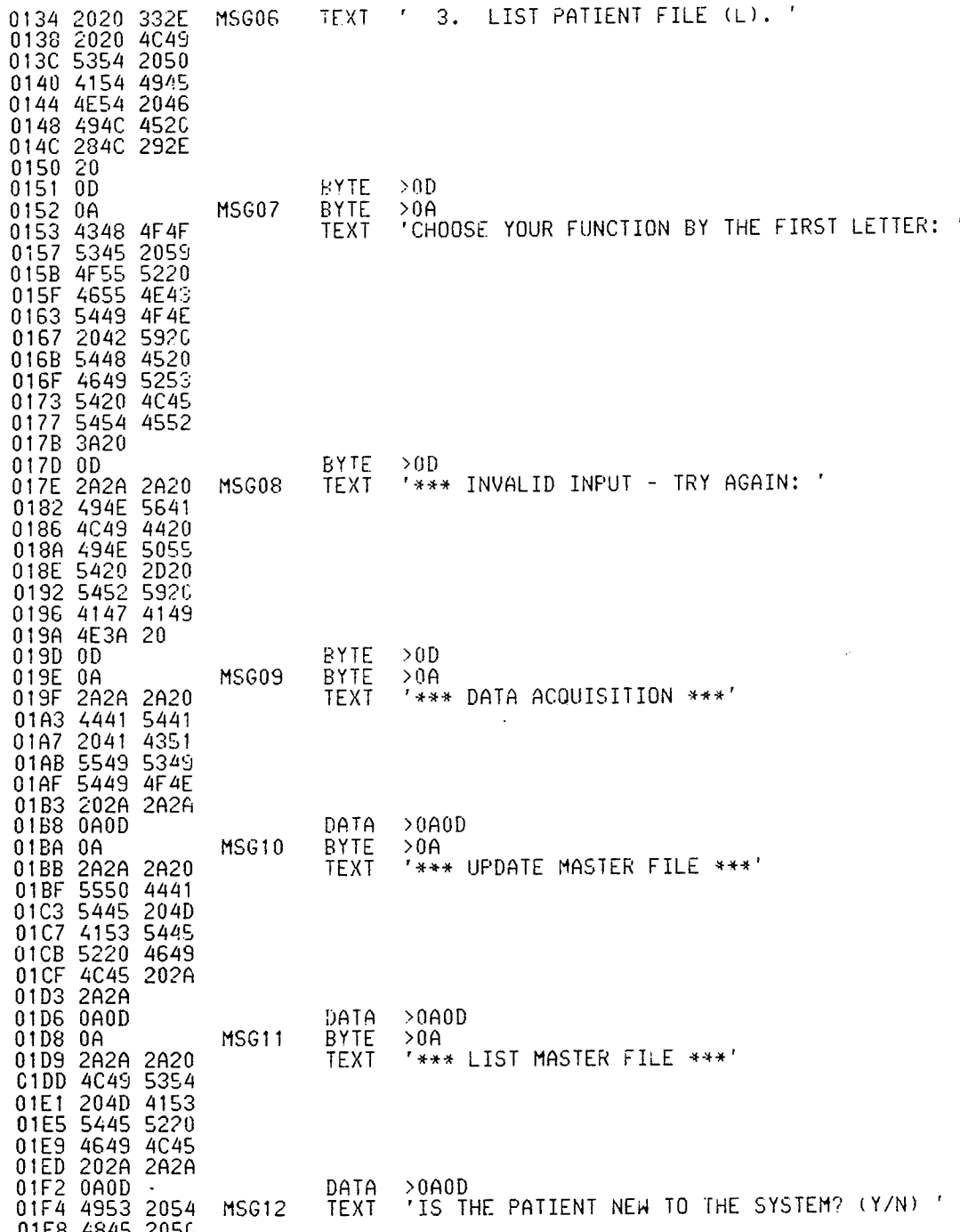

 $\epsilon$  .

PAGE-5 GAIT DATA ACQUISITION - PART 1 (VER 08/09/81)

01FC 4154 4945 0200 4E54<br>0204 4557 204E 2054 0208 4F20 5448 020C 4520 5359 0210 5354 4540<br>0214 3F20 2859<br>0218 2F4E 2920 BYTE >OD<br>'INSERT A NEW DISKETTE INTO DRIVE NO. 1' 021C 0D 021D 494E<br>C221 5254 5345 MSG13 TEXT 2041  $0225$ <br> $0229$ 204E 4557 4953 022D 4B45 5454 0231 4520 494E 0235 544F 2044 023D 204E 4F2E 0241 20:<br>0243 0D >0D<br>'INSERT THE PATIENT FILE INTO DRIVE NO. 1' BYTE 0244 494E 5345 MSG14 **TEXT** 2054 0248 5254 024C 4845 0250 4154 4945 0254 4E54 2046 4520  $025C$ 494E 544F 0260 2044 5249<br>0264 5645 204E<br>0268 4F2E 2031 026C 0D  $> 0 D$ RYTE 026D 454E<br>0271 5220 5445 MSG15 TEXT 'ENTER THE PATIENT LAST NAME: ' 5448 0275 4520 5041<br>0279 5449 454E<br>027D 5420 4C41 0281 5354 204E 0285 414D 453A 0289 20 028A OD **BYTE**  $>0D$  $028B$   $0A$ MSG16 **BYTE**  $>0A$ 028C 434F 4E54 **TEXT** 'CONTINUE WITH ANOTHER FUNCTION? (Y/N) ' C290 494E 5545 0294 2057 4954 0298 4820 414E 029C 4F54<br>028C 4F54 4845 4655<br>02A8 4F4E 5F20<br>02AC 2859 2F4E<br>02B2 072920<br>02B2 0P 4655 BYTE<br>BYTE  $>0.0$  $02B3$   $0A$ MSG20  $>0A$ 02B4 5355 424A 'SUBJECT NAME: ' TEXT C2B8 4543 5420 02BC 4E41 4D45 C2C0 3A2C 02C2 0D **BYTE**  $\rightarrow$  0 D

61

도중일

20. 23
PAGE-6 GAIT DATA ACQUISITION - PART 1 (VER 08/09/81)

02C3 4147 453A MSG21 TEXT 'AGE: ' 02C8 0D<br>02C9 4845 4947<br>02CD 4854 3A20 **BYTE**  $> 0D$ MSG22 **TEXT** 'HEIGHT: ' 02D1 0D<br>02D2 5745 4947 EYTE  $> 0D$ MSG23 TEXT 'WEIGHT: ' 02D6 4854 3A20 02DA 0D<br>02DB 5449 4249<br>02DF 412C 4C45 BYTE  $> 0 D$ MSG24 TEXT 'TIBIA LENGTH: ' 02E3 4E47 5448 C<sub>2E7</sub> 3A2C 02E9 0D<br>02E8 4645 4D55 **BYTE**  $> 0$  D **MSG25 TEXT** 'FEMURAL LENGTH: ' 02EE 5241 4C20 02F2 4C45 4E47 5448 3A20 02FA 0D<br>02FB 4241 434B BYTE  $> 0.0$ MSG26 TEXT 'BACK LENGTH: ' C2FF 204C 454E 0303 4754 483A 20 0307 0308 0D<br>0309 4855 4D45 BYTE  $> 0D$ MSG27 **TEXT** 'HUMERAL LENGTH: ' 030D 5241 4C2C<br>0311 4C45 4E47 0315 5448 3A20 0319 0D **BYTE**  $> 0 D$ 0313 02<br>031A 5241 4449<br>031E 414C 204C **MSG28 TEXT** 'RADIAL LENGTH: ' 0322 454E 4754 0326 483A 20 0329 OD **BALE**  $> 0 D$ 032A 4849 5020 MSG29 TEXT 'HIP WIDTH: ' 032E 5749 4454 0332 483A 20 0335 0D<br>0336 0A<br>0337 5255 4E20<br>0338 4E4F 2E20 BYTE  $> 0 D$ MSG30 BYTE  $>0A$ TEXT 'RUN NO. DATE ' 033F 2044 4154 0345 OD BAIE  $> 0 D$ 0346 3D3D 3D3D MSG31 **TEXT**  $'$  = = = = = = =  $\approx$  =  $\approx$   $\approx$ 3D3D 3D2C<br>203D 3D3D 034A 034E 0352 3D20 0354 0D **BYTE**  $> 0 D$ 0355 0A **MSG32** BYTE  $>0A$ 0356 434F 4D4D 'COMMENT FOR RUN NO. ' TEXT 035A 454E 542C<br>035E 464F 5220 5220<br>4E20<br>2E20 0362 5255 0366 4E4F 036A OD BYTE >0D<br>'LINE 1 : ' 036B 4C49 4E45 **MSG33** TEXT 2031 203A 036F

62

조사

938

번호<br>사항

PAGE-7 GAIT DATA ACQUISITION - PART 1 (VER 08/09/81)

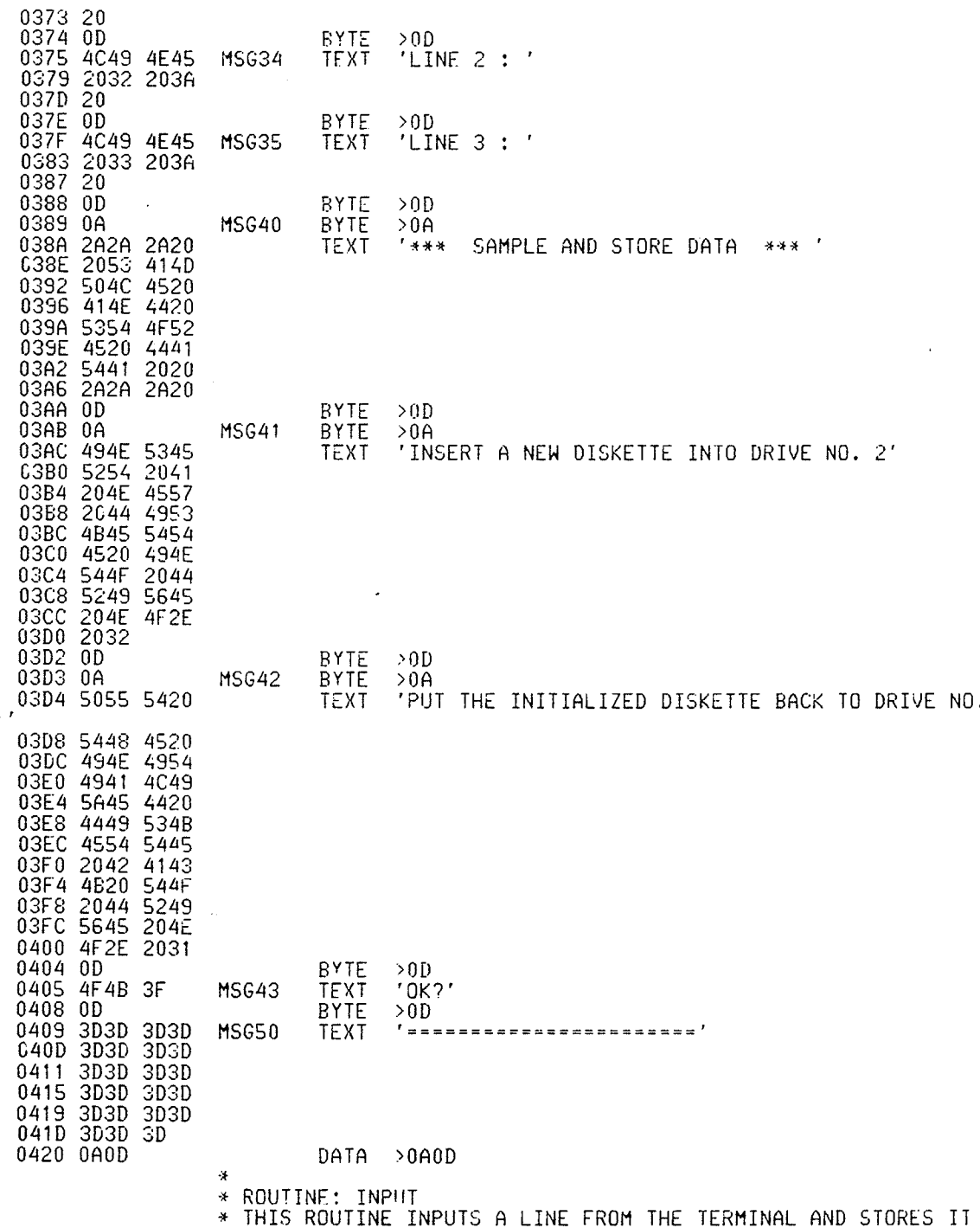

PAGE-8 GAIT DATA ACQUISTION - PART 1 (VER 08/09/81)

\* INTO THE TEXT BUFFER. ¥  $\mathsf{L}\,\mathsf{I}$ 0422 0200 0140 INPUT RO, BUFFER ; GET TEXT BUFFER 0426 2C41 GET ONE CHARACTER<br>STORE TO THE TEXT BUFFER<br>INPUT FINISHED? INLP IN  $R1$ 0428 DC01  $R1, *R0+$ MOVB 042A 9801<br>042E 16FB 0004  $CE$ R1,0CR NO, CONTINUE<br>SET UP THE ENDING MARK **JNF** INLP 0430 D420 0004 MOVB  $@CR. * R0$ 0434 045B R \*R11 EXIT Ķ. ROUTINE: MSGOUT  $\ast$ THIS ROUTINE DISPLAYS THE MESSAGE WHOSE ADDRESS ∗ FOLLOWS THE CALLS. ¥ 0436 2CA0 0004 MSGOUT  $Q(1)$ @CR OUTPUT A CARRIAGE RETURN 043A 2CA0 0005 OUTPUT A LINE FEED<br>OUTPUT ONE CHARACTER<br>ADVANCE THE POINTER ONCE<br>END OF MESSAGE? OUT 9L F MSGLP2 **GUT**  $*R0$ 0440 0580 INC. RO. 0442 9810 0004<br>0446 16FB \*RO.@CR  $CR$  $\ddot{\ddot{\cdot}}$ **JNE** MSGLP2 NO, CONTINUE 0448 045B B  $*R11$ EXIT ¥ \*<br>\* ROUTINE: DTH<br>\* THIS ROUTINE SETS UP THE PARAMETERS REQUIRED FOR<br>\* CALLING A DTH SUBROUTINE; IT THEN BRANCHES TO ONE<br>\* OF THE SUBROUTINES DEPENDING ON THE PARAMETER SET<br>\* BY THE CALLING ROUTINE. 044A C03B MOV DTH ; GET ADDRESS OF THE COMMAND \*R11+.R0 044C 0201 SET UP LOWER BOUND FOR DTH<br>SET UP LOWER BOUND FOR DTH<br>GO TO DTH'S SUBROUTINE R1, BOUND1 0140 ίĪ  $\ddot{\ddot{\cdot}}$ 0450 0202 01C0 LT R2, BOUND2 0454 0420 F804 **BLWP**  $94F804$ 0458 0000 DATA  $\tilde{0}$ 045A 045B B **\*R11** : EXIT \* ROUTINE: SETUP<br>\* THIS ROUTINE INCLUDES ALL THE SUBROUTINES WHICH SET UP<br>\* THE NECESSARY PARAMETERS FOR DTH CALLS. 045C C03B<br>045E DE90 SETUP1 **HOV**  $*$ R11+,R0 MOVB  $*R0, *R10+$ 0460 DEA0 0009 **MOVB** @BLANK, \*R10+ 0464 045B R  $*R11$ 0466 C03B SETUP2 **MOV**  $*$ R11+, R0 0468 04C1 CLR  $R1$ : LENGTH COUNTER=0 046A DEBO SLP \*R0+.\*R10+ MOVB : SET UP FILE NAME 046C 9810 0004  $CB$  $*R0.@CR$ ; ENDING MARK? 0470 16FC **JNE SLP** : NO, CONTINUE<br>: EXIT 0472 045B B  $*R11$  $\star$ ROUTINE: OPEN  $\ast$ THIS ROUTINE OPENS FILE 1 AS AN ACTIVE I/O FILE.<br>THE NAME OF FILE 1 FOLLOWS THE CALLING INSTRUCTION<br>IN THE INVOKING ROUTINE.  $\ast$  $\ast$  $\ast$ 0474 0200 01E2 OPEN  $\mathop{\mathbb{L}}\nolimits\mathop{\mathbb{J}}\nolimits$ RO.FNAME : GET THE FILE NAME<br>: GET COMMAND FILE 0478 0201 R1, DTHCHD<br>R11, R9 01C2 ίİ. 047C C24B MOV SAVE RETURN ADDRESS

64

2263

yàş

PAGE-9 GAIT DATA ACQUISITION - PART 1 (VER 08/09/81)

: SET UP DU COMMAND<br>: LEAVE A BLANK<br>: FILE 1<br>: LEAVE ANOTHER BLANK MOVB  $@DU.*R1+$ 047E DC60 000C 0482 DC60 0009  $<sup>9</sup>BLANK, *R1+$ </sup> MOVB  $@ONE.*R1+$ 0486 DC60 0014 **MOVB** @BLANK.\*R1+ 048A DC60 0009 MOVR : SET UP FILE NAME<br>: END OF FILE NAME?  $*RO+,*R1+$ <br> $*RO+,*R1+$ OPENLP 048E DC70 **MOVB CB**<br>JNE 0490 9810 0004 OPENLP<br>@CR.\*R1+ ; NO, CONTINUE<br>; PLACE AN ENDING LABEL<br>; CALL DTH FOR DU COMMAND 0494 16FC 0496 DC60 0004 **MOVB** 049A 06A0 044A ⊕DTH  $R_t$ 049E 01C2 DATA DIHCMD 04A0 0459 B \*R9 : EXIT к \* ROUTINE: MOD \* THIS ROUTINE MODULOES R6 BY 6 AND ADDS ONE TO R6. ¥. ; MODULO 6<br>; R6 < 6 ?<br>; YES, GO TO MODRTN<br>; SUBTRACT 6 FROM R6  $\frac{L}{C}^{\frac{1}{L}}$ R5.6<br>R6.R5 04A2 0205 0006  $MDD$ 04A6 8146 MOD1 **JLT** 04A8 1102 MODRTN 04AA 6185  $S$ R5,R6 : TEST AGAIN<br>: MULTIPLY R6 BY 2 04AC 10FC **JMP** MOD1 MODRTN 04AE 0A16 SLA R6.1  $*R11$ : EXIT 04B0 045B  $B$ \* ROUTINE: WRAPUP \* ROUTINE: WRAPTOP<br>
\* THIS ROUTINE READS THE PREVIOUS RUN NO. FROM<br>
\* SECTOR 11 OF THE MASTER FILE; IT THEN UPDATES<br>
\* THE RUN NO. AND STORES THE DATE ASSOCIATED WITH<br>
\* THE NEW RUN NO. BACK TO THE MASTER FILE. FINALLY<br>
\* \* TO BE STORED. : SAVE RETURN ADDRESS<br>: POSN FILE 1 TO SECTOR 10 04B2 C1CB<br>04B4 06A0 044A **WRAPUP** MOV R11,R7 @DTH BL 04B8 0084 DATA DTH06 ; READ SECTOR 10 FOR RUN NO. 04BA 06A0 044A ⊕DTH BL. DTH02 DATA 04BE 0070 @BUFFER.R6 ; GET PREV. RUN NO. 04C0 C1A0 0140 **MOV** : UPDATE RUN NO.<br>: STORE PREV. RUN NO.<br>: PUT CUR RUN NO TO BUFFER<br>: POSN FILE 1 TO SECTOR 10 RE<br>RE.@RNUM<br>RE.@BUFFER 04C4 0586 **INC** 04C6 C806 01FC MOV 04CA C806 0140 MOV ⊕DTH 04CE 06A0 044A BL DATA DTH06 04D2 0084 04D4 06A0 044A ⊕DTH : STORE CURR NUM NUM TO DISK BL DATA DTH03 04D8 0078 R6<br>@MOD : GET PREV. RUN NO. 04DA 0606 **DEC** :  $MOD (RS, 7)$ 04DC 06A0 04A2 **BL** R1, DTHCMD<br>R2, DTH10 : GET COMMAND FILE<br>: R2 POINTS TO DTH10<br>: MOVE ONE CHARACTER<br>: END OF COMMAND? 04E0 0201 01C2 ιI 04E4 0202 0095 ίI  $R2 + R1 +$ <br>\*R2.@CR HLOOP1 MOVB 04E8 DC72 04EA 9812 0004  $\mathbb{C}\mathbf{B}$ \*R2. et al. 00P1<br>
aLABEL2(R6), \*R1+; GET SECTOR NO.<br>
eCR. \*R1; PLACE ENDING LABEL<br>
aDTH...; POSN FILE 1 04EE **JNE** 16FC 04F0 CC66 0048 **HOV** 04F4 D460 0004 MOVB 04F8 06A0 044A BL DATA  $04FC$ 01C2 **DTHCMD**  $\mathbb{E} \mathbb{I}^-$ : GET TEXT BUFFER<br>: R1 POINTS TO RNUM1 04FE 0200 0140 RO, BUFFER R1, RNUM1 0502 0201 01FE  $LI$ @BLANKS. \*RO+ : LEAVE TWO BLANKS 0506 CC20 0022 **MOV** 

1999-1999

zibbol

(2004)<br>Die Grand<br>Minel Pe

PAGE-10 GAIT DATA ACQUISITION - PART 1 (VER 08/09/81)

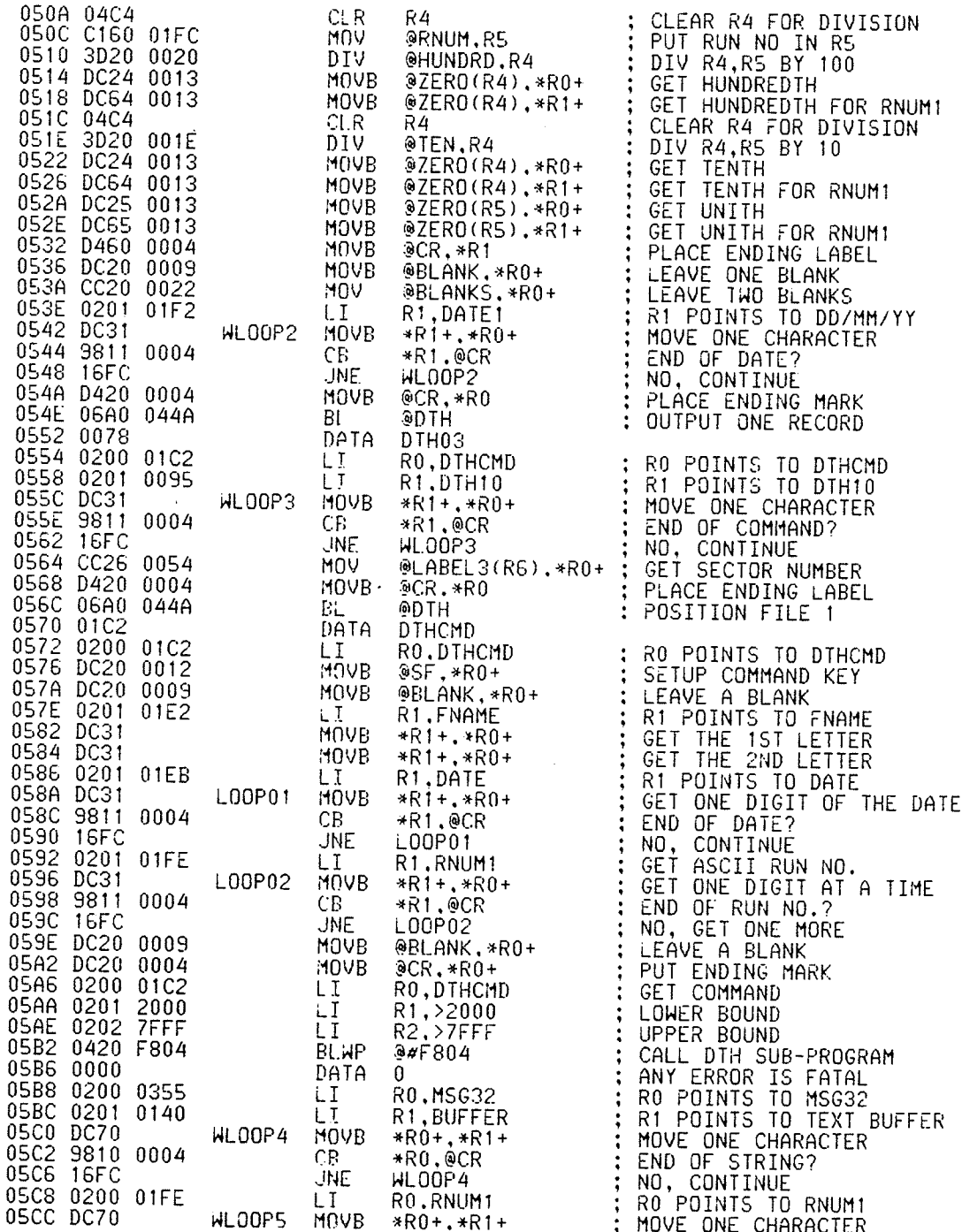

PAGE-11 GAIT DATA ACQUISITION - PART 1 (VER 08/09/81)

05CE 9810 0004<br>05D2 16FC  $C_{\rm F}$ \*R0.0CR ; END OF RUN NUMBER? : NO, CONTINUE<br>: PUT ENDING LABEL<br>: RO POINTS TO TEXT BUFFER JNE WLOOPS 05D4 D460 0004 **MOVB**  $@CR, *R1$ 05D8 0200 0140 RO, BUFFER LI. 05DC 06A0 0436  $BL$ **AMSGOUT** OUTPUT TEXT BUFFER 05E0 06A0 044A STORE TEXT TO DISK BI. 9DTH DATA DTH03 RO,MSG50<br>@MSGOUT<br>R4,LABEL4 05E6 0200 0409 LI. 05EA 06A0 0436 BL : OUTPUT MSG50 : OUTPUT MSGSU<br>
: R4 POINTS TO LABEL4<br>
: GET MESSAGE POINTER<br>
: IF END OF MSG GOTO WFIN<br>
: OUTPUT MSG POINTED BY RO<br>
: GET USER'S ENTRY<br>
: STORE TO DISK 05EE<br>05F2<br>05F4 0204 0060  $\mathbf{I}$ C034 WLOOPS \*R4+,R0<br>WFIN<br>@MSGOUT MOV 1308 **JEQ** 05F6 06A0 0436  $B^{\dagger}_{\rm L}$ 05FA 06A0 0422  $BL$ **@INPUT** 05FE 06A0 044A  $B^{\dagger}$ . **@DTH** 0602 0078 DATA DTH<sub>03</sub> 0604 10F6 **JMP WL00P6** : AGAIN 0606 0457 **WFIN**  $\overline{B}$ \*R7 : EXIT  $\mathbf{k}$ \* ROUTINE · DATACO \* THIS ROUTINE PERFORMS DATA ACQUISITION AND UPDATES<br>\* THE RUN NUMBER IN THE PATIENT MASTER FILE. IF<br>\* THE PATIENT IS NEW TO THE SYSTEM, A NEW MASTER FILE<br>\* FOR THE PATIENT WILL BE CREATED. 0608 C20R DATACO  $H0V$ R11, R8 : SAVE RETURN ADDRESS 060A 0200 019E RO, MSG09 : RO POINTS TO MSG09 LI. BI. OUTPUT MSG09 0612 0200  $01F4$ RO POINTS TO MSG12<br>: QUIPUI MSG12  $LT$ R0.MSG12  $BL$ 0616 06A0 0436 **PHSGOUT** 061A 06A0 0422<br>061E 9820 0140 : GET REPLY ⊕INPUT BL, : NEW PATTENT? СB **@BUFFER.@YES** 0622 0068 0624 1650 **JNE** ; NO, GO TO OLD<br>: RO POINTS TO MSG13 ULD. RO.MSG13  $021D$ LI. 062A 06A0 0436  $\mathsf{B}\mathsf{L}$ OUTPUT MSG13 062E 020A 01C2<br>0632 06A0 045C : R10 POINTS TO DTHCMD<br>: R10 POINTS TO DTHCMD LI. R10,DTHCMD BL. **BSETUP1** 0636 000D DATA ID 0638 06A0 0466 @SETUP2 BL.  $\ddot{\cdot}$ SET UP FILE NAME FOR ID 063C 01E2<br>063E D6A0 0004 DATA **FNAME** FILE NAME ®CR, \*R10<br>®DTH MOVB PUT ENDING MARK 0642 06A0 CALL DTH FOR ID COMMAND<br>ADDRESS FOR COMMAND 044A P. 0646 01C2 DATA DIHCMD R10 POINTS TO DTHCMD<br>SET UP AF COMMAND 0648 020A 01C2 R10.DTHCMD LI. 064C 06A0 045C BI. @SETUP1 0650 000A DATA  $AF$ 0652 06A0 0466 **@SETUP2** BL. ; SET UP FILE NAME 0656 01E2 DATA **FNAME** 0658 DEAO<br>065C DEAO 0009 **MOVB** @BLANK.\*R10+ : LEAVE A BLANK DEA0 0017 MOVB @FOUR.\*R10+<br>@FOUR.\*R10+ : SET THE FILE TO 44 SECTORS 0660 DEA0 0017 MOVB 0664 D6A0 0004 MOVB  $@CR, *R10$ SET UP THE ENDING MARK 0668 06A0 044A BL HTQ® : CALL DTH FOR AF COMMAND **066C** DATA 01C2 **DTHCMD** 066E 06A0 0474 BL @OPEN OPEN FILE NO. 1  $\ddot{\phantom{a}}$ 0672 06A0 044A ⊕DTH ; CALL DTH FOR PF COMMAND BL 0676 0068 **DATA** DTH01

67

keledari

PAGE-12 GAIT DATA ACQUISITION - PART 1 (VER 08/09/81)

0678 0204 0032 : R4 POINTS TO LABEL TABLE<br>: INITIALIZE COUNTER<br>: POSITION TO PROPER LABEL  $\perp$  T R4, LABEL 1 067C 04C5 CLR R5<sup>1</sup> 067E C034  $DLOOP1$  $*R4+.R0$ MOV 0680 06A0 0436 : OUTPUT MSG POINTER EHBEL<br>: GET OPERATOR'S ENTRY<br>: CALL DTH TO OUTPUT 1 RECORD BL. **@MSGOUT** 0684 06A0 0422 ⊕INPUT BL. 0688 06A0 044A BL. ⊕DTH 0680 0078 0078 DATA DTH03 INC. R5. 0690 0285 000A ; END OF LABEL TABLE?<br>; NO. CONTINUE<br>: INITIALIZE OTHER SECTORS CI R5,10 0694 11F4 DLOOP1 **JLT** 0696 06A0 044A **DL00P2** BL. ⊕DTH 069A 0078 DATA DTH03 069C 0585 R5<br>R5,44 : UPDATE COUNTER<br>: END OF FILE?<br>: NO. CONTINUE **INC** 069E 0285 002C  $CI$ 06A2 11F9 **JLT** DLOOP2 06A4 06A0 044A POSN FILE 1 TO SECTOR 10 BL **@DTH** 06A8 0084 **DATA** DTH06 06AA 04C0 ; INITIALIZE RUN NO.<br>; STORE RUN NO. TO BUFFER<br>; SET UP ENDING LABEL CLR. R0. 06AC C800<br>06B0 D820 RO, OBUFFER 0140 **MOV** 0004 @CR.@BUFFER+2 **MOVB** 06B4 0142 06B6 06A0 044A BL. **ATO** ; STORE RUN NO. TO FILE<br>; OUTPUT A RECORD<br>; SAMPLE AND STORE DATA 06BA 0078 DATA DTH03 06BC 0420 **SSAMPLE** 0000 **BLWP** SET DATE AND COMMENTS 06C0 06A0 04B2  $B_{\rm L}$ *<u>OURAPUP</u>* 06C4 105F **JHP** DEXIT<br>RO.MSG14<br>@MSGOUT 06C6 0200 0244  $\frac{LT}{BL}$ . OLD : RO POINTS TO MSG14 06CA 06A0 0436 : OUTPUT MSG14<br>: OPEN FILE NO. 1<br>: POSITION TO SECTOR 10 06CE 06A0 0474 BL @OPEN  $B<sub>L</sub>$  $DTH$ 06D6 0084 DATA DTH06 06D8 06A0 044A BL 9DTH : READ PREV RUN NO. 06DC 0070<br>06DE C1A0 0140<br>06E2 0205 0006<br>06E6 8146 DATA DTH<sub>02</sub> ; PLACE PREV RUN NO. TO R6<br>; MAXIMUM 6 RUNS<br>: GREATER THAN 6<br>: NO, GO TO OLDFIN<br>; YES, SUBTRACT 6 FROM R6<br>: TEST AGAIN **@BUFFER, R6** MOV. OLDLP1  $LT$ R5.6  $\overline{C}$ R6.R5 06E8 1202  $\mathsf{JLE}$ OLDFIN<br>R5.R6 06EA 6185<br>06EC 10FA<br>06EE 8146  $S_{-}$ **JMP** OLDLP1 OLDFIN C R6,R5  $:$  R6=6 ? 06F0 1645 ; NO, GO TO OLDO!<br>; RO POINTS TO MSG41<br>: OUTPUT MSG41 **JNE** OLD01 06F2 0200 03AB<br>06F6 06A0 0436 RO.MSG41 LI.  $BL$ 06FA 06A0 044A BL ⊛DTH : CLOSE ALL FILES 06FE 0082 DATA DTH<sub>05</sub> 0700 06A0 044A BL. ⊛DTH : RESET DISKS 0704 0080 DATA DTH<sub>04</sub> 0706 020A 01C2 LI -R10, DTHCMD : R10 POINTS TO DTHCMD<br>: SET UP ID COMMAND 070A 06A0 045C BL. @SETUP1 070E 000D DATA  $ID$ 0710 06A0 0466 @SETUP2 BL. ; PLACE FILE NAME 0714 01E2<br>0716 DEA0 0007 DATA **FNAME** : PUT A SLASH<br>: DRIVE NO. 2<br>: ENDING LABEL **MOVB** @SLASH.\*R10+ 071A DEA0 0015 **MOVB**  $ATWD, *R10+$ @CR,\*R10<br>@DTH 071E D6A0 0004 MOVB 0722 06A0 044A BL ; INITIALIZE A NEW DISK 0726 01C2 DATA **DTHCMD** 0728 020A 01C2 LI. R10, DTHCMD ; R10 POINTS TO DTHCMD

68

aalah.<br>T

18358

62. S

PAGE-13 GAIT DATA ACQUISITION - PART 1 (VER 08/09/81)

072C 06A0 045C BL. @SETUP1 : SETUP CF COMMAND 0730 000B DATA CF 0732 06A0 0466 @SETUP2 **BL** : FIRST FILE NAME 0736 01E2 DATA FNAME 0738 DEA0 0007 MOVE ; PLACE A SLASH<br>; DISK DRIVE NO. 0/1<br>: LEAVE A BLANK @SLASH, \*R10+ @SERO, \*R10+<br>@ZERO, \*R10+<br>@BLANK, \*R10+<br>@SETUP2 073C DEA0 0013 **MOVE** 0740 DEA0 0009 **MOVB** 0744 06A0 0466 : SECOND FILE NAME BL 0748 01E2  $\overline{D}$ ATA FNAME ----------<br>⊕TWO. \*R10+<br>⊕CR. \*R10+<br>⊕CR. \*R10 074A DEA0 0007 **MOVB** : LEAVE A SLASH<br>: DRIVE NO. 2<br>: ENDING LABEL<br>: GO TO CF COMMAND 074E DEA0 0015 **MOVB**  $0752$ <br> $0756$ D6A0 0004 **MOVB** 06A0 044A BL. @DTH 075A 01C2 DATA DTHCMD 075C 0200 03D3 RO.MSG42 : RO POINTS TO MSG42<br>: OUTPUT MSG42<br>: RO POINTS TO MSG43 LI 0760 06A0 0436 BL. 0764 0200 0405 OLDLP2  $1.1$ R0, MSG43 0768 06A0 0436 BI. **@MSGOUT** 076C 06A0 0422 eINPUT<br>@BUFFER,@YES **BL** : GET USER'S RESPONSE<br>: READY? 0770 9820<br>0774 0008 9820 0140  $\zeta$  B ; WAIT AGAIN<br>: OPEN FILE 1<br>: SAMPLE AND STORE DATA<br>: SET DATE AND COMMENTS<br>: EXIT 0776 16F6 **JNE** OLDLP2 0778 06A0 0474 BL. @OPEN **SSAMPLE** OLD01 **BLWP** 0780 06A0 04B2 BL 0784 0458 DEXIT B  $*R8$ \* MAIN PROGRAM: MAIN \* THIS IS A BASIC MONITOR WHICH PERFORMS THE<br>\* INITIALIZATION AND QUERIES THE OPERATOR FOR<br>\* A DESIRED FUNCTION. IT GATHERS PARAMETERS AND<br>\* TRANSFERS CONTROL TO AN APPROPRIATE ROUTINE. LWPI 0786 02E0 0100 MAIN MAINWP INITIALIZE WORK SPACE<br>RO POINTS TO MSGO1<br>QUTPUT MSGO1 078A 0200 009A  $\overline{L}$ R0.MSG01 NOTPUT MSGO1<br>
COUTPUT MSGO1<br>
COUTPUT MSGO2<br>
CET REPLY<br>
CET DATE BUFFER<br>
CET DATE BUFFER<br>
POINT TO INPUT BUFFER<br>
: POINT TO INPUT BUFFER<br>
: PES, GO TO NEXT<br>
: UPDATE COUNTER<br>
: ROD OF DATE?<br>
: POINT TO INPUT BUFFER<br>
: POINT 078E 06A0 0436 BL **@MSGOUT** 0792 0200  $00C4$ **LT** R0.MSG02  $0436$ 0796 06A0 BI. **AMSGOUT** 079A 06A0 0422 @INPUT  $BL$ 079E 0200 01EB ed, DATE<br>R2, BUFFER<br>\*R2+.\*R0+<br>\*R2.®SLASH i. I 07A2 0202 0140 LI 07A6 DC32 MLOOP1 **HOVB** 07A8 9812 0007<br>07AC 1601 CB NEXT<br>R2<br>\*R2.@CR<br>ML00P1 **JNE** 07AE 0582 **INC** 07B0 9812 0004 NEXT  $CB$ 07B4 16F8 **JNE** 07B6 D420 0004 **MOVB**  $@CR, *R0$ 07BA 0200 01F2 RO.DATE1<br>R1, BUFFER LI. 07BE 0201 0140 ίĪ 07C2 DC31 **ML00P2**  $*R1-.*R0+$ <br> $*R1.@CR$ MOVB 07C4 9811 0004  $CB$ 07C8 16FC<br>07CA D420 **JNE** ML00P2 *<u>acR</u>*, \*RO<br>RO, MSGO3 0004 MOVB 07CE 0200  $00D<sub>C</sub>$ LT. 07D2 06A0 0436<br>07D6 0200 00F3 BL **@MSGOUT**  $LI$ RO.MSG04 : RO POINTS TO MSG04 07DA 06A0 0436 **BL AMSGOUT** ; OUTPUT MSG04

PAGE-14 GAIT DATA ACQUISTION - PART 1 (VER 08/09/81)

MNEXT1

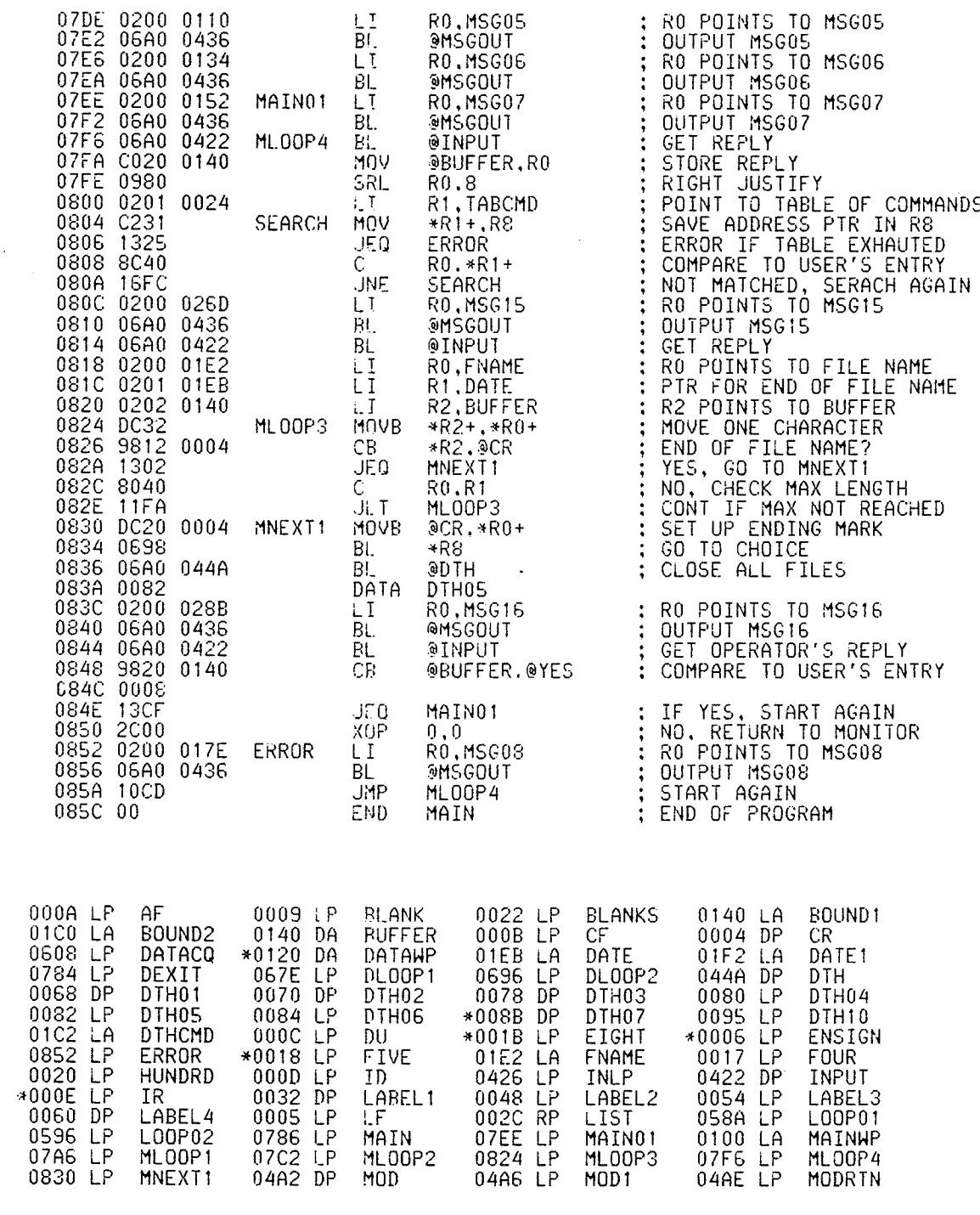

70

躁

ang.<br>Séja

PAGE-15 GAIT DATA ACQUISITION - PART 1 (VER 08/09/81)

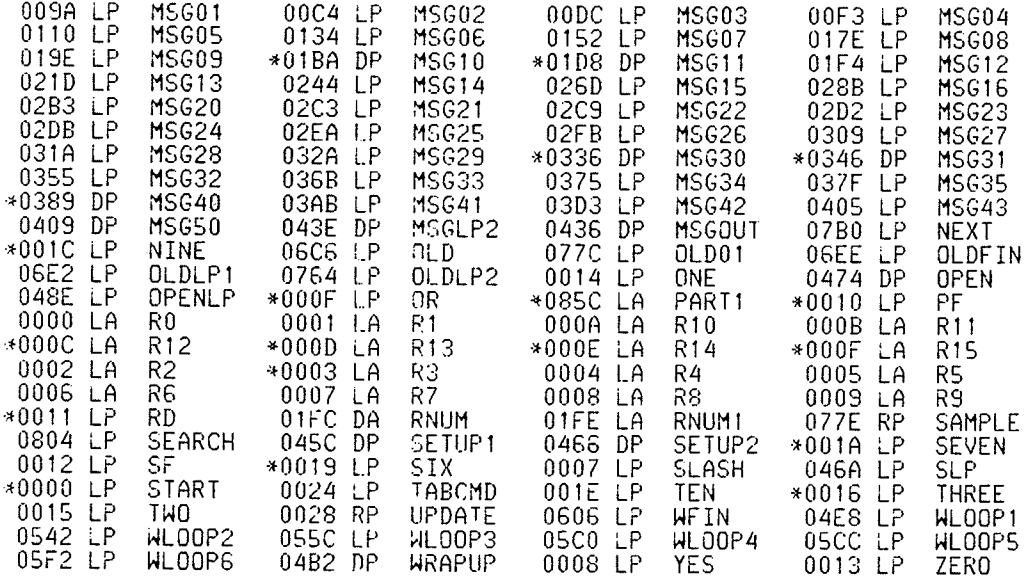

PAGE-1 GAIT DATA ACQUISTTIUN - PART 2 (VER 27/04/82)

001C 011E

DATA

MSG65

alikang

**TITL** 'GAIT DATA ACQUISITION - PART 2 (VER 27/04/82)' 06EC PART2 INT DREG 4  $\ast$ EXTERNAL REFERENCES MSGOUT.MSG11.DTH.LABEL1.OPEN.DTH01.DTH02<br>BUFFER.RNUM.MSG30.MSG31.LABEL4<br>MSG10.MSG40.MSG50.MSGLP2.DTH03 REF<br>REF  $\mathsf{REF}$ REF DTH07.INPUT.CR.DATAWP ¥. \* EXTERNAL DEFINITIONS Ą. LIST.UPDATE.SAMPLE  $DTF$ 华 ¥ RAM DATA BASE ¥. 0202<br>0202 AORG  $>202$ . COUNTL<br>COUNTC ្រុក ដែលមាន ដែលមាន ដែលមាន ដែលមាន ដែលមាន ដែលមាន ដែលមាន ដែលមាន ដែលមាន ដែលមាន ដែលមាន ដែលមាន ដែលមាន ដែលមាន ដែលមាន <br>ប្រសាសន៍ ដែលមាន ដែលមាន ដែលមាន ដែលមាន ដែលមាន ដែលមាន ដែលមាន ដែលមាន ដែលមាន ដែលមាន ដែលមាន ដែលមាន ដែលមាន ដែលមាន ដែល  $\overline{a}$ # OF THRESHOLDS<br>NUM OF CLOCK PULSES<br>THRESHOLD LEVEL  $0204$ 222222222 THRESH<br>RUNPTR<br>STEPTR<br>SMRATE 0206 0208 ADDR FOR DIFF RUN<br>STEP POINTER  $020A$ 020C SAMPLING RATE 020E NUMSAM NUM OF SAMPLES<br>NUM OF CHANNELS<br>TRIGGER CHANNEL  $0210$ NUMCHL 0212 TRICHL **USS**  $0214$ DELAY **BSS** : DELAY LOOP INDEX \* A/D INTERFACES E7F4 SETUP EOU  $>$  $E7F4$ SETUP A/D OPTIONS<br>MULTIPLEX ADDRESS E7F8  $E7F8$ <br> $E7F8$ <br> $E7F6$ **MUXADR** £00 E7FĂ CONVER EQU CONVERSION COMMAND E7FC **STATUS**  $E(0)$ ; A/D STATUS<br>; A/D CONVERTED DATA A/D STATUS E7FE ADCDAT EQU  $E7FE$ ¥. \* ROM DATA BASE ¥. 0000 RORG 0000 59 ASCII CODE FOR YES<br>HALF OF CLOCK +VE VOLTAGE<br>THRESHOLDS TO START<br>THRESHOLDS TO STOP<br>MIN. VALID SAMPLE WIDTH<br>NO OPTIONS  $'Y'$ **YES** BYTE 0002 0200 **HALF** DATA  $>0200$ 0004 0002 LIMIT<sub>1</sub> DATA  $\overline{c}$ 0006 0020 LIMIT2  $\overline{20}$ DATA 0008 0023 **HIDIH** DATA  $>23$ 000A 0000 **NONE** DATA  $\mathbf{0}$  $\ddot{\cdot}$ 000C 0100 WANTED DATA  $>0100$ NUMBER OF SAMPLES WANTED 000E 1000<br>0010 2000  $\ddot{.}$ OFFSET DATA  $>1000$ STEP OFFSET START DATA >2000 BUFFER STARTING PTR ¥. \* LABEL FTLES  $\star$ 0012 0000 LABEI.5 DATA MSG40 0014 0096 DATA MSG60 0016 00B6 **MSG62** DATA 0018 00D8 DATA MSG63 001A 0100 DATA **MSG64** 

PAGE-2 GAIT DATA ACQUISITION - PART 2 (VER 27/04/82)

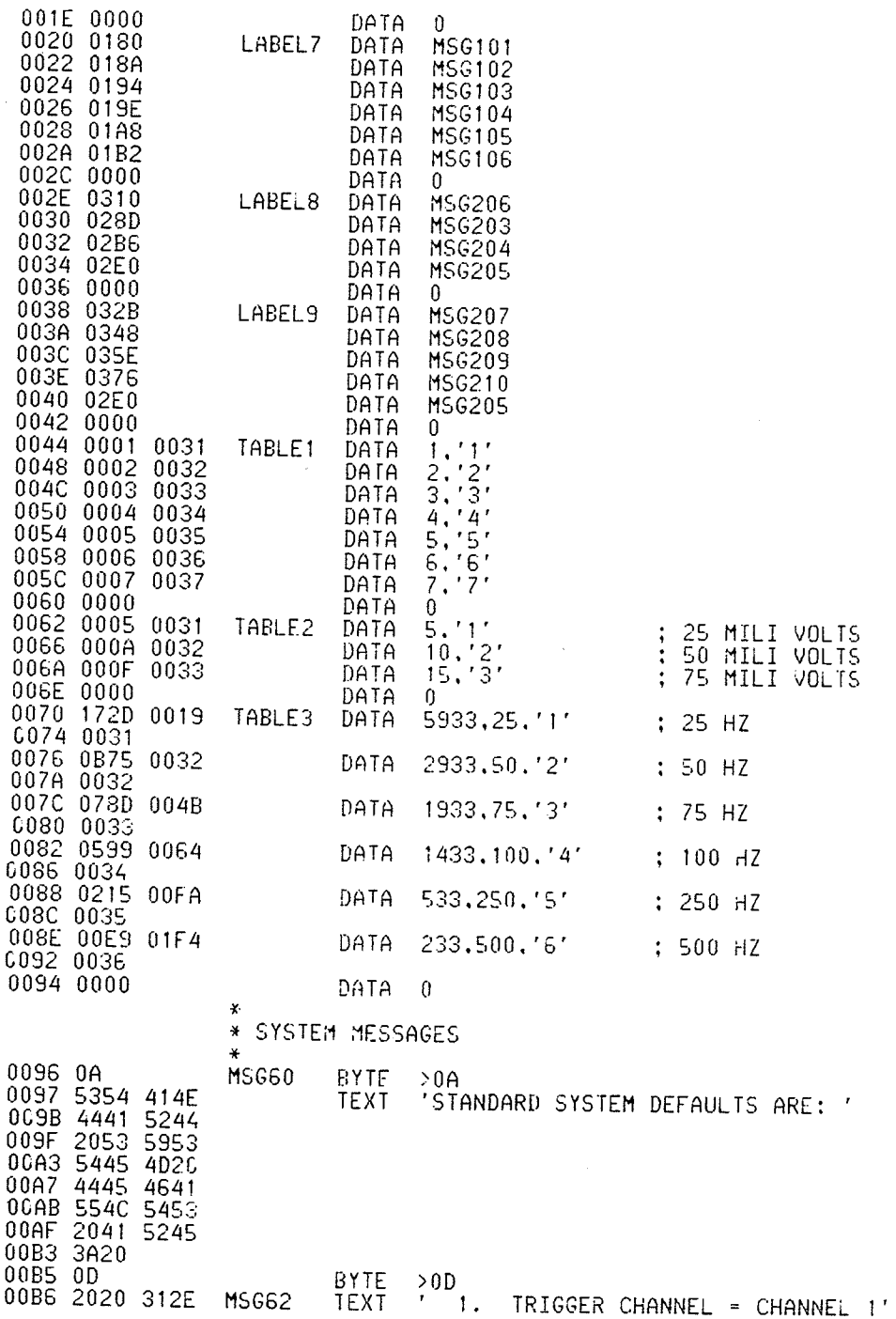

73

akty<br>Anglic

PAGE-3 GAIT DATA ACQUISITION - PART 2 (VER 27/04/82)

00BA 2020 5452 00BE 4947 4745<br>00C2 5220 4348<br>00C6 414E 4E45<br>00CA 4C20 3D20 OCCE 4348 414E 00D2 4E45 4C20 0CD6  $31$ 00D7 0D **BALE**  $^{500}_{62}$ 00D8 2020 322E<br>CODC 202C 5349  $00D8$ MSG63 TEXT SIGNAL THRESHOLD = 100 MILI VOLTS' 00E0 474E 414C 00E4 2054 4852 00E8 4553 484F 00EC 4C44 203D<br>00F0 2031 3030<br>00F4 2C4D 494C<br>00F8 4920 564F<br>00FC 4C54 53 00FC 4C BYTE<br>TEXT  $\frac{5}{10}$ 0100 2020 332E<br>0104 2020 5341 ้3. **MSG64** SAMPLING RATE = 125 HZ' 0108 4D50 4C49 010C 4E47 2052 0110 4154 4520 0114 3D20 3132<br>0118 3520 485A 011C 0A0D<br>011E 444F DATA  $>0$ AOD 2059 MSG65 **TEXT** 'DO YOU WANT TO CHANGE ANY OF THE DEFAULTS? (Y/  $N$ ) 0122 4F55 2057  $414E$ 0126 414E 5420 2043 012E 4841  $4E47$ 0132 4520 414E 0136 5920 4F46<br>013A 2054 4845 013E 2044 4546 0142 4155 4C54 0146 533F 2028 014A 592F 4E29  $014E$ <br> $014F$  $\frac{20}{0}$ **BYTE**  $> 0 D$ 0150 5452 4947 MSG73 TEXT ' TRIGGER CHANNEL = ' 0154 4745 5220 0158 4348 414E<br>015C 4E45 4C20  $0160$  3D20<br>0162 0D<br>0163 0A BALE  $> 0 D$ **BYTE MSG82**  $>0A$ 0164 2A2A 2A20<br>0168 5245 4144 TEXT ' \*\*\* READY TO ACQUIRE DATA' 016C 5920 544F 0170 2041 4351 0174 5549 5245 017C 41 017E 0A0D DATA  $>0A0D$ 0180 5354 4550 **MSG101 TEXT**  $'STEP$  1 - '

74

ilin<br>Tirk

PAGE-4 GAIT DATA ACQUISITION - PART 2 (VER 27/04/82)

0184 2031 202D 0188 20<br>0189 0D BYTE >0D<br>'STEP 2 - ' MSG102 018A 5354 4550 **TEXT** 018E 2032 2020 BYTE 0193 OD  $> 0$  D 0134 5354 4550<br>0198 2033 2020<br>019C 20  $'STEP$  3 -  $'$ MSG103 **TEXT** 019D 0D BYTE  $> 00$ 019E 5354 4550<br>01A2 2034 202D<br>01A6 20 MSG104  $'STEP 4 - '$ **TEXT** 01A7 0D **PYTE**  $> 0D$ 01A8 5354 4550<br>01AC 2035 202D MSG105 **TEXT** 'STEP  $5 - '$  $01B0$  20 01B1 0D **DYTE**  $> 0D$ 01B2 5354 4550<br>01B6 2036 202D  $'5TEP 6 - '$ MSG106 TEXT 01BA 20  $01BB$   $0D$ BYTE  $> 0D$ 01BC 0A MSG110 **BYTE**  $>0A$ 01BD 2A2A 204D '\*\* MEMORY OVERFLOWED - SAMPLING RATE TOO FAST' TEXT 01C1 454D 4F52 01C5 5920 4F56 01C9 4552<br>01CD 4F57 464C 4544 01D1 202D 2053 504C 01D5 414D 01D9 494E 4720 01DD 5241 5445 01E1 2054 4F4F<br>01E5 2046 4153 01E9 54 01EA OD BYTE  $> 0 D$ 4649 4E49 01EB MSG111 TEXT 'FINISHED' 01EF 5348 4544 01F3 0D **BYTE**  $> 0D$ MSG112 01F4 0A BYTE  $>0A$ 01F5 2A2A 2A20 ' \*\*\* STORING DATA TO DISK' TEXT 01FD 494E  $4720$ 0201 4441 5441 0205 2054 4F20 0209 4449 534B 020D.0D BYTE  $> 0D$ 020E 0A **BYTE** MSG120  $>0A$ 020F 2A2A 2A20 '\*\*\* INVALID INPUT - TRY AGAIN: ' TEXT 0217 4C49 4420 021B 494E 5055 021F 5420 2020<br>0223 5452 5920<br>0227 4147 4149 022B 4E3A 20 **BYTE**  $> 0<sub>D</sub>$ 

75

4월 22

isina<br>Afrika<br>Afrika

iyasi<br>Nata

022F 0A<br>0230 4348 414E<br>0234 4745 2054<br>0236 5249 4747<br>023C 4552 2043 MSG200 BYTE  $>0A$ 'CHANGE TRIGGER CHANNEL? (Y/N) ' TEXT 0240 4841 4E4E 3F20<br>2F4E 0244 454C  $0248$ 2859 024C 2920 024E 0D<br>024E 0A BYTE  $> 0 D$ MSG201 **BYTE**  $>0A$ 0250 4348 414E 'CHANGE THRESHOLD LEVEL? (Y/N) ' TEXT 0254 4745  $\frac{2054}{4553}$ 0258 4852 025C 484F 4044 0260 2040 4556  $\begin{array}{c} 3F20 \\ 2F4E \end{array}$ 0264 454C 0268 2859<br>026C 2920  $026E$   $00$ <br> $026F$   $0A$ **BYTE**  $> 0 D$ **MSG202 BYTE**  $>0A$ 0270 4348 414E 'CHANGE SAMPLING RATE? (Y/N) ' TEXT 0274 4745 2053 0278 414D 504C 027C 494E 4720 0280 5241 5445 0264 3F20<br>0288 2F4E 2859<br>2920 BYTE 028C 0D  $> 0 D$ 028D 0A MSG203 **BYTE**  $\frac{>}{2}0A$ 028E 2020 312E<br>0292 2020 2032 028E **TEXT** 25 HZ: 2. 50 HZ: 75 HZ:  $\mathbf{1}$ .  $3.$ 3520 485A<br>3B20 2032 0296 029A 029E 2E20 2020<br>02A2 3530 2048 02A6 5A3B 2020<br>02AA 332E 2020<br>02AE 2037 3520 02B2 485A 3B  $\begin{array}{c} >0 \ \text{.} \\ \text{-} \\ \text{-} \\ \text{0.} \end{array}$ BYTE 342E 02B6 2020  $5.$ MSG204 TEXT 100 HZ; 250 HZ; 500 HZ.' 6. C2BA 2020 3130 02BE<br>02C2 3020 485A 2032 02C6 2E20 02CA 3530<br>02CE 5A3B 2048<br>2020<br>2020  $02CE$ 02D2 362E 3530 3020 02D6 02DA 485A 2E 02DE 0A0D DATA  $>0$ A $0$ D 02E0 5345 4C45 **MSG205** TEXT 'SELECT THE NUMBER ASSOCIATED WITH YOUR CHOICE: 02E4 4354 2054 02E8 4845 204E 02EC 554D 4245<br>02F0 5220 4153 02F4 534F 4349

PAGE-5 GAIT DATA ACQUISITION - PART 2 (VER 27/04/82)

Sand<br>Sina

nya

PAGE-6 GAIT DATA ACQUISITION - PART 2 (VER 27/04/82)

02F8 4154 4544<br>02FC 2057 4954 0300 4820 594F 0304 5552 2043<br>0308 484F 4943 030C 453A 20  $0<sub>D</sub>$ BYTE 030F  $> 0 D$ 0310 0A MSG206 **BYTE**  $>0A$ 0311 5341 4D50 'SAMPLING RATES AVAILABLE:' **TEXT** G315 4C49 4E47 2052<br>4553 0319 4154  $031D$ 2041 0321<br>0325 5641 494C 4142 4C45 0329  $3A$ **BYTE** 032A 0D  $> 0 D$ 032B 0A<br>032C 5448 5245<br>0330 5348 4F4C MSG207 BYTE >0A ' THRESHOLD LEVELS AVAILABLE:' TEXT 0334 4420 4C45 0338 5645 4053<br>0330 2041 5641<br>0340 4940 4142 0344 4C45 3A  $0347$   $0D$ <br> $0348$   $0A$ BYTE  $> 0 D$ MSG208 BYTE  $>0A$ 0349 2020 312E<br>C34D 202C 3235 **TEXT** 25 MILI VOLTS. Ι. 0351 204D 494C 0355 4920 564F 0359 4C54 532C<br>035D 0D **BYTE**  $\binom{>}{k}$ ້2. 2020 322E MSG209 035E 50 MILI VOLTS, OR' TEXT 2026 3530<br>2040 4940 C362 0366 036A 4920 564F 036E 4C54 532C<br>204F 52 0375  $0<sub>D</sub>$  $> 0 D$ BYTE 0376 2020 332E MSG210 TEXT  $\mathcal{F}$  $3.$ 75 MILI VOLTS.' 037A 2020 3735 2040 4940 037E 0386 4C54 532E 038A 0A0D DATA >0A0D \* ROUTINE: MOD6<br>\* THIS ROUTINE TESTS A NUMBER AND DECIDES WHETHER<br>\* IT\_IS\_NECESSARY TO SUBTRACT 6 FROM THE NUMBER.  $\ast$ THE ROUTINE KEEPS ON SUBTRACTING 6 FROM THE NUMBER \* UNTTL THE RESULT IS LESS THAN OR EQUAL TO 6. 038C 0200 0006 MOD6 LI R0.6 MAXIMUM 6 RUNS PER DISK  $\ddot{\phantom{a}}$ OVER 6 ?<br>NO, RETURN<br>YES, R6=R6-6  $\frac{1}{2}$ 0390 8006 **R6,R0**  $\tilde{1}202$ 0392 MODF IN 0394 6180 **RO.R6** 0396  $10FA$ JMP MOD6 CONTINUE 0398 045B MODF IN В **\*R11** EXIT

77

mitales<br>Sensites

PAGE-7 GAIT DATA ACQUISITION - PART 2 (VER 27/04/82)

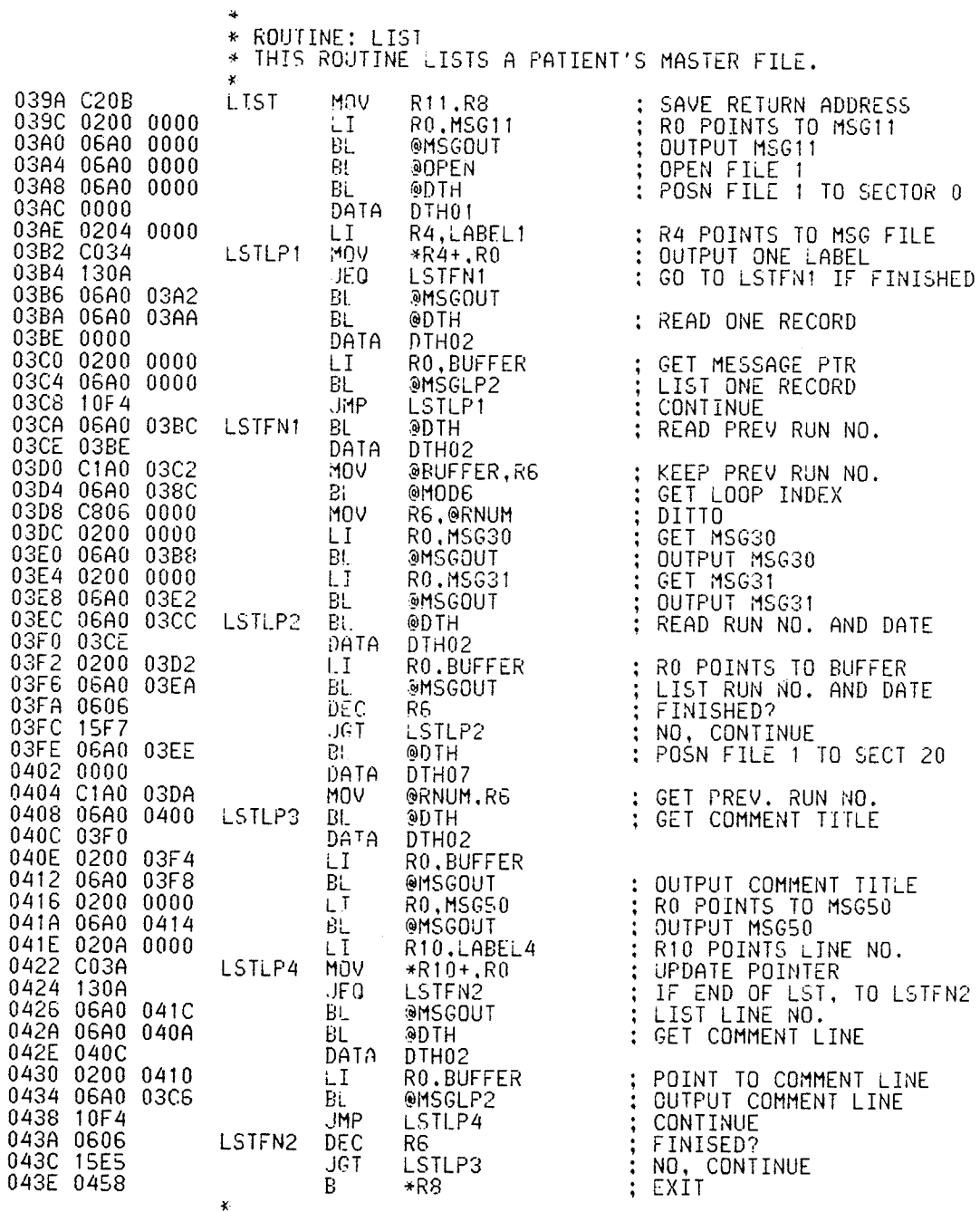

\* ROUTINE: UPDATE<br>\* THIS ROUTINE UPDATES THE PATIENT'S MASTER FILE;

 $\sim$   $\sim$ 

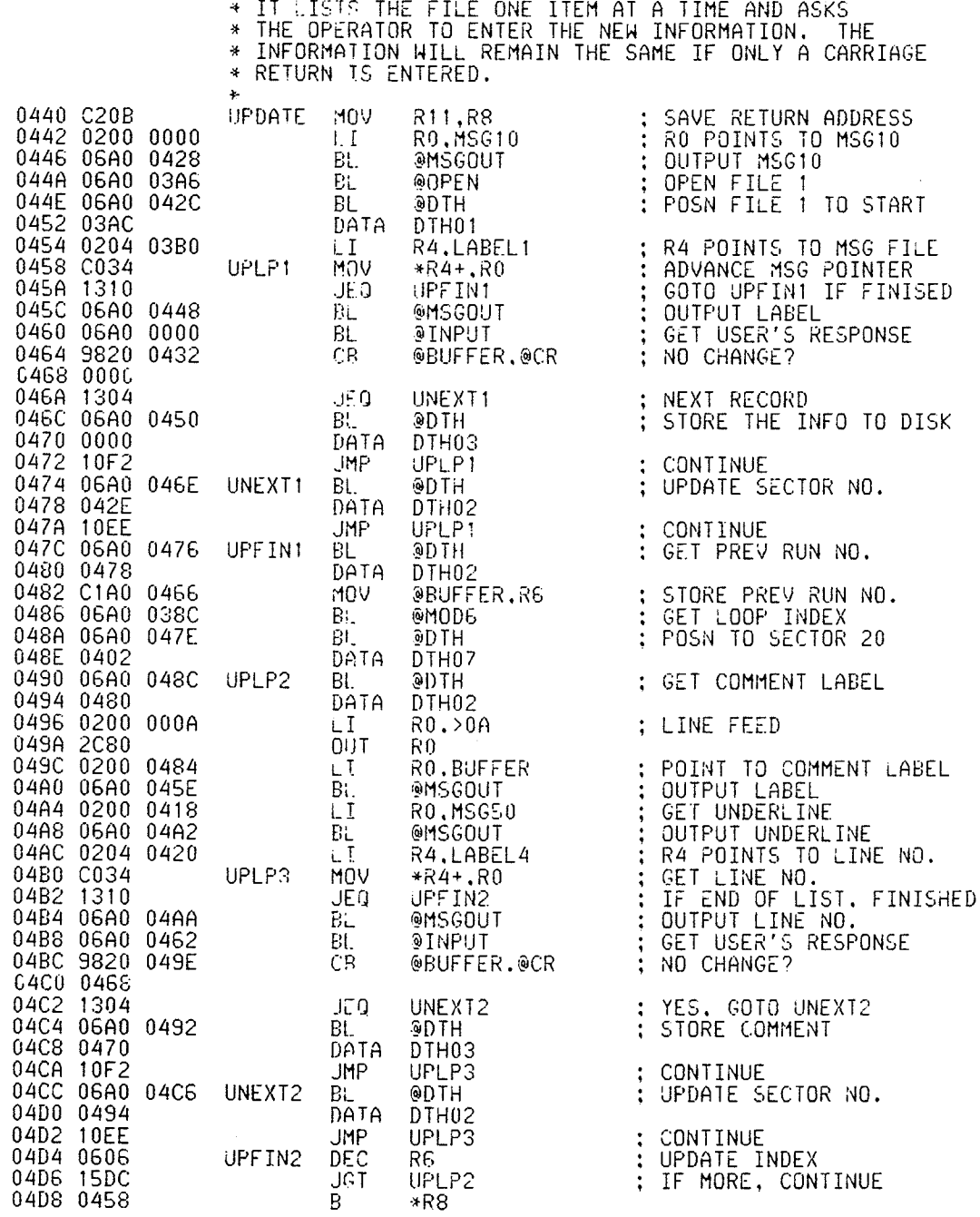

\* SUBPROGRAM: SAMPLE

PAGE-9 GAIT DATA ACQUISITION - PART 2 (VER 27/04/82)

 $\ddot{\phantom{1}}$ 

 $\mathcal{L}$ 

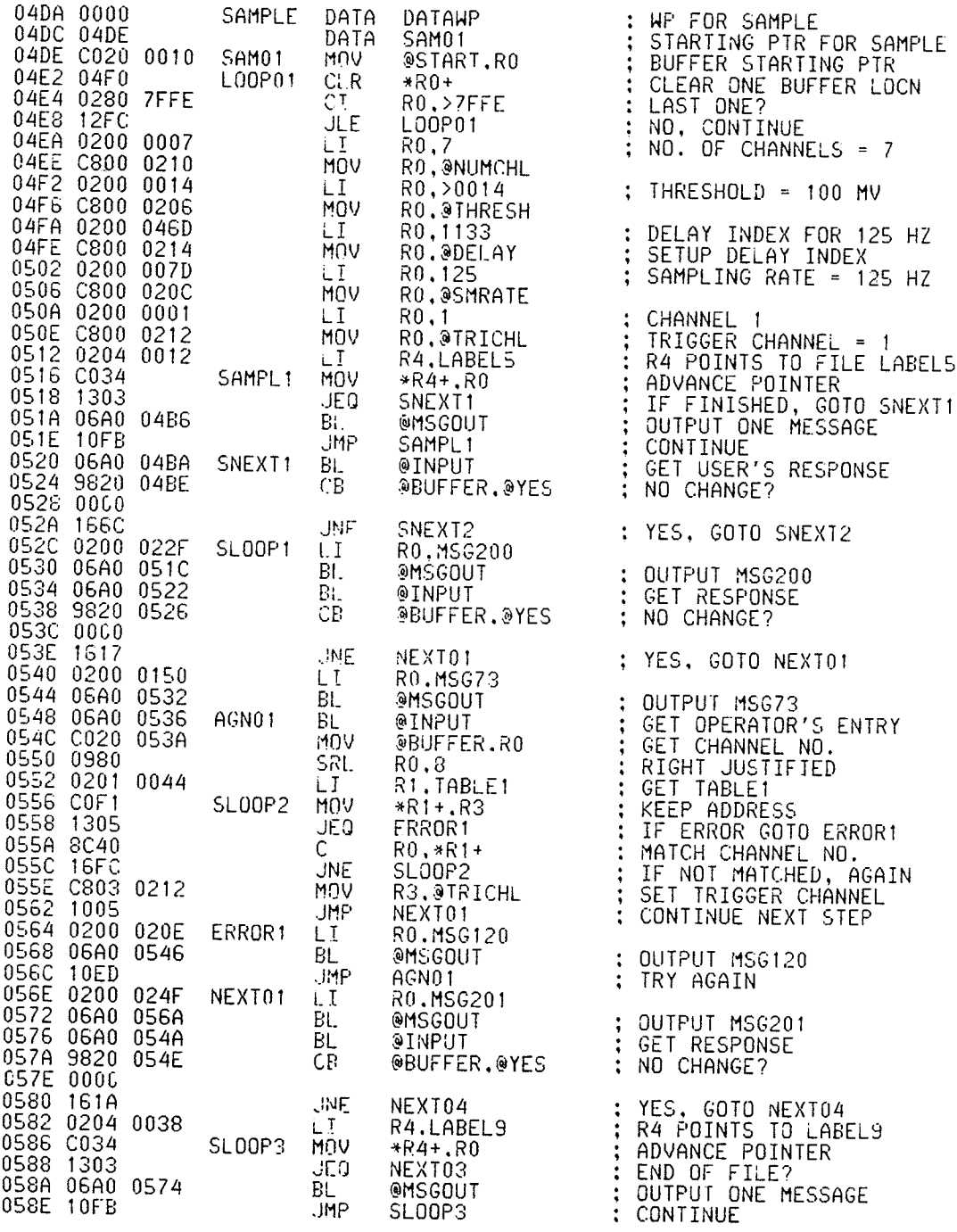

PAGE-10 GAIT DATA ACQUISTTION - PART 2 (VER 27/04/82)

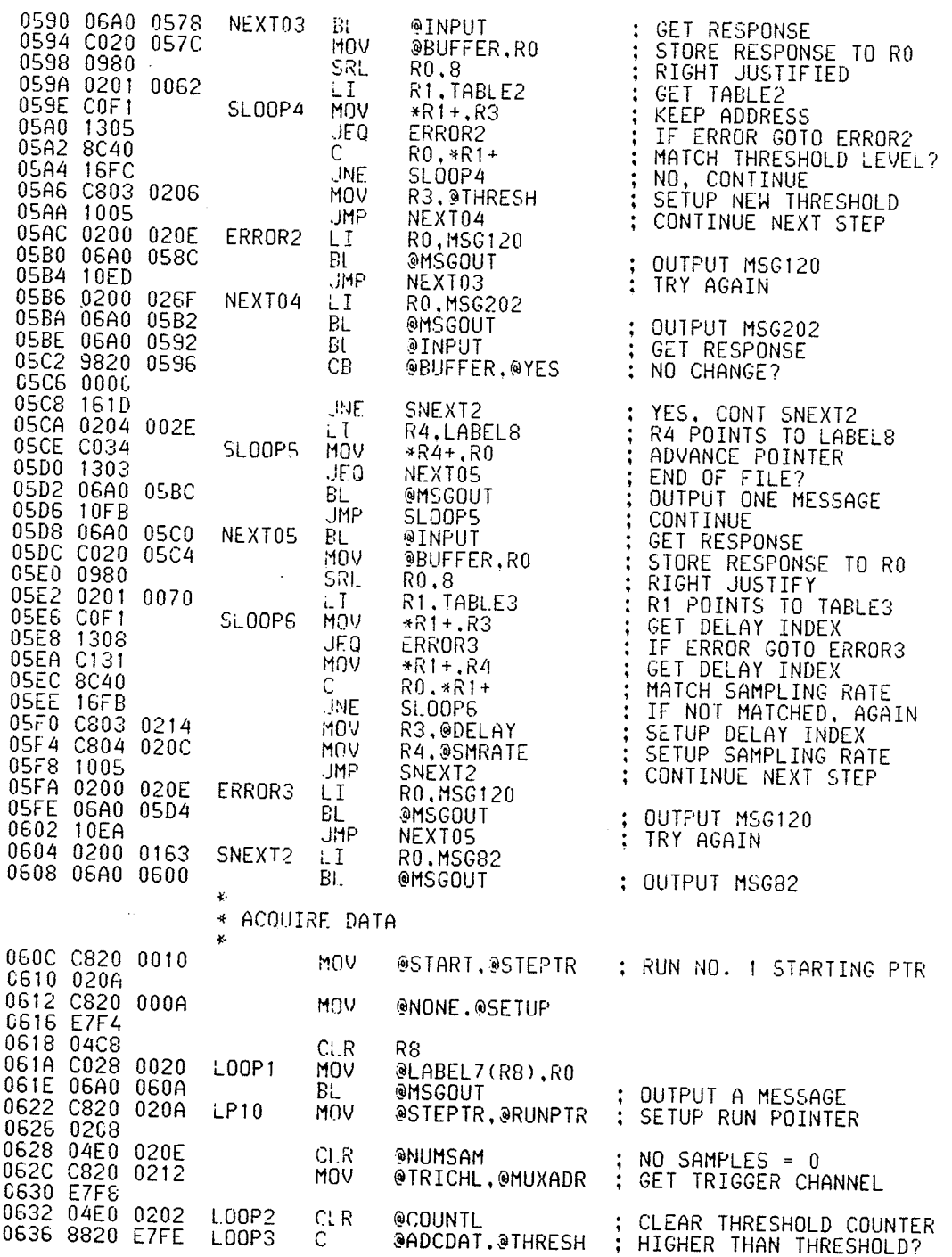

81

92)<br>Santa

ikirkus<br>Stefan<br>Stefan

PAGE-11 GAIT DATA ACQUISITION - PART 2 (VER 27/04/82)

 $\mathsf S$ 

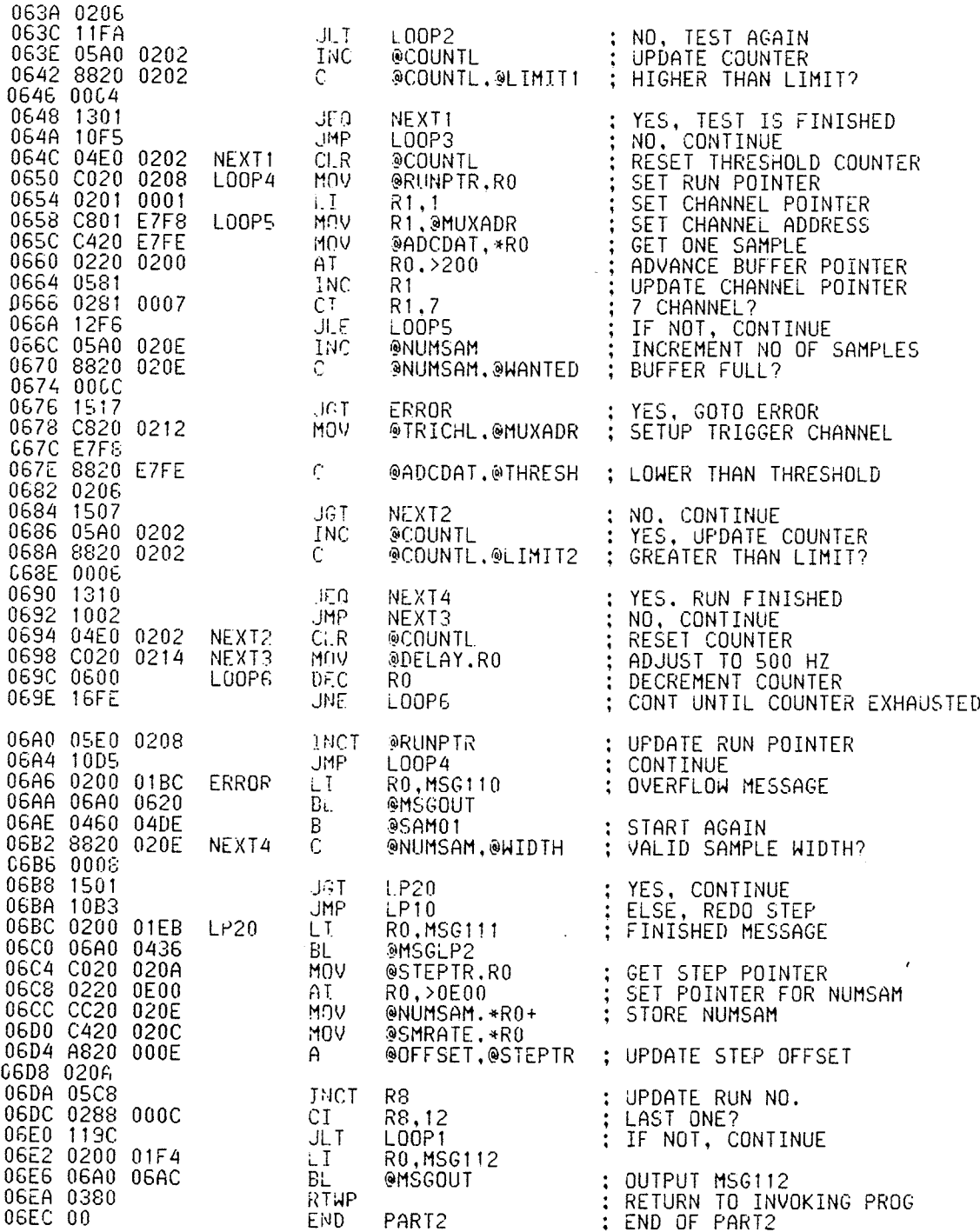

82

霧

R

PAGE-12 GAIT DATA ACQUISITION - PART 2 (VER 27/04/82)

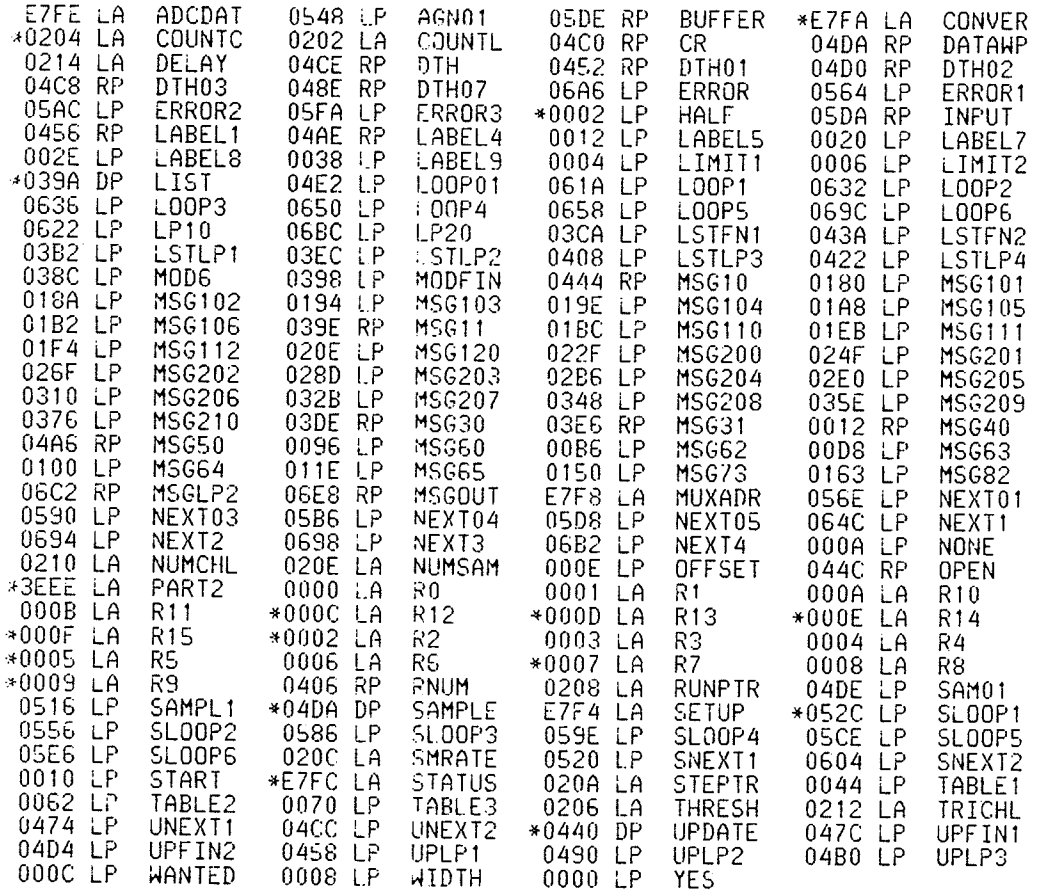

83

alar<br>Bila

ita

PAGE-01 DP44

## CVER 04/06/82)

0100 REM DISC PLOT PROGRAM<br>0110 REM PROGRAM BY WAYNE BRODLAND<br>0120 REM INPUTS FILE NAME, UP TO 7 CHANNEL NUMBERS & THEIR GAINS,<br>0130 REM OUTPUTS UP TO SIX STEPS OF THE FILE<br>0140 REM ONE GRAPH PER CHANNEL, ON ONE SHEET OF P 0156 DIM NS(20), C(16), NR(10)<br>0160 DIM PX(100), XPX(300), YPX(300)<br>0170 DIM 1X(255), G(10), S(10), DDX(7, 255) 0180 DIM AZ(7,3) 0190 PI= 3.14159<br>0200 FOR I=0 TO 93 0210 READ PX(1) 0220 NEXT 1 0230 PRINT 0240 PRINT 0250 PRINT<br>0260 PRINT 0270 PRINT 0280 REM INPUT PLOT PARAMETERS FROM KEYBOARD<br>0290 INPUT FILE NAME",N\$<br>0300 CLOSE 1... 0310 OPEN 1,N\$.0,512,48<br>0320 INPUT"PLOT EVERY N".SK<br>0330 FOR I=1 TO 7  $0340 C(I)=I$  $035C$   $S(1)=1$ 0360 NEXT I 0370 NG=7 0380 NC=7 0090 NS=6 0400 INPUT"DEFAULTS (0/1)", ID 0400 INPUT"DEFAULTS (0/1)", 1D<br>0410 IF ID<10 THEN GOTO 440<br>0420 ID=1D-1C<br>0430 INPUT"NS, 6 STEPS",NS,S(1),S(2),S(3),S(4),S(5),S(6)<br>0440 IF ID=1 THEN GOTO 540<br>0450 IF ID=2 THEN GOTO 580<br>0460 INPUT"6 STEPS ",S(1),S(2),S(3),S( 0480 INPUT "7 GAINS<br>0490 FOR I=1 TO 7 0500 IF S(I)=0 THEN NS=NS-1<br>0510 IF C(I)=0 THEN NC=NC-1<br>0520 IF G(I)=0 THEN NG=NG-1 0530 NEXT I 0530 NEXT 1<br>0540 FOR I=1 TO 7<br>0550 AZ(I,1)=C(I)<br>0560 AZ(I,2)=0<br>0560 NEXT I<br>0580 NEXT I<br>0580 IF ID=0 THEN GOTO 800<br>0600 G(1)=1006<br>0610 C(2)=1006  $0610$   $G(2) = 1006$  $0620$   $6(3) = 1006$ <br>0630  $6(4) = 6$  $0640$   $6(5) = 6$ 0650 G(6)-3<br>0660 G(7)=50 0670 GOTO 800

84

utin Li

PAGE-02 DP44

(VER 04/06/82)

0680 NG=3 0690 NC=3 0700 NS=6  $0710$   $62(1,1)=1$ 0720 AZ(1,2) = 2<br>0730 AZ(1,3) = 3<br>0740 AZ(2,1) = 4<br>0750 AZ(2,2) = 5  $0760$   $0770$   $0(1) = 1004$  $0780$   $G(2)=4$  $0790$   $G(3)=4$ 0800 NT=0 0810 PRINT 0820 REM PRINT SUMMARY OF RUN INFORMATION 0830 PRINT RUN<br>0840 PRINT NO OF POINTS 0850 FOR RA=1 TO 6 0860 MF=(RA-1)\*8+7<br>0870 RDFILE 1, MP, IZ<br>0880 NR(RA)=1Z(0) 0880 NT=NT+NR(RA)<br>0900 PRINT RA.NR(RA)<br>0910 IF.NR(RA)>255 THEN NR(RA)=255 0920 NEXT RA 0930 PRINT 0940 PRINT"TOTAL", NT 0950 PRINT 0960 PRINT  $0980 M1 = 400$ 0990 M2=600 1000 M3=1500 1010 M4=1000 1020 NO=(NT+60)/SK+1<br>1030 DX=(10000-M1-M2)\* 0.45/NG<br>1040 FOR CA=1 TO NG 1050 REM CALCULATE & PLOT AXES 1060 I=59 1070 GOSUB 1860 1080 OF=M1+(10000-M1-M2)/NG\*(CA-0.5) 1090 OV=0F 1100 IF ABS(G(CA))>998 THEN OF=0F+DX<br>1110 XP%(0)=-(0V-DX) 1110  $XPX(0) = -(UV - DX)$ <br>
1120  $YPX(0) = M3$ <br>
1130  $XPX(1) = DV + DX$ <br>
1140  $YPX(1) = M3$ <br>
1150  $XPX(2) = -OF$ <br>
1160  $YPX(2) = 10000 - M4$ <br>
1170  $XPX(3) = UP$  $1180 YFZ(3) = M3$  $1190 \text{ NPX}(4) = 0$ <br>1200 YPX(4) = -1 1210 GOSUB 1670 1220 NEXT CA  $1230$  I=21 1240 GOSUB 1860 1250 REM READ AND PLOT DATA

85

PAGE-03 DP44

(VER 04/06/82)

1260 FOR I=I TO 255<br>1270 DDX(C,I)=0 1280 NEXT Ι  $129C$ IA=0 1300 YG= 5.5<br>1310 FOR KR=1 TO NS 1320 RA=S(KR) 1330 REM READ DATA 1340 FOR CA=1 TO 7  $1350$  MP= $(RA-1)*B+CA-1$ 1380 RDFILE 1.NP.IZ<br>1370 FOR I=0 TO 255<br>1380 DDZ(CA.I)=IZ(I) 1390 NEXT I 1990 NEXT CA<br>1410 REM PLOT DATA<br>1420 FOR CA-1 TO NG 1430 OF=M1+(10000-M1-M2)/NG\*(CA- 0.5)<br>1440 IF ABS(G(CA))>998 THEN OF=OF+DX 1450 XG=G(CA)/NG 1460 IF ABS(G(CA))>998 THEN XG=(G(CA)-SGN(G(CA))\*1000)/NG<br>1470 K=C 1480 FOR I=0 TO NR(RA)/SK-1 1490  $XX = 0$ 1500 FOR J=1 TO 3 1510 XX-XX+SGN(AX(CA.J))+DDX(ARS(AX(CA.J)), I+SK) 1520 NEXT J 1530 XPX(I)=0F-XX\*XG<br>1540 YPX(I)=M3+(I+IA)\*YG\*SK<br>1550 K=K+1 1560 NEXT 1<br>1570 XPX(0)=-XPX(0)<br>1580 XPX(k)=C<br>1590 YPX(k)=-1<br>1600 NEXT CA<br>1610 NEXT CA 1620 IA=IA+(NR(RA)+40)/SK **1630 NEXT KR**  $1640$  I=21 1650 GOSUB 1860<br>1660 GOTO 290<br>1670 REM ARRAY PLOT ROUTINE  $1680$   $I=0$ 1690 X=ABS(XP%(T)) 1700 Y=YPX(T)<br>1710 IF YPX(T)<0 THEN GOTO 1850 1720 XA=TNT(X/100)<br>1730 XB=TNT(X/100)<br>1730 XB=TNT(X-100\*TNT(X/100)) 1750 YB=INT(Y-100\*INT(Y/100)) 1760 PX(31)=&4000+XA+6\*INT(XA/10)  $1270 PX(32) = XB + 6 * INT(XB/10)$  $1780$  PX(33)= $\overline{Y}A + \overline{6} * \overline{INI}(YA/10)$ 1790 PX(34)=YB+6\*INT(YB/10)  $1800$  I=31 1810 IF XPX(I)<0 THEN I=30 1820 GOSUB 1860

 $1830$  T=T+1

86

문학

PAGE-04 DP44

1840 GOTO 1690 1850 RETURN 1860 REM PLOT OUTPUT ROUTINE<br>1870 IF PX(I)=&FFFF THEN GOTO 1920<br>1880 IF LOC(&E7EE)<&FF80 THEN GOTO 1880 1890 LOC(&E7EE)=PX(I) 1900  $I = I + 1$ 1910 GOTO 1870 1920 RETURN<br>1930 REM AXES 1940 DATA &6000, &4010, &0000, &0000, &0000 1950 DATA &7000, &4010, &0000, &0099, &0099<br>1960 DATA &6000, &4099, &0099, &0050, &0000<br>1970 DATA &7000, &4010, &0000, &0050, &0000 1980 DATA &FFFF 1990 REM RESET 2000 DATA &6000 2010 DATA &4099, &0099, &0099, &0099 2020 DATA &FFFF 2030 REM CONTINUOUS LINE 2040 DATA &0000, &0000, &0000, &6000<br>2050 DATA &0000, &0000, &0000, &0000<br>2050 DATA &700C 2070 DATA &FFFF 2080 REM DOT AND SQUARE 2090 DATA &6000 2100 DATA &4000, &0030, &0000, &0630 2110 DATA & 70CO 2110 DATA &4000, &0060, &0000, &0400<br>2130 DATA &4000, &0000, &0000, &0560<br>2140 DATA &4000, &0060, &0000, &0560<br>2150 DATA &4000, &0000, &0000, &0460<br>2150 DATA &500C 2180 DATA &FFFF<br>2180 REM MULTIPLE AXES<br>2190 DATA &6000,&4010,&0000,&0083,&0000<br>2200 DATA &6000,&4000,&0000,&0015,&0400 2210 DATA &7000, &4000, &0000, &0030, &0500<br>2220 DATA &6000, &4009, &0099, &0030, &0500<br>2230 DATA &7000, &4089, &0099, &0015, &0400<br>2240 DATA &6000, &FEFF 2250 REM SKIP TO NEXT AXES 2260 DATA &6000, &4000, &0000. &0033. &0500 2270 DATA &FFFF 2280 END

화장자

PAGE-01 EDIT3

## (VER 04/06/82)

0100 REM DISC STANDARDIZATION AND EDITING PROGRAM 0110 REM BY WAYNE BRODLAND THE GENERAL CONSUMING THE REM ALLOWS CHANNEL SWAPPING.DC OFFSET.<br>0120 REM ALLOWS CHANNEL SWAPPING.DC OFFSET.<br>0130 REM DATA RECONSTRUCTION & APPENDING STEP INFORMATION 0140 DIM TE(8), C(8), SI(6.5) 0150 DIM TV(10) 0150 DIM N\$(20), DDZ(8,255), LZ(255)<br>0170 DIM M\$(20) 0180 DIM G(10) 0190 NS=6 0190 NS=6<br>020C CLOSE 1<br>0210 INPUT"READ FILE NAME ",N\$<br>0220 OPEN 1,N\$,0,512,48<br>0230 CLOSE 2<br>0240 INPUT"WRITE FILE NAME".M\$<br>0250 OPEN 2,M\$,0,512,48<br>0250 OPEN 2,M\$,0,512,48<br>0250 INPUT"CHANNEL MULT FACTORS",G(1),G(2),G(3),G(4) 0290 FOR RA=1 TO NS<br>0300 INPUT\_SI(RA,1).SI(RA,2),SI(RA,3),SI(RA,4),SI(RA,5) 0310 NEXT RA 0320 REM LOOP TO DO EACH SIEP<br>0320 REM LOOP TO NS<br>0340 REM INPUT STEP DATA<br>0350 FOR CA=1 TO 8 0360 MP=(RA-1)\*8+CA-1 0370 RDFILE 1.NP.IX<br>0380 FOR I=0 TO 255<br>0390 DDX(CA,I)=IX(I) 0400 NEXT I 0400 NEXT CA<br>0420 REM SWAP CHANNELS<br>0430 FOR I=0 TO 255<br>0440 FOR J=1 TO 7<br>0450 TE(C(J))=DD%(J,I) 0460 NEXT J 0470 FOR J=1 TO 7<br>0480 DDZ(J,I)=TE(J) 0490 NEXT J 0500 NEXT 0510 REM SET D.C. OFFSET OF FIRST 6 CHANNELS<br>0526 NR=DDZ(8,0)  $0530 S = 3$ 0540 FOR J=1 10 6 0550 DC=0 0560 FOR I=NR-S TO NR-1 0570 DC=DC+DD%(J.I)<br>0580 NEXT I<br>0590 DC=DC/S+ 0.5 0600 IF J=4 THEN DC=0<br>0610 FOR I=0 TO 255<br>0620 DDX(J,I)=DDX(J,I)-DC 0630 NEXT 1 0640 DDZ(8, J+2)=DC<br>0650 NEXT J OGGO REM RECONSTRUCT MISSING DATA 0670 P1=DDX(1,0)+DDX(2,0)+DDX(3,0)

adina

yê erîstîn

PAGE-02 EDIT3

## $(VER 04/05/82)$

0680 V=20 0690 P2=DD%(1,V)+DD%(2,V)+DD%(3,V)<br>0700 M=INT(V\*P1/(P2-P1)+ 0.5) 0710 PRINT 0720 PRINT<br>0730 PRINT"STEP ":RA<br>0730 PRINT"DATA POINTS RECONSTRUCTED: ";M 0750 FOR J=1 TD 7<br>0760 FOR I=255-M TD 0 STEP-1<br>0770 DDX(J,I+M)=DDX(J,I) 0780 NEXT I 0790 NEXT J<br>0800 REM FILL IN FIRST & CHANNELS<br>0810 FOR J=1 TO 6<br>0820 IF J=4 THEN GOTO 860<br>0830 DDX(J,I)=DDX(J,M)\*I/M<br>0840 NEVT T 0850 NEXT I<br>0860 NEXT J<br>0870 DDZ(8,2)=NR<br>0880 DDZ(8,0)=NR+M 0890 REM ADJUST GAINS<br>0900 FOR I=1 TO 7<br>0910 FOR J=0 TO 255 0920 DDX(I, J)=DDX(I, J)\*G(I)<br>0930 NEXI J 0940 NEXT I 0950 REM TRANSFER STEP INFORMATION 0960 P=11 0970 FOR J=1 TO 5 0980 DD%(8, P+J-1)=SI(RA.J) 0990 NEXT J<br>1000 REM\_CALCULATE HEEL STRIKES 1010  $XL = C$  $1020$   $XX=0$ <br>1030 TP=1 1040 FOR I=1 TO 5 1050 TV(I)=0<br>1060 NEXT I 1070  $TV(1) = 1$ 1080 SC=0 1090 FF=DDX(8,2)-1<br>1100 SD=-DDX(7,FF)-DDX(7,FF-1)+DDX(7,FF-2)+DDX(7,FF-3)<br>1110 FF=FF-1 1120 IF SD<10 THEN GOTO 1100<br>1130 FOR I=1 TO FF 1140 TT=DDZ(1,I)+DDZ(2,I)+DDZ(3,I)<br>1150 IF TT<600 THEN GOTO 1250<br>1160 XX=(4\*DDZ(2,I)+8\*DDZ(3,I))/TT 1170  $K = I$ 1180 IF ABS(XX-XL)< 0.05 THEM GOTO 1230<br>1190 IF SC<5 THEM GOTO 1250 1200  $SC = 0$ 1210 TP=TP+1  $1220$  TV(TP)=<br>1230 SC=SC+1  $TV(TP) = I - 1$ 1240 GOTO 1260  $1250$  SC=0

PAGE-03 EDIT3

 $(VER 04/06/82)$ 

1260 XL=XX<br>1270 NEXT 1<br>1280 TP=TP+1 1290 TV(TP)=FF 1300 FOR  $I=1$  TO 5<br>1310 DDZ(8,20+1)=TV(1) 1350 PRINT DIFFERENCES<br>1360 IF RA<>6 THEN 6010 1390<br>1370 INPUT "RL RATIO",RL<br>1380 DDX(8,16)=1000\*RL<br>1390 REM STORE BACK TO DISC<br>1400 FOR CA=1 TO 8<br>1410 FOR I=0 TO 255<br>1420 IX(I)=DDX(CA,I)<br>1430 NEXT T 1420 12(1)=DD2(CH.1)<br>1430 NEXT I<br>1440 MP=(RA-1)\*8+CA-1<br>1450 NRFILE 2,MP,IZ<br>1460 NEXT CA<br>1470 NEXT RA 1480 END

PAGE-01 CON7

(VER 07/06/82)

0100 REM RECONSTRUCTION PROGRAM (VER 03/05/82)<br>0110 REM PROGRAM BY WAYNE BRODLAND<br>0120 REM CONSTRUCTS MULTIPLE STEPS FROM SINGLE STEPS<br>0130 REM CALCULATES MOTION OF X CENTER OF FORCE<br>014C DIM N\$(20),C(1C),NR(10)<br>0150 DIM P 0200 PI- 3.1415S 0210 FOR I=0 TO 60 0220 READ PX(1)<br>0230 NEXT I 0240 PRINT 0250 PRINT 0260 REM INPUT PLOT PARAMETERS FROM KEYBOARD 0270 SK=1<br>0280 INPUT"OPTION(2/3)".NN<br>0290 INPUT"PLOT BASE & RANGE".BP.RP<br>0300 PRINT"FILE NAME, STEP. BASE & GAIN FOR:"<br>0310 INPUT"TYPE 1 ".R\$.S(1).B(1).H(1)<br>0320 INPUT"TYPE 2 ".L\$.S(2).B(2).H(2)<br>0330 INPUT"COMBINATION".C\$. 0270 SK=1 0380 FOR J-1 TO 3 0390 INPUT"TYPE, OFFSET & X LOCATION", T(J), O(J), P(J) 0400 NEXT J 0410 REM INPUT DATA FROM DISC 0420 FOR J=1 TO 3<br>0430 IF J=1 THEN NS=RS<br>0440 IF J=2 THEN NS=LS 0440 IF J=2 THEN N\$=L\$<br>0450 IF J=3 THEN N\$=C\$<br>0466 CLOSE 1<br>0470 OPEN 1,N\$.0.512,48<br>0480 FOR CH=1 TO 3<br>0490 MP=(S(J)-1)\*8+CH-1<br>0500 RDFILE 1,MP,IX<br>0510 FOR I=0 TO 255<br>0520 IF CH> 1.5 THEN DDX(3\*J-3+CH-1,I)=IX(I)<br>0530 DDX(3\* 0540 NEXT I 0550 NEXT CH 0560 MP=(S(J)-1)\*8+8-1<br>0570 RDFILE 1, MP.1%  $0580 \ \text{NR}(\text{J}) = IZ(0)$ 0590 IF NR(J)>255 THEN NR(J)=255 0600 NEXT J 0610 REM TIME & GAIN SCALE, AND TRANSFER TO V%

91

e <sup>de</sup>lander<br>Staanger

arich<br>Sched

NSMR

ana sa Sal

PAGE-02 CON7

 $0680 \text{ V}$  $(1-1,1)=V$  $(1-1,1)*ABS(H(J))$ 0690 NEXT 1<br>0700 NEXT J  $0710$  G(1)=1004:G(2)=1004:G(3)=1004 0720 NG=3:NC=7:NS=1<br>0730 REM CALCULATE COMPOSITE STEP 0740 FOR J=1 TO 3 0750 IF T(J)=0 THEN GOTO 800<br>0750 IF T(J)=0 THEN GOTO 800<br>0760 FOR I=0 TO BP/B(J)\*NR(T(J))+2 0770 IF I+0(J)>RP THEN GOTO 790 0780 VX(3, I+0(J))=VX(3, I+0(J))+VX(T(J)-1, I)\*SGN(H(T(J))))<br>0790 NEXT I 0800 NEXT J 0810 REN CALCULATE CENTER OF FORCE<br>0820 FOR I=0 TO RP<br>0830 K=I\*B(3)/BP 0840 I1=INT(K) 0840 11=1N1(K)<br>0850 R=K-I1<br>0860 V%(4,I)=0<br>0870 X1=DD%(7,I1+1)\*4+DD%(8,I1+1)\*8<br>0880 X2=DD%(7,I1)\*4+DD%(8,I1)\*8<br>0890 X3=DD%(6,I1+1)\*R+DD%(6,I1)\*(1-R)<br>0900 IF X3<500 THEN GOTO 920<br>0910 V%(4,I)=((1-R)\*X2+R\*X1)\*250/X3<br>0920 A9= 0920 AA=0 0920 WA(5,1)=0<br>0940 VA(5,1)=0<br>0940 FOR Z=1 TO 3<br>0950 IF I-O(Z)<0 THEN GOTO 990<br>0960 IF T(Z)=0 THEN GOTO 990<br>0970 VA(5,1)=VA(5,1)+VA(T(Z)-1,1-O(Z))\*P(Z)<br>0980 AA=AA+VA(T(Z)-1,I-O(Z)) 0990 NEXT Z 1000 IF AA<=500 THEN V%(5, I)=0<br>1010 IF AA>500 THEN V%(5, I)= 250.\*V%(5, I)/AA 1020 NEXT I 1040 M1=400:M2=600 1050 M3=1500:M4=1000 1060 DX=(10000-M1-M2)\* 0.45/NG 1070 FOR CA=1 TO NN 1080 I=59 1090 GOSUB 1870<br>1100 OF=M1+(10000-M1-M2)/3\*(CA- 0.5) 1110 OV=OF 1120 IF ABS(G(CA))>998 THEN OF=OF+DX<br>1130 XP%(0)=-(OV-DX) 1140 YP%(0)=M3 1140  $YPX(1) = 0V+DX$ <br>1150  $YPX(1) = M3$ <br>1170  $XPX(2) = -0F$ <br>1180  $YPX(2) = 10000-M4$  $1190$  XPZ(3)=OF 1200 YPX(3)=M3 1210  $XPX(4) = 0$ 1220 YPZ(4) =-1<br>1230 GOSUB 1680<br>1240 NEXT CA  $1250$  I=21

PAGE-03 CON7

## (VER 07/06/82)

1260 GOSUB 1870 1270 REM PLOT DATA 1280  $T(4)=0$ 1290  $0(6)=0:0(7)=0:0(8)=0$ 1300 YG=10 1310 FOR CA-1 TO 2+2\*NN 1320 CB=INT(CA/2+  $0.6$ ) 1330 IF CA>2 THEN CB=CB-1 1340 OF=M1+(10000-M1-M2)/3\*(CB-0.5) 1350 IF ABS(G(CB))>998 THEN OF=0F+DX<br>1360 XG=G(CB)/NG 1370 IF ABS(G(CB))>998 THEN XG=(G(CB)-SGN(G(CB))\*1000)/NG<br>1380 IF CA>4 THEN GOTO 1400<br>1390 IF T(CA)=0 THEN GOTO 1640 1400  $K = C$ 1410 IA=0(CA) 1420 2:00<br>1420 FOR I=0 TO RP-IA<br>1440 IF CA>4 THEN GOTO 1500<br>1450 IF VX(T(CA)-1,I)<>0 THEN GOTO 1480  $1460$   $\bar{z} = 7 + 1$ 1470 GOTO 1590 1480 XPX(I-Z)=0F-VX(T(CA)-1.I)\*XG<br>1490 GOTO 1540 1500 IF V%(CA-3.I)<>0 THEN GOTO 1530  $1510 Z = Z + 1$ 1520 GOTO 1590<br>1530 XPX(I-Z)=OF-VX(CA-3.I)\*XG 1540 IF INT(CA/2)\*2<>CA THEN GOTO 1570<br>1550 IF I-Z=0 THEN GOTO 1570<br>1560 IF INT((I-Z)/2)\*2=I-Z THEN XPX(I-Z)=-XPX(I-Z) 1570 YPX(I-Z)=M3+(I+IA)\*YG\*SK  $1580 K = +1$ 1590 NEXT I 1600  $XPZ(0) = -XPZ(0)$ 1610  $XPZ(K)=0$ <br>1620  $YPZ(K)=-1$ 1630 GOSUB 1680 1640 NEXT CA  $1650 I = 21$ 1660 GOSUB 1870 1670 STOP 1680 REM ARRAY PLOT ROUTINE 1700 X=ABS(XP%(T)) 1710 Y=YP%(T)<br>1720 IF YP%(T)<0 THEN GOTO 1860 1730 XA=INT(X/100) 1740 XB=INT(X-100\*INT(X/100))<br>1750 YA=INT(Y/100) 1760 YB=INT(Y-100\*INT(Y/100)) 1770 PX(31)=&4000+XA+6\*INT(XA/10) 1780 PX(32)=XB+6\*INT(XB/10)

ł.

PAGE-04 CON7

(VER 07/06/82)

 $1840$  T=T+1 1850 GOTO 1700 1860 RETURN 1870 REM PLOT OUTPUT ROUTINE<br>1880 IF PX(I)=&FFFF THEN GOTO 1930<br>1890 IF LOC(&E7EE)<&FF80 THEN GOTO 1890 1900 LOC(&E7EE)=PX(I) 1910 T=T+1<br>1920 GOTO 1880 1930 RETURN 1940 REM AXES 1950 DATA & 6000, & 4010, & 0000, & 0000, & 0000<br>1960 DATA & 7000, & 4010, & 0000, & 0099, & 0099 1970 DATA &6000, &4099, &0099, &0050, &0000 1980 DATA &7000, &4010, &0000. &0050, &0000 1990 DATA &FFFF 2000 REM RESET 2010 DATA &600C<br>2020 DATA &600C<br>2020 DATA &4099.&0099.&0099.&0099 2030 DATA &FFFF 2040 REM CONTINUOUS LINE<br>2050 DATA &0000, &0000, &0000, &6000 2060 DATA &0000, &0000, &0000. &0000 2070 DATA & 700C 2080 DATA &FFFF<br>2090 REM DOT AND SQUARE 2090 REM DOT HND SQUARE<br>2100 DATA &6000<br>2110 DATA &4000, &0030, &0000, &0630<br>2120 DATA &7000<br>2130 DATA &4000, &0060, &0000, &0400<br>2140 DATA &4000, &0000, &0000, &0600<br>2150 DATA &4000, &0060, &0000, &0600<br>2150 DATA &4000, & 2170 DATA &600C 2180 DATA &FFFF<br>2190 END

94

trialat